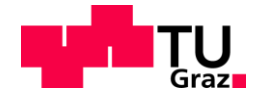

Maximilian Wurm, BSc

# **Messung und Simulation von Partikelemissionen von PKW mit Ottomotoren**

### **MASTERARBEIT**

zur Erlangung des akademischen Grades DiplomingenieurIN Masterstudium Maschinenbau / Wirtschaftsingenieurwesen - Maschinenbau

eingereicht an der

### **Technischen Universität Graz**

Vorstand Univ.-Prof. Dipl.-Ing. Dr.techn. Helmut Eichlseder Institut für Verbrennungskraftmaschinen und Thermodynamik

**Betreuer** Univ.-Prof. Dipl.-Ing. Dr.techn. Stefan Hausberger Institut für Verbrennungsmotoren und Thermodynamik

**Zweitbetreuerin** Dipl.-Ing. Silke Lipp BSc Institut für Verbrennungskraftmaschinen und Thermodynamik

Graz, August 2017

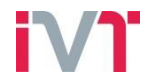

Institut für Verbrennungskraftmaschinen und Thermodynamik Vorstand: Univ.-Prof. DI Dr. Helmut Eichlseder

### **Vorwort**

Das Thema "saubere Mobilität" gewinnt zunehmend an Wichtigkeit. Damit einhergehend nimmt die Bedeutung der Emissionsmesstechnik stark zu. Das Messen und Reduzieren von Emissionen (inner- und außermotorisch) vereint dabei die beiden Themenschwerpunkte "Fahrzeugtechnik" und "Motorentechnik" miteinander, weshalb das Thema dieser Arbeit für mich von großem Interesse war.

Der praktische Zugang und das Arbeiten am Fahrzeug selbst machte die Arbeit besonders interessant und lehrreich.

Ich möchte der Belegschaft des Instituts für Verbrennungskraftmaschinen und Thermodynamik für die Unterstützung und die Möglichkeit zur Durchführung dieser Arbeit danken. Insbesondere danken möchte ich Herrn Ao.Univ.-Prof. Dipl.-Ing. Dr.techn. Stefan Hausberger, über den ich durch seine äußerst kompetente und freundliche Art zu dieser Masterarbeit gekommen bin und der mich während der gesamten Zeit exzellent betreut hat.

Auch meiner Betreuerin Frau Dipl.-Ing. Silke Lipp BSc. möchte ich herzlich für ihre Arbeit danken, da sie für mich immer ansprechbar war und mich bei meiner Arbeit perfekt unterstützt hat.

Zwei weiteren Einrichtungen gilt ebenfalls mein Dank, da sie mich mit Material, Wissen und Verpflegung versorgt haben. Zum einen der Maschinenbau Zeichensaal, in dem ein Großteil dieser Arbeit entstand, und der mir bis in die Nachtstunden ein Quartier zum Arbeiten gegeben hat, sowie seinen Mitgliedern, die mir immer mit Rat und Kritik beistanden.

Zum anderen möchte ich dem TU Graz Racing Team danken, dass ich durch die dort durchgeführten Tätigkeiten während meines Studiums mit Themen in Kontakt treten konnte, die ich so in der Form nicht kennen gelernt hätte. Die gesammelte Erfahrung konnte ich auch für diese Arbeit gut einsetzen.

Schlussendlich bedanke ich mich aufs Allerherzlichste bei meiner Familie, die mich geduldig unterstützt und mir das Studium überhaupt erst möglich gemacht hat.

# **Inhaltsverzeichnis**

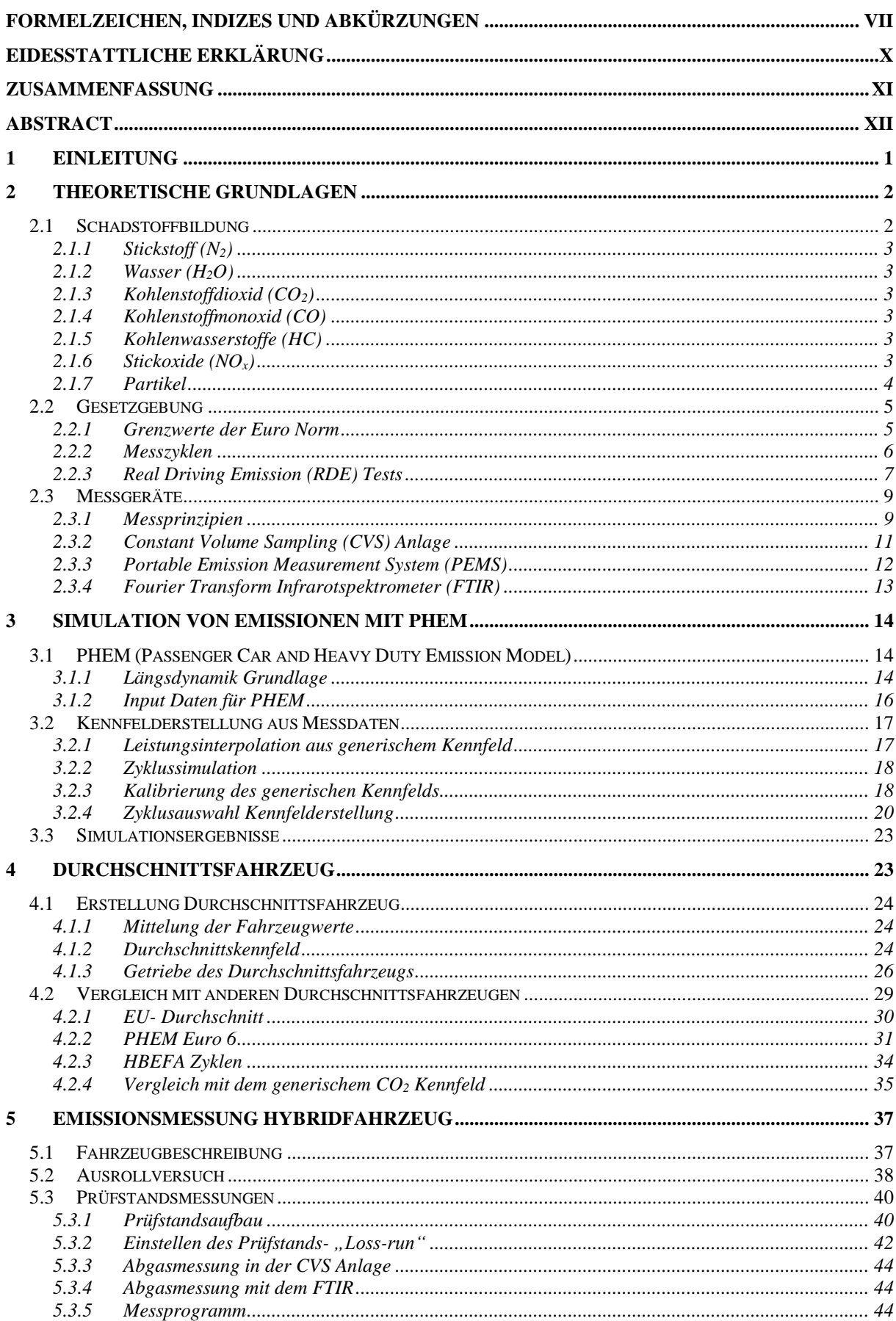

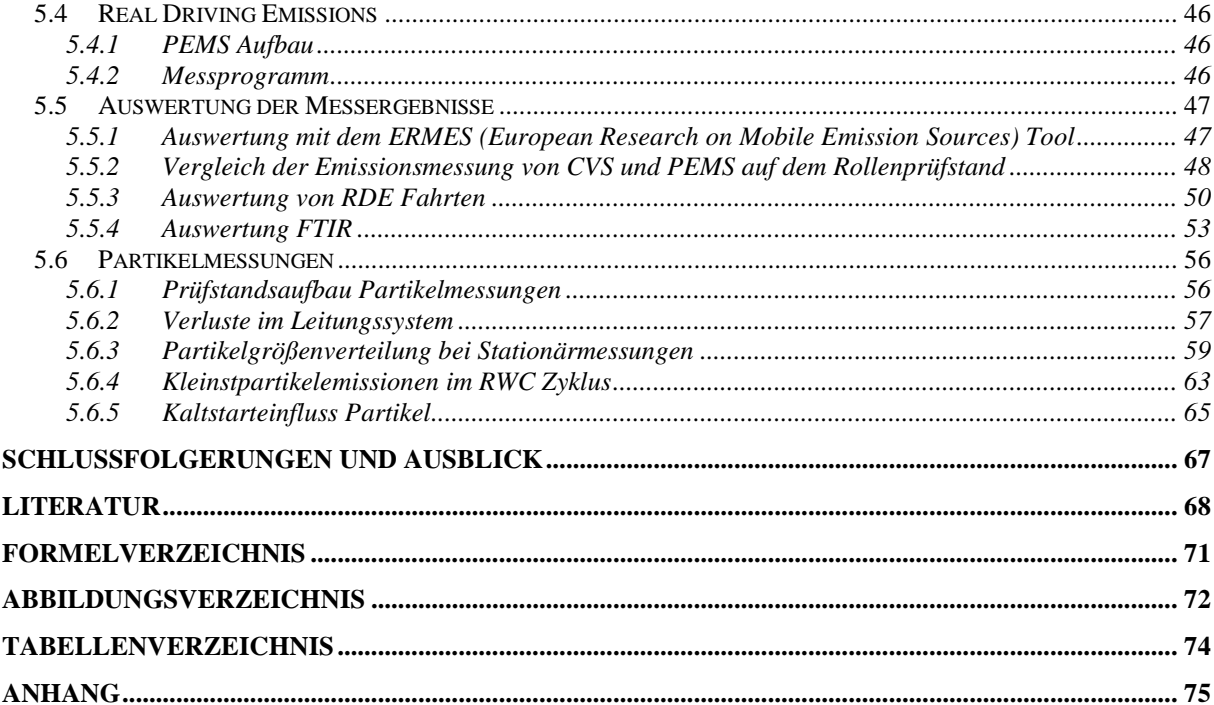

# **Formelzeichen, Indizes und Abkürzungen**

### **Lateinische Formelzeichen**

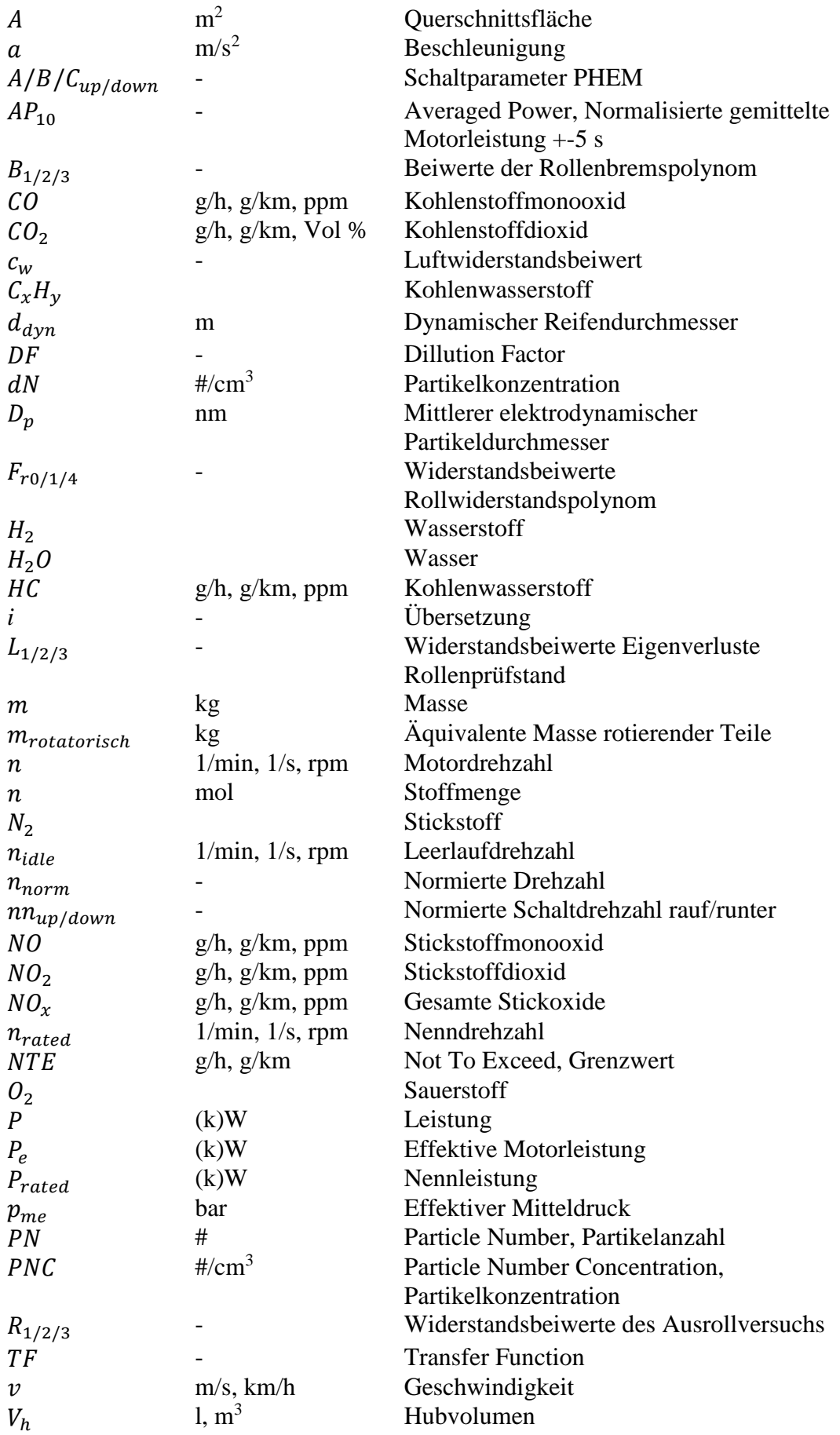

## $v_{norm}$  - Normierte Geschwindigkeit

### **Konstanten**

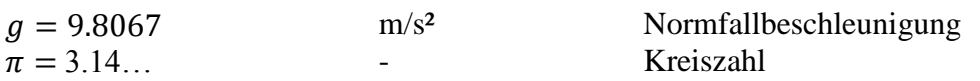

### **Griechische Formelzeichen**

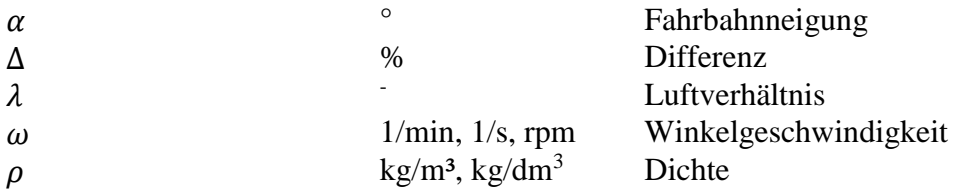

## **Weitere Indices und Abkürzungen**

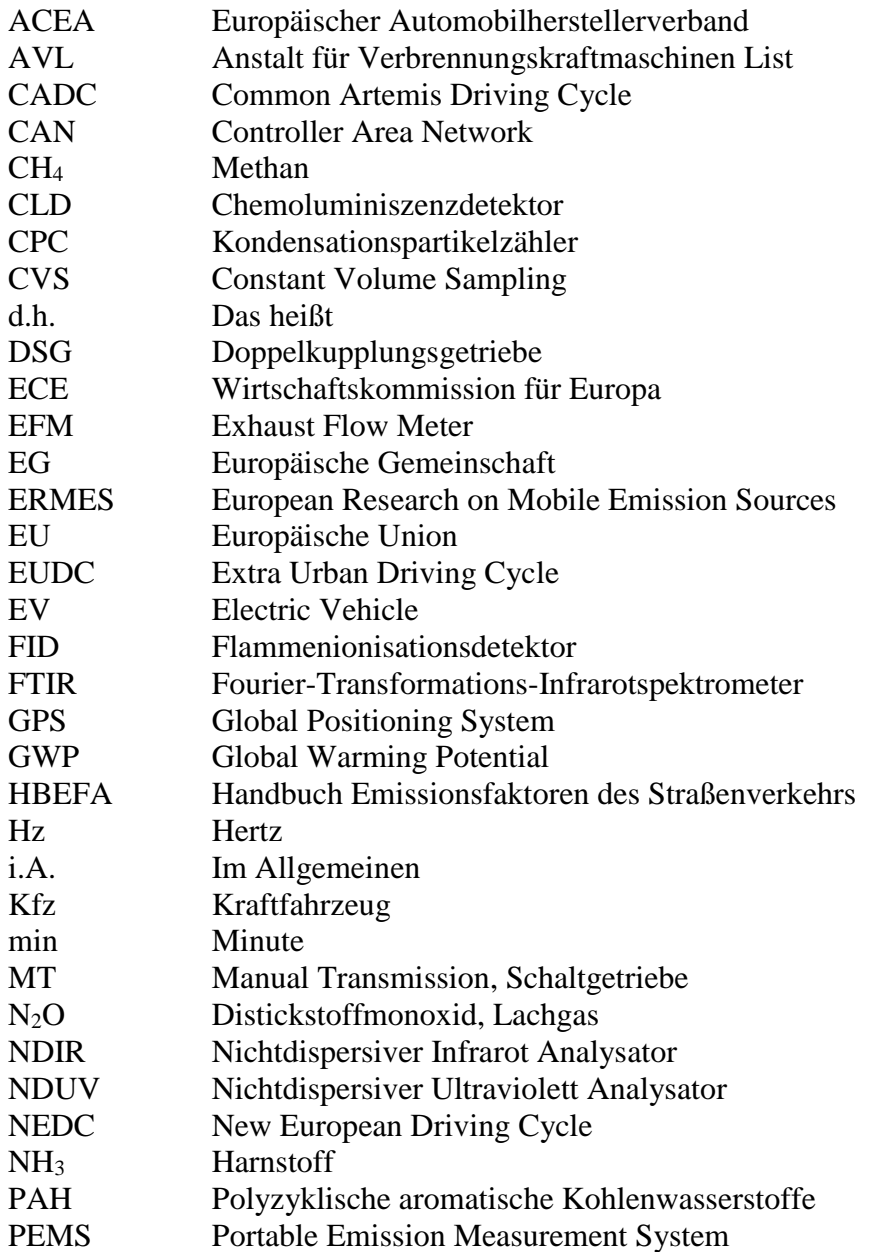

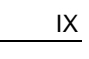

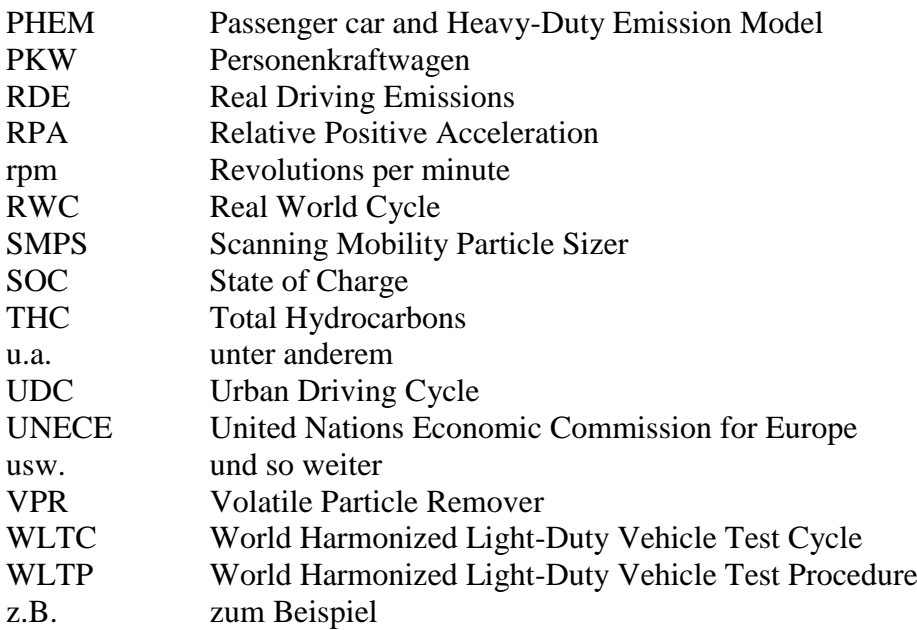

### **Eidesstattliche Erklärung**

Ich erkläre an Eides statt, dass ich die vorliegende Arbeit selbstständig verfasst, andere als die angegebenen Quellen/Hilfsmittel nicht benutzt, und die den benutzten Quellen wörtlich und inhaltlich entnommenen Stellen als solche kenntlich gemacht habe. Das in TUGRAZonline hochgeladene Textdokument ist mit der vorliegenden Masterarbeit identisch.

I declare that I have authored this thesis independently, that I have not used other than the declared sources/resources, and that I have explicitly indicated all material which has been quoted either literally or by content from the sources used. The text document uploaded to TUGRAZonline is identical to the present master's thesis.

Maximilian Wurm

Graz, Datum

### **Zusammenfassung**

Der Druck auf die Automobilindustrie steigt, da die Anforderung nach sauberer Mobilität derzeit größer ist als je zuvor. Wegen der starken Kritik am Dieselmotor und neuen Möglichkeiten der Hybridisierung gewinnt der Benzinmotor immer mehr an Bedeutung. Die neuen Lösungsansätze für eine saubere Mobilität bringen aber auch Problematiken mit sich. Die Betriebsstrategien werden immer komplexer, Emissionsgrenzwerte kontinuierlich gesenkt und die Prüfverfahren weiterhin verschärft. Daher ist eine genaue Untersuchung der Emissionsentstehung für die Einhaltung der Emissionsgrenzwerte und die Sicherstellung einer möglichst sauberen Mobilität essentiell.

Im theoretischen Teil dieser Arbeit wird versucht ein Grundverständnis über kritische Emissionskomponenten, deren Entstehung und der messtechnischen Erfassung dieser zu geben. Um den gesetzlichen Rahmen und die daraus entstehenden Randbedingungen für die durchgeführten Emissionsmessungen zu verstehen, wird die EU Abgasgesetzgebung erläutert.

Zur Abschätzung der Emissionen der Fahrzeuge in beliebigen Fahrsituationen werden aus Messdaten in definierten Testzyklen Modelle erstellt, mit denen dann Verbrauch und Emissionen auch in nicht gemessenen Zyklen simuliert werden können. Die Modelle werden im Fahrzeuglängsdynamik- und Emissionsmodell PHEM des IVT je Fahrzeug erzeugt. Danach werden aus den einzelnen Kfz-Modellen für jede Fahrzeugschicht und jede Emissionsklasse Durchschnittsfahrzeuge erstellt. In dieser Arbeit wurde basierend auf Messdaten von Rollenprüfstands-Messungen ein Datensatz für ein Euro 6 Benzin Durchschnittsfahrzeug erzeugt. Zum Vergleich wird das entstandene Durchschnittsfahrzeugmodell mit statistischen Durchschnittswerten der EU verglichen. Ebenso wurden mit dem Euro 6 Benzin Durchschnittsfahrzeug Verbrauch und Emissionen für die Verkehrssituationen des HBEFA (Handbuch Emissionsfaktoren des Straßenverkehrs) simuliert und mit den bestehenden Ergebnissen des HBEFA 3.3 verglichen, die aber nur aus einem Versuchsfahrzeug bestanden. Aufgrund der geringen Anzahl gemessener Euro 6 Benzin PKW sind die aktuellen Ergebnisse statistisch nicht repräsentativ für die EU PKW Flotte, zeigen aber, dass ein Update des HBEFA 3.3 mit weiteren Messdaten notwendig ist.

Weiteres wurden an einem Hybridfahrzeug mit Benzinmotor Messungen nach dem Standard der ab September 2017 gültigen Euro 6d Abgasnorm durchgeführt. Dazu zählen neben Rollenprüfstands-Messungen auch RDE (Real Driving Emissions) Messungen auf der Straße. Die Ergebnisse der verschiedenen Messgeräte und verschiedenen Messzyklen wurden verglichen und festgestellt, dass die Messung mit portablen Messgeräten eine gute Vergleichbarkeit zu stationären Messsystemen hat. Bei dynamischeren Zyklen und vor allem bei RDE Fahrten entstehen aber deutlich mehr Emissionen als im Typprüfzyklus WLTC (Worldwide Harmonized Light-Duty Vehicles Test Cycle) insbesondere Partikelemissionen.

Die Entstehung von Partikelemissionen wurde durch die Verwendung von mehreren Partikelzählern mit unterschiedlichem Messbereich genauer untersucht. Dadurch ließ sich feststellen, dass Kleinstpartikel unter 23 nm erst in sehr hohem Lastbereich eine signifikant hohe Konzentration aufweisen und einen zweiten Peak in der Partikelverteilung bilden. Kaltstarttests hatten zwar eine erhöhte Partikelanzahl zur Folge, allerdings nicht im Kleinstpartikelbereich. Weitere Analysen zur Partikelentstehung sollten die Messung der Partikelverteilung bis in den Kleinstbereich beinhalten und dynamisch messen, da konstante Lastpunkte keine zusätzliche Kleinstpartikelentstehung aufweisen. Zusätzlich ist eine separate Analyse von Hybridfahrzeugen und Benzinfahrzeugen ratsam, da die Regelstrategie des Hybridfahrzeuges durchaus einen Einfluss auf die Entstehung von Partikel hat.

### **Abstract**

The pressure on the automotive sector for a clean mobility constantly rises. Because of the strong criticism of the Diesel engine and new possibilities of hybridization, the gasoline engine gains in importance. But the new solutions to clean mobility also bring problems with them. The operating strategies become more and more complex, emission limits are constantly lowered and emission test become stricter. Therefore an exact research of the origin of emissions is essential to meet those emission limits and secure a clean mobility.

In the theoretical part of this thesis, a fundamental understanding of critical emission components, their origination and measurement is described. To understand the legal boundaries for the performed emission tests, the EU emission legislation is explained.

To estimate the emissions of a vehicle in any driving situation, models are created from measurement data of defined test cycles. With those models you can simulate emissions even in not measured cycles. They are created in the IVT own vehicle longitudinal and emission model PHEM. From all the vehicle models average vehicles are created for each vehicle layer and emission class. In this thesis a dataset for an average Euro 6 gasoline vehicle was created based on dyno testbed measurements. For comparison the developed average vehicle was checked against statistical date from the EU. Additionally, emissions and fuel consumption of the average Euro 6 gasoline passenger car were simulated for HBEFA (Handbook Emission Factors for Road Transport) defined driving situations and compared to existing results of HBEFA 3.3, which were only represented by one vehicle. Because of the low number of measured Euro 6 gasoline passenger cars, the results are not yet statistically significant for the EU passenger car fleet, but show the need for an update of HBEFA 3.3 with further measurement data.

Measurements on a hybrid vehicle with gasoline engine have been performed according to the new Euro 6d emission standard coming in September 2017. Next to measurements on the dyno testbed this standard includes RDE (Real Driving Emissions) measurements on the road. The results of the different measurement devices and different test cycles were compared with the result that portable emission test systems have a good correlation to stationary measurement systems. Dynamic cycles and in particular RDE drives produce way more emissions than the type test cycle WLTC (World Harmonized Light-Duty Test Cycle), especially particle emissions.

The origination of particle emissions was investigated through the use of particle number measurement devices with different effective range. This lead to the observation that very small particles under 23 nm diameter only show a significantly high concentration and form a second peak in the particle distribution in areas of very high engine power. Cold starts did indeed show an increased emission of particles, but not particles of a diameter below 23 nm. Further analyses of the origination of small particles should include the measurement of the particle distribution down to areas of very small particles as well as dynamic distribution measurement, because static load points didn't show an additional emission of very small particles. It is also advised to look at hybrid and gasoline vehicles separately, because the hybrid strategy in fact has an effect on the origination of particles.

### **1 Einleitung**

Es gibt momentan wohl kein brisanteres Thema in der Automobilindustrie als die Emissionsthematik. Obwohl die Emissionsforschung kein neues Thema ist und bereits 1968 mit dem "Clean Air Act" in den USA der Grundstein der Abgasgesetzgebung gelegt wurde [1], steigt jetzt durch Skandale, wie den Diesel Abgasskandal oder Fahrverbote in Innenstädten, das öffentliche Interesse und der Druck auf die Fahrzeughersteller. Die Automobilhersteller müssen auf die verschärften Emissionsgrenzwerte reagieren. Beim Dieselfahrzeug führt das schon jetzt bei einigen Herstellern zum Einstellen der Entwicklung. Doch komplett auf den Verbrennungsmotor verzichten kann man nicht. Mobilität ist eines der wichtigsten Güter der Menschheit. Der Benzinmotor gewinnt an Bedeutung, da er in Zukunft weiterhin einen großen Bereich der Fahrzeugantriebe abdecken wird und auch für die Hybridisierung spielt er eine wichtige Rolle. Doch auch wenn das Augenmerk gerade auf dem vermeintlich "dreckigen" Diesel liegt, bedeutet das keineswegs, dass ein Benzinmotor sauberer ist. Die Grenzwerte für den Ottomotor werden ebenfalls immer strenger und für die Entwickler schwerer einzuhalten. Komplexere Betriebsstrategien, wie Direkteinspritzung, Schichtbetrieb oder Downsizing, führen zu neuen Emissionsproblemen. Diese Arbeit analysiert daher anhand von Emissionsmessungen die Entstehung von Emissionen von Euro 6 Benzinfahrzeugen. Die ermittelten Daten dienen für die Simulation zur Erstellung von Durchschnittsfahrzeugen, die repräsentativ für den gesamten Verkehr stehen und somit Emissionen in gewissen Bereichen zuverlässig abgeschätzt werden können.

Da der Benzinmotor aufgrund der Verwendung eines Drei-Wege-Katalysators weniger Probleme mit Stickoxidemissionen hat als der Dieselmotor, ist der wohl kritischste Emissionswert für den direkteingespritzten Benziner die Partikelanzahlemission. Vor allem Kleinstpartikel, die für den Menschen und auch für die Umwelt weit schädlicher sind als größere Partikel, werden untersucht. An einem Versuchsfahrzeug wurden neben den gesetzlich limitierten Abgaskomponenten auch nicht limitierte Emissionen mittels FTIR sowie Partikelanzahl unter der gesetzlichen Cut-Off Grenze von 23 nm aufgezeichnet und insbesondere die Partikelentstehung anhand verschiedener Messgeräte analysiert.

Der Vergleich von Simulation und Messung der Emissionsdaten gibt weiteren Aufschluss über deren Entstehung und validiert gleichzeitig die verwendeten Modelle.

### **2 Theoretische Grundlagen**

### **2.1 Schadstoffbildung**

Das Rohabgas eines Ottomotors besteht aus vielen Komponenten, die sich am besten durch die chemische Reaktionsgleichung der Oxidation von Kohlenwasserstoffen beschreiben lassen. Benzin ist ein Gemisch von mehr als 100 verschiedenen Kohlenwasserstoffen, ebenso Komplex ist das Reaktionsverhalten. Das Prinzip der unvollständigen Verbrennung ist in Gleichung [\(2-1\)](#page-13-0) dargestellt.[2]

<span id="page-13-0"></span>
$$
C_x H_y + \lambda \left(x + \frac{y}{4}\right) O_2 + \lambda \frac{0.79}{0.21} \left(x + \frac{y}{4}\right) N_2
$$
  
\n
$$
\rightarrow n_{H_2} H_2 + n_{H_2} O H_2 O + n_{CO} CO + n_{CO_2} CO_2 + n_{O_2} O_2 + n_{N_2} N_2
$$
\n(2-1)

- Mit: C<sub>x</sub>H<sub>y</sub>...Kohlenwasserstoff
	- λ…Luftverhältnis
	- x,y…Koeffizienten
	- O2…Sauerstoff
	- N2…Stickstoff
	- H2…Wasserstoff
	- H2O…Wasser
	- CO…Kohlenmonooxid
	- CO2…Kohlendioxid
	- n…Stoffmenge [mol]

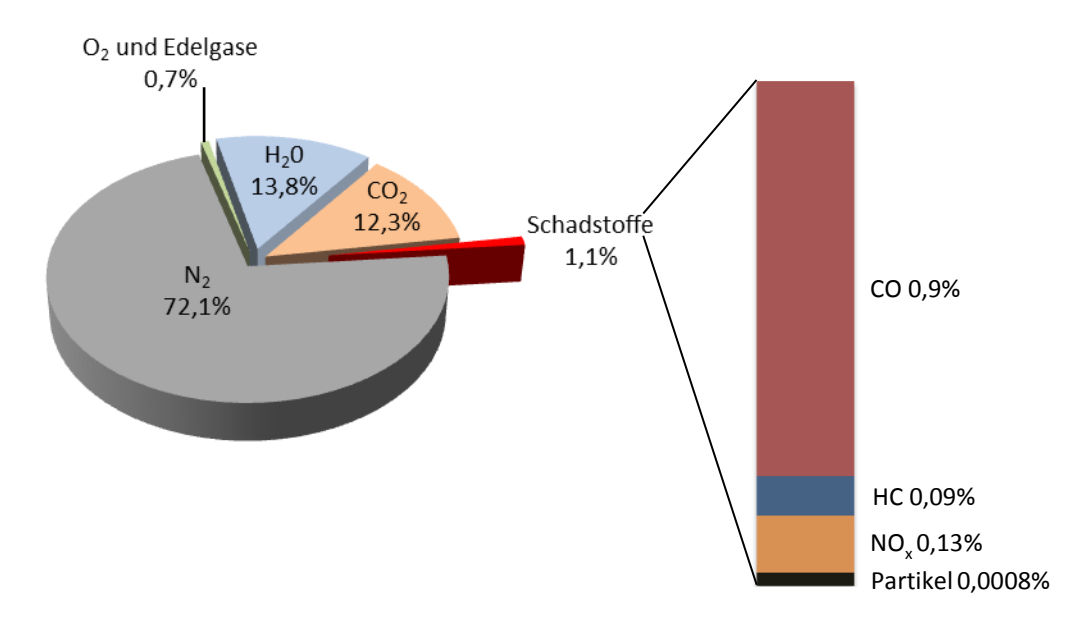

Abbildung 2-1: Abgaszusammensetzung eines Ottomotors [3]

Bei stöchiometrischer  $(\lambda=1)$  vollständiger Verbrennung vereinfacht sich die Reaktionsgleichung auf die folgend dargestellte Form. Sie wird vor allem für die CO2- Bilanz eines Kraftstoffes verwendet.

$$
C_x H_y + \left(x + \frac{y}{4}\right) O_2 \to \frac{y}{2} H_2 O + xCO_2 \tag{2-2}
$$

Im Folgenden werden die wichtigsten Produkte einer Verbrennung von Kohlenwasserstoffen beschrieben.

#### **2.1.1 Stickstoff (N2)**

Stickstoff ist der Hauptbestandteil der Luft und somit auch Hauptbestandteil des Abgases. In reiner Form ungefährlich wird es nur bei der Bildung von Stickstoffoxiden zum Problem.

#### **2.1.2 Wasser (H2O)**

Wasserdampf entsteht bei der Verbrennung aus dem im Brennstoff gebundenen Wasserstoff und dem Sauerstoff der Luft.

#### **2.1.3 Kohlenstoffdioxid (CO2)**

CO<sup>2</sup> ist ein farb- und geruchsloses Gas, welches ein gewünschtes Produkt der Oxidation des chemisch gebundenen Kohlenstoffes ist. Dennoch hat es als Treibhausgas einen immensen Einfluss auf die Umwelt.[4]

#### **2.1.4 Kohlenstoffmonoxid (CO)**

CO ist ein Atemgift, das die Bindungsplätze für Sauerstoff im Bluthämoglobin besetzt und somit zu Sauerstoffmangel führt. Es entsteht bei Luftmangel, wenn der Kohlenstoff nicht vollständig oxidiert werden kann. CO-Emissionen sind durch die Oxidation im Dreiwegekatalysator sehr gut kontrollierbar.[5]

#### **2.1.5 Kohlenwasserstoffe (HC)**

Bei der unvollständigen Verbrennung entstehen eine Vielzahl von verschiedenen HC Verbindungen, die auf sehr unterschiedliche Weise schädlich wirken können. Einerseits sind die Kohlenwasserstoffe sogenannte "Ozonvorläufersubstanzen", d.h. sie unterstützen die Bildung von bodennahem Ozon, andererseits können sie sowohl gesundheitsgefährdend wirken (z.B. Benzol – krebserregend) oder als Treibhausgas fungieren (z.B. Methan).[5]

#### **2.1.6 Stickoxide (NOx)**

Bei hohen Temperaturen und lokalem Luftüberschuss entstehen im Brennraum Stickoxide aus dem Stickstoff der Luft. Bei der Verbrennung entsteht hauptsächlich Stickstoffmonoxid (NO), das erst nach längerer Verweildauer in der Atmosphäre fast vollständig zu Stickstoffdioxid (NO2) umgewandelt wird.[6]

NO<sup>2</sup> ist als Atemgift und Ozonvorläufer schädlicher als NO, wird aber für die Abgasnachbehandlung (Passive Regeneration des Partikelfilters) benötigt, was zu einem Konflikt führen kann.[5]

#### **2.1.7 Partikel**

Partikelemissionen sind durch die Direkteinspritzung längst nicht mehr nur ein Thema für den Dieselmotor. Sie bestehen i.A. aus einem festen Kohlenstoffkern und daran angelagerten flüssigen und festen Stoffen. Prinzipiell lassen sie sich in 3 Gruppen nach ihrer Entstehung einteilen:

- Nukleationspartikel: Entstehung des Partikels ohne Kohlenstoff als Kondensationskern durch Kondensation von gasförmigen Komponenten. (aerodynamischer Durchmesser ca. < 30 nm)
- Akkumulationspartikel: Durch Zusammenschlüsse mehrerer Primärpartikel (mit Kohlenstoffkern) und Anlagerung von Kondensaten entstehen Partikel im Durchmesserbereich von 0,02 bis 1 µm
- Grobpartikel: Entstehung hauptsächlich durch mechanische Prozesse (Abrieb Reifen, Bremsen etc.) und bilden mit Durchmessern von > 1 µm die größte Gruppe der Partikelemissionen

Die ökologischen Einflüsse von Partikeln können sehr unterschiedlich sein. Einerseits haben besonders kleine Partikel gesundheitliche Folgen, da sie wie auf [Abbildung 2-2](#page-15-0) zu sehen tief lungengängig sind und sich in den Alveolen ablagern können, was unter anderem zu Entzündungen führen kann und das Lungenkrebsrisiko erhöht. Auch an den Partikeln angelagerte Schadstoffe wie Schwermetalle, PAH (Polyzyklische Aromatische Kohlenwasserstoffe) oder Dioxine erhöhen das Risiko der Gesundheitsgefährdung.[5], [7]

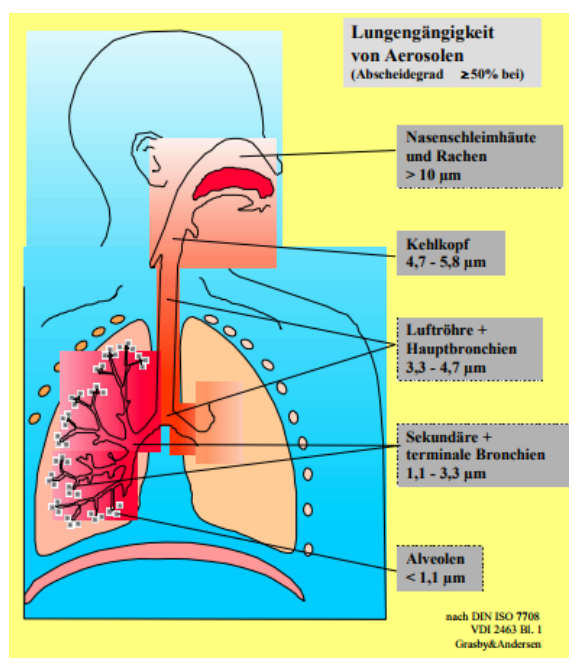

<span id="page-15-0"></span>Abbildung 2-2: Abscheidecharakteristik von Partikeln in der menschlichen Lunge [8]

Andererseits absorbieren langlebige Partikel in der Atmosphäre die eintreffende Sonnenstrahlung und tragen so erheblich zum Treibhauseffekt und der globalen Erwärmung bei.[9]

### **2.2 Gesetzgebung**

Früher standen in der Automobilbranche Werte, wie Leistung und Haltbarkeit im Vordergrund, heute sind Verbrauch und Emissionen dominierende Themen. Was 1971 in der EU mit einem 20-seitigen Dokument zur Regelung der CO und HC Emissionen begann, ist mittlerweile zu einem eigenen Fachgebiet der Fahrzeugtechnik geworden. [10]

Gerade jetzt steht mit der Einführung der Euro 6d Norm ab September dieses Jahres, unter großem öffentlichem Interesse aufgrund verschiedenster Skandale, einer der größten Schritte der europäischen Emissionsgesetzgebung bevor.

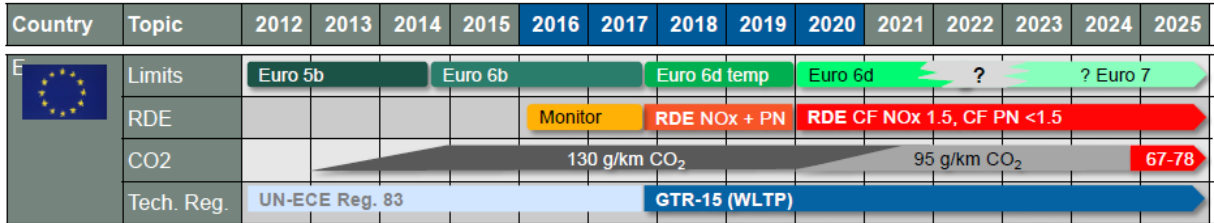

Abbildung 2-3: Zeitplan der Euro Abgasgesetzgebung [10]

#### **2.2.1 Grenzwerte der Euro Norm**

Während früher CO und HC Emissionen als Hauptproblem betrachtet wurden, sind diese durch geeignete Betriebsstrategien  $(\lambda=1)$  und Katalysatoren weitestgehend unter Kontrolle gebracht. Dafür wurden bereits ab Euro 1 NOx Grenzwerte eingeführt, die heute beim Dieselmotor zu den kritischsten Emissionen zählen. Ein zusätzlicher Schritt war die Einführung der On-Board-Diagnose bei Euro 3, die alle abgasbeeinflussenden Funktionen überwacht und Fehler detektiert.

| $= 0.112 + 1.0000011901$ and chaosin (= = 0.000 kg = 0.11) = 0.000 kg |       |                            |                                        |                               |                                        |                                                  |                                        |                                 |                                        |
|-----------------------------------------------------------------------|-------|----------------------------|----------------------------------------|-------------------------------|----------------------------------------|--------------------------------------------------|----------------------------------------|---------------------------------|----------------------------------------|
| <b>Directive</b>                                                      |       | Euro 1 (EC 93)             |                                        | <b>Euro 2 (EC 96)</b>         |                                        |                                                  | Euro 3 (EC 2000)                       | Euro 4 (EC 2005)                |                                        |
|                                                                       |       | 91/441/EEC or 93/59/EEC    |                                        | 94/12/EC or 96/69/EC          |                                        | 70/220/EC, as amended by 98/69/EC and 2003/76/EC |                                        |                                 |                                        |
| <b>Application date</b>                                               |       | TA 7/1992, FR 1/1993       |                                        | TA 1/1996, FR 1/1997          |                                        | TA 1/2000, FR 1/2001                             |                                        | TA 1/2005. FR 1/2006            |                                        |
| Test type                                                             |       | Urban (40 sec idle) + EUDC |                                        |                               |                                        | Revised Urban + EUDC                             |                                        |                                 |                                        |
| <b>Combustion type</b>                                                |       | Positive ignition<br>(PI)  | Compression<br>ignition (CI)           | Positive ignition<br>(PI)     | Compression<br>ignition $(Cl)2$        | Positive ignition<br>(PI)                        | Compression<br>ignition (CI)           | Positive ignition<br>(PI)       | Compression<br>ignition $(Cl)4$        |
| H <sub>C</sub>                                                        | q/km  |                            |                                        |                               |                                        | 0.2                                              |                                        | 0.1                             |                                        |
| <b>NO<sub>x</sub></b>                                                 | g/km  |                            |                                        |                               |                                        | 0.15                                             | 0.5                                    | 0.08                            | 0.25                                   |
| $HC+NOx$                                                              | q/km  | $0.97(1.13)^{11}$          | $0.97(1.13)^{11}$                      | 0.5                           | 0.7                                    |                                                  | 0.56                                   |                                 | 0.3                                    |
| CO                                                                    | q/km  | $2.72(3.16)^{11}$          | $2.72(3.16)^{1}$                       | 2.2                           | 1.0                                    | 2.3                                              | 0.64                                   | 1.0                             | 0.5                                    |
| <b>PM</b>                                                             | mg/km |                            | 140 (180) <sup>1)</sup>                |                               | 80                                     |                                                  | 50 <sub>50</sub>                       |                                 | 25                                     |
| Deterioration factors                                                 |       | CO, HC, NOx: 1.4           | CO: 1.1<br>HC+NOx, NOx: 1.0<br>PM: 1.2 | CO, HC, NO <sub>x</sub> : 1.5 | CO: 1.1<br>HC+NOx, NOx: 1.0<br>PM: 1.3 | CO, HC, NOx: 1.2                                 | CO: 1.1<br>HC+NOx, NOx: 1.0<br>PM: 1.2 | CO, HC, NOx: 1.2                | CO: 1.1<br>HC+NOx, NOx: 1.0<br>PM: 1.2 |
| Durability                                                            | km    | 80,000                     | 80,000                                 | 80,000                        | 80,000                                 | 80,000 or 5 years                                | 80,000 or 5 years                      | 100,000 or 5 years <sup>3</sup> | 100,000 or 5 years <sup>3)</sup>       |
| <b>EOBD</b>                                                           |       |                            |                                        |                               |                                        | <b>EOBD</b>                                      | <b>EOBD</b>                            | <b>EOBD</b>                     | <b>EOBD</b>                            |

FURO 1-4 passenger cars Class M (< 2.500 kg GVW. < 6 seats)

Tabelle 2-1: Entwicklung der Abgasgesetzgebung Euro 1-4 für PKW [11]

Partikelemissionen waren beim Dieselmotor bereits früh ein Thema, für den Ottomotor kamen erst mit der Einführung der Direkteinspritzung und der Euro 5 Auflagen für die Partikelmasse hinzu. Die Abgasnorm Euro 6 beinhaltet auch eine Emissionsobergrenze für die Partikelanzahl, da man zu der Einsicht kam, dass vor allem kleine Partikel, die in der Partikelmasse zwar wenig Unterschied machen, aber aufgrund ihrer tieferen Lungengängigkeit gesundheitsschädlicher sind als größere Partikel, reduziert werden müssen. Durch die Verschärfung dieses Grenzwertes bei der ab September 2017 gültigen Euro 6d Norm auf 6\*10<sup>11</sup> Partikel pro Kilometer wird die Ottomotorenentwicklung vor eine neue Herausforderung gestellt, welche vielleicht den Einsatz von Partikelfiltern, wie es beim

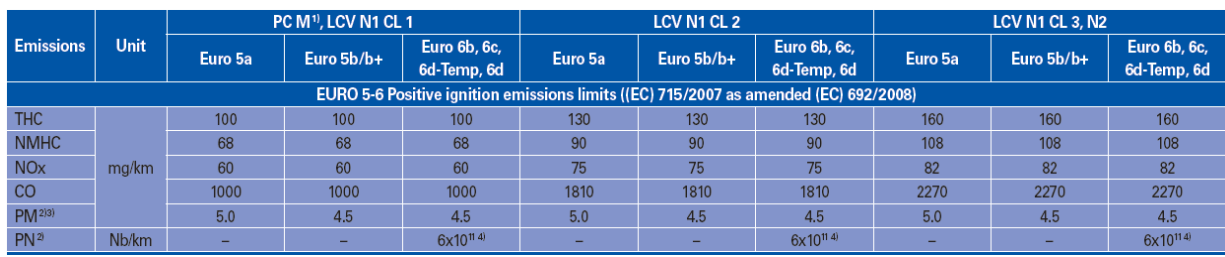

Dieselmotor bereits gängig ist, notwendig macht.

Tabelle 2-2: Abgasgesetzgebung Euro 5 und 6 für PKW mit Ottomotor[11]

Im Gegensatz zu den oben erwähnten Schadstoffen wird bei der Euro Abgasnorm kein Verbrauchs- oder Kohlendioxid Grenzwert vorgeschrieben. Die Verbrauchsreduzierung hat meist marktwirtschaftliche Gründe, aber der europäische Automobilherstellerverband (ACEA) hat eine Verpflichtung mit der EU-Kommission vereinbart, um aus Klimaschutzgründen den CO<sup>2</sup> Ausstoß zu senken [1]. Die Verordnung (EG) Nr. 443/2009 verpflichtet zu einer Flottenemission von 130 g/km bis 2017 und einer weiteren Reduzierung auf 95 g/km bis 2020. Da diese Werte auf Basis des NEDC (New European Driving Cycle) Testzyklus vereinbart wurden, welcher ab September durch einen anderen Typprüfzyklus ersetzt wird, müssen die Emissionswerte durch geeignete Modelle wie das CO2mpas umgerechnet werden. [12], [13]

#### **2.2.2 Messzyklen**

Mit der Einführung der Euro 6d Norm im September 2017 ändern sich nicht nur die Emissionsgrenzwerte. Die größte Änderung passiert bei der Ermittlung der Einhaltung dieser Grenzwerte, bei der Typprüfprozedur. Um ein innerhalb der EU einheitliches und reproduzierbares Prüfverfahren zu verwenden, wurde der NEDC entwickelt, der sich aus dem ECE-15 (Economic Commission for Europe – 15) oder Urban Drive Cycle (UDC), der viermal wiederholt wird, und dem Extra-Urban Driving Cycle (EUDC) zusammensetzt. Dies soll eine Fahrsituation in der Stadt mit anschließender Überlandfahrt repräsentieren. Da der NEDC aber nur einen sehr geringen Teil des Motorkennfeldes abdeckt, viele Fahranteile mit konstanter Geschwindigkeit und geringen Beschleunigungen enthält und auch der Leerlaufanteil sehr hoch ist, entspricht der NEDC keinesfalls einer realen Fahrsituation.[14]

Aufgrund der steigenden Kritik am NEDC wurde von Experten aus der Automobilbranche unter dem Dach der UNECE (Wirtschaftskommission für Europa der Vereinten Nationen) ein neues Testverfahren entwickelt. Dieses Testverfahren sollte dieselben Vorteile der weltweiten Reproduzierbarkeit des NEDC's haben aber auf die realen Fahrbedingungen besser angepasst sein. Das Ergebnis ist ein neuer Fahrzyklus, der sogenannte WLTC (World Harmonized Light-Duty Vehicle Cycle). In [Abbildung 2-4](#page-18-0) ist dieser für die relevanteste Fahrzeugklasse 3b dargestellt, die ab einer Motorleistung von 34 kW und einer Höchstgeschwindigkeit von 120 km/h gilt. Der Zyklus ist länger, hat einen geringeren Standzeitanteil, die Durchschnittssowie die Höchstgeschwindigkeit sind höher und die benötigte Antriebsleistung ist größer. Zusätzlich ist der WLTC deutlich dynamischer mit steileren Lastanstiegen und mehr Lastwechseln. [15]

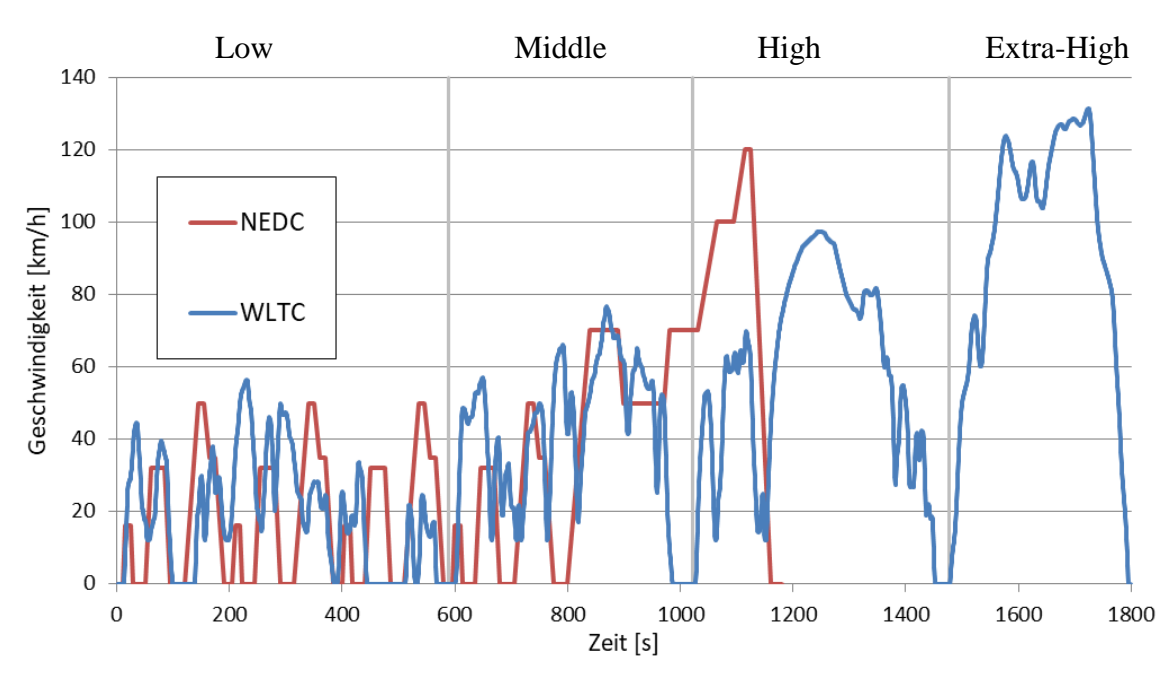

<span id="page-18-0"></span>Abbildung 2-4: Vergleich von WLTC und NEDC

#### **2.2.3 Real Driving Emission (RDE) Tests**

Zusätzlich zu der Messung der Fahrzeugemissionen am Rollenprüfstand sind bei der World Harmonized Light-Duty Vehicles Test Procedure (WLTP) RDE Tests vorgesehen, die bei realen Fahrbedingungen auf der Straße vorgenommen werden. Das soll zusätzlich zu einer einheitlichen, reproduzierbaren Messung die Sicherheit gewähren, dass ein Fahrzeug auch im wirklichen Betrieb sämtliche Grenzwerte einhält. Die Vorteile sind unter anderem reale Fahrwiderstände, die nicht wie am Rollenprüfstand simuliert werden, der Einfluss des Fahrers sowie Verkehrsaufkommens und daraus entstehendes dynamisches Fahren kann mit in Betracht gezogen werden. Außerdem muss das Fahrzeug vollständig fahrbereit sein und Optimierungen auf den Zyklus oder Änderung der Betriebsstrategie bei gewissen vorgegebenen Zyklen sind dadurch nicht mehr möglich.

Die RDE Messung muss bestimmte Randbedingungen einhalten, um "normale" Fahrbedingungen zu gewährleisten. Die [Tabelle 2-3](#page-19-0) zeigt eine Zusammenfassung der einzuhaltenden Parameter, um eine RDE Fahrt gültig durchzuführen. [16]

| Trip requirements for a valid RDE test <sup>6)</sup> |                                      |                                           |                                 |  |  |  |  |  |  |
|------------------------------------------------------|--------------------------------------|-------------------------------------------|---------------------------------|--|--|--|--|--|--|
| <b>Driving portion</b>                               | <b>Urban</b>                         | <b>Rural</b>                              | <b>Motorway</b>                 |  |  |  |  |  |  |
|                                                      | Speed $\leq 60$ km/h                 | $60 <$ Speed $\leq 90$ km/h <sup>1)</sup> | 90 $km/h$ <sup>1)</sup> < Speed |  |  |  |  |  |  |
| Minimum distance                                     | 16 km                                | 16 km                                     | 16 km                           |  |  |  |  |  |  |
| Distance share                                       | $29 - 44%$                           | $23 - 43%$                                | $23 - 43%$                      |  |  |  |  |  |  |
| Total trip duration                                  | 90 - 120 minutes                     |                                           |                                 |  |  |  |  |  |  |
| Average speed<br>including stops                     | $15 <$ Avg $<$ 40 km/h <sup>3)</sup> |                                           |                                 |  |  |  |  |  |  |
| Total stop time <sup>4)</sup><br>$(v < 1$ km/h)      | 6 - 30% Urban time                   |                                           |                                 |  |  |  |  |  |  |
| Individual stop time <sup>5)</sup>                   | $\leq 300$ sec                       |                                           |                                 |  |  |  |  |  |  |
| $v > 100$ km/h <sup>1)2)</sup>                       |                                      |                                           | $\geq 5$ min                    |  |  |  |  |  |  |
| $v > 145$ km/h                                       |                                      |                                           | < 3% Motorway time              |  |  |  |  |  |  |
| Cumulative positive<br>elevation gain                | < 1200 m/100 km                      |                                           |                                 |  |  |  |  |  |  |
| Start/end test<br>elevation difference               | $\leq 100$ m                         |                                           |                                 |  |  |  |  |  |  |

<span id="page-19-0"></span>Tabelle 2-3: RDE Test Anforderungen[11]

Ebenfalls reglementiert ist die Dynamik der RDE Fahrt, sie muss in einem gewissen Bereich liegen. Die erste Zeile in [Tabelle 2-4](#page-19-1) gibt die Obergrenze einer gültigen Testfahrt an, 95 Prozent der Werte aus Produkt von Fahrgeschwindigkeit und der positiven Beschleunigung (>0.1 m/s²) müssen unterhalb der vorgegebenen Geraden liegen, um exzessives Fahren und somit unnötig verursachte Emissionen zu vermeiden. Auch eine Mindestgrenze für die Dynamik ist erforderlich, welche durch den Parameter RPA (Relative Positive Acceleration) festgelegt wird.

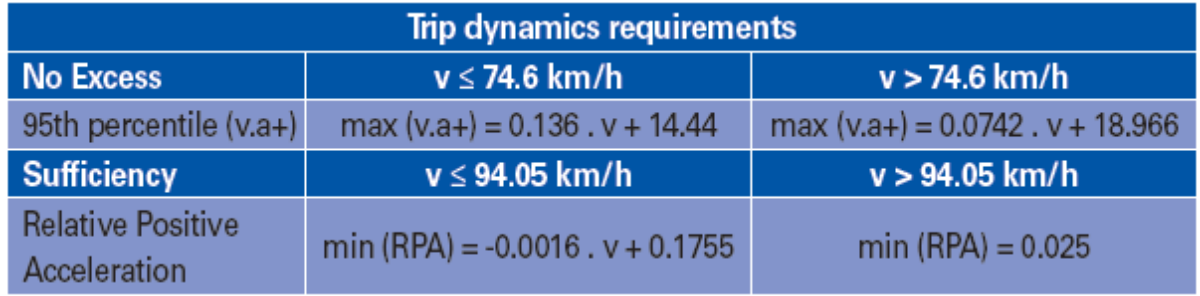

<span id="page-19-1"></span>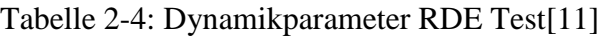

Diese Parameter werden nach der Testfahrt geprüft, sind diese und auch die allgemeinen Randbedingungen erfüllt ist die Testfahrt gültig und die Emissionen können ausgewertet werden. Die Emissionsgrenzwerte der RDE Fahrt werden über Faktoren der Euro 6d Grenzwerte bestimmt, dies wird bei der Auswertung der RDE Testfahrten in Kapitel [5.5.3](#page-61-0) genauer behandelt.

#### **2.3 Messgeräte**

Bei einer Emissionsmessung kommt eine Vielzahl von Messgeräten zum Einsatz. Im Folgenden werden die verschiedensten verwendeten Emissionsmessgeräte beschrieben und deren Funktionsprinzip erklärt.

#### **2.3.1 Messprinzipien**

Jeder Schadstoff lässt sich auf eine andere Art und Weise am besten detektieren, indem spezielle Eigenschaften des zu messenden Schadstoffs ausgenutzt werden. Die gesetzlich reglementierten Schadstoffe werden durch folgende Messprinzipien ermittelt:

#### $CO/CO<sub>2</sub>$ :

Um die Kohlenstoffoxid-Emissionen zu ermitteln, wird sich die Wirkung deren elektrischen Dipolmoments mit Hilfe der nichtdispersiven Infrarottechnologie (NDIR) zu Nutze gemacht. Moleküle mit einem elektrischen Dipol absorbieren nur Licht in ganz bestimmten Frequenzbereichen, dieser Bereich ist dann klar einem Molekül zuzuordnen. Es gibt auch Überschneidungen, z.B. bei H2O und CO2, diese Querempfindlichkeit muss dann bei der Auswertung berücksichtigt werden.[5]

Als Lichtquelle wird ein Breitbandstrahler, der das gesamte Wellenlängenspektrum der zu analysierenden Komponenten abdeckt, verwendet. Für Kohlenstoffoxid Emissionen wird daher das Messgas in einer Messkammer mit infrarotem Licht bestrahlt. Am Ende der Messkammer befindet sich ein pyroelektrischer Detektor, der die Intensität der einfallenden infraroten Strahlung misst. Da es sich um eine nichtdispersive Messung handelt, also über ein breites Wellenlängenspektrum Strahlung emittiert wird, muss das Licht vor dem Detektor noch durch einen Schmalbandpassfilter auf die richtige Frequenz gefiltert werden. Dadurch wird nur die Intensität in dem Wellenlängenbereich gemessen, in dem das gesuchte Gas Strahlung absorbiert. Die Intensitätsminderung in diesem Wellenlängenbereich ist dann ein Maß für die Konzentration des Gases in der Messkammer.[17]

#### HC:

HC-Emissionen lassen sich theoretisch auch durch Infrarottechnologie messen. Allerdings bestehen HC Emissionen aus vielen verschiedenen Kohlenwasserstoffverbindungen, die alle andere Dipoleigenschaften besitzen. Deshalb wird zur Detektion von der Gesamten HC Emissionen (THC) ein Flammenionisationsdetektor (FID) verwendet. Die Funktionsweise eines FID ist in [Abbildung 2-5](#page-21-0) dargestellt.

Der kohlenwasserstoffhaltige Analyt wird in eine Wasserstoffflamme geleitet. Dort reagieren freie Wasserstoffatome mit dem gebundenen Wasserstoff der Kohlenwasserstoffe. Zurück bleiben reaktionsfreudige Radikale mit einem freien Bindungselektron. Reagieren diese Radikale weiter, bilden sie jeweils ein Ionen-/Elektronenpaar, das an der Elektrode über der Flamme für einen Stromfluss sorgt. Der verstärkte Strom ist nun proportional zur Anzahl der Kohlenstoffatome. Bei kurzen unverzweigten Ketten ist dies exakt der Fall, bei längeren, zyklischen Kohlenwasserstoffen und Verbindungen mit Doppel- oder Dreifachbindungen nur mehr näherungsweise. Daher müsste die genaue Zusammensetzung des Abgases bekannt sein, um die Näherungsfaktoren für diese Gase richtig zu implementieren. Als Kalibiriergas wird Propan verwendet, da es den mittleren Kohlenstoffgehalt der Kohlenwasserstoffe im Abgas sehr gut abbildet.[18]

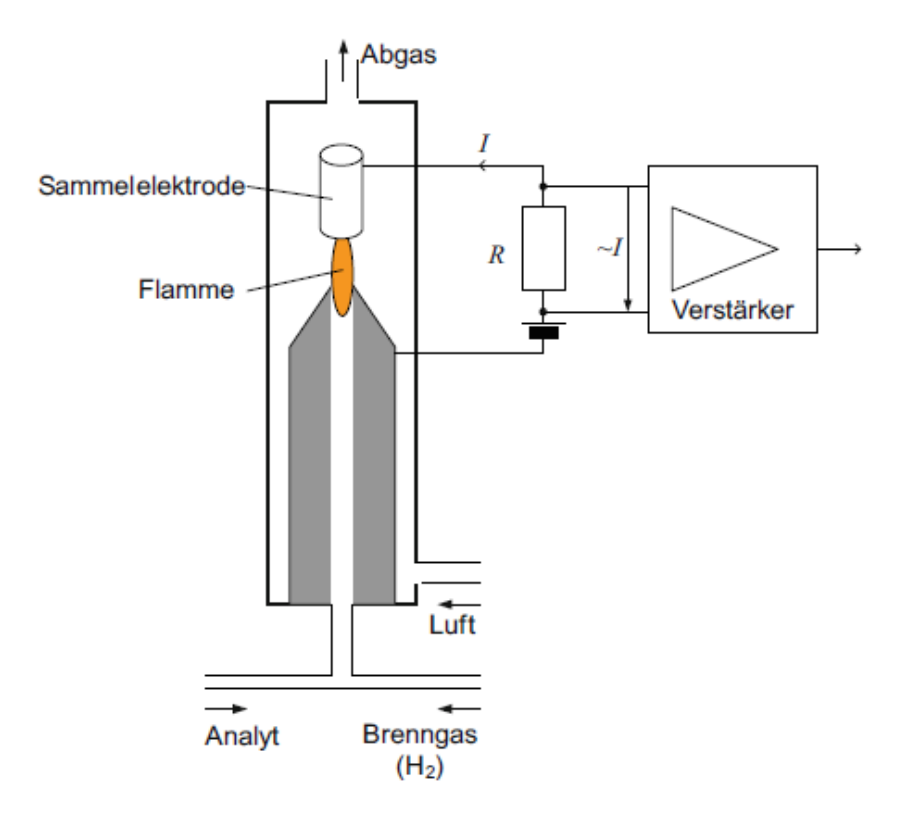

<span id="page-21-0"></span>Abbildung 2-5:Funktionsweise eines Flammenionisationsdetektors [18]

#### NO<sub>x</sub>:

Mit einem Chemoluminiszenzdetektor (CLD) lässt sich die NO Konzentration im Abgas messen. Da für die Abgasmessung aber die Summe der Stickoxide, also NO<sup>x</sup> relevant ist, muss NO<sup>2</sup> in einem Konverter zu NO umgewandelt werden. Im Ozonator wird aus Luftsauerstoff Ozon gebildet, das in der Messkammer mit NO reagiert. Bei dieser Reaktion wird in 90 % der Fälle NO<sub>2</sub> gebildet, bei 10 % der Reaktionen entsteht ein NO<sub>2</sub> Molekül im angeregten Zustand. Dieses fällt sofort aus dem angeregten Zustand in den Basiszustand und dabei wird Energie in Form von elektromagnetischer Strahlung, sprich Licht, frei. Dieses Licht wird von einer Fotodiode erfasst, die Intensität ist direkt proportional zur NO Konzentration in der Messkammer.[6]

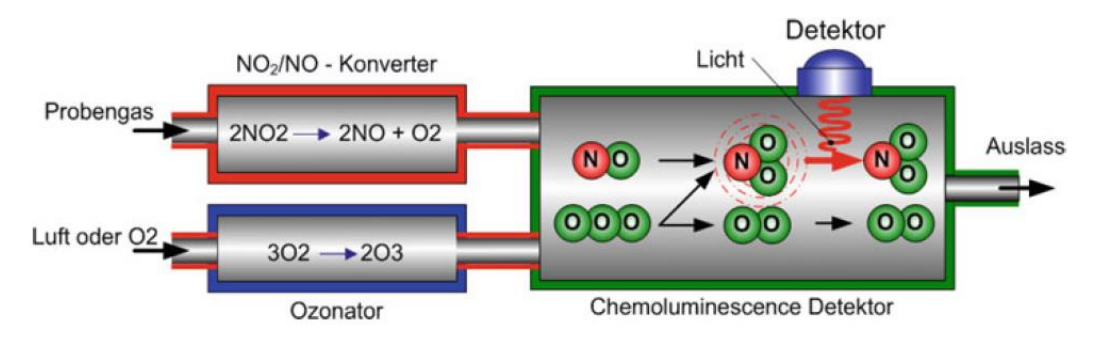

Abbildung 2-6: Schema eines Chemoluminiszenzdetektors [6]

#### Partikelanzahl (PN):

Das Messen der Partikelanzahl ist deutlich aufwändiger als die bisher vorgeschriebene Messung der Partikelmasse. Das gängigste Verfahren ist die Zählung mittels eines Kondensationspartikelzählers (CPC). Um das Abgas optimal auf die Messung im CPC vorzubereiten, muss es laut UNECE aufbereitet werden[19]. Das Abgas wird verdünnt aus der CVS Anlage entnommen und wird nochmals verdünnt und erhitzt, um den Partialdruck von flüssigen Komponenten im Abgas zu senken. In einer Verdunstungseinheit, dem sogenannten VPR (Volatile Particle Remover) wird das Abgas erhitzt, um flüchtige Komponenten zu verdampfen, da diese als nicht relevant für die Partikelanzahlmessung angesehen werden. Erneutes Verdünnen verhindert ein Kondensieren der eben verdampften Komponenten.

Anschließend tritt das aufbereitete Abgas in den CPC ein. Da die zu messenden Partikel zu klein sind, um sie optisch zu erfassen, wird das Abgas mit Alkoholdampf gesättigt, meist Butanol. Wird das Abgas abgekühlt, kondensiert der verdampfte Alkohol an den festen Kohlenstoffkernen und vergrößert sie somit. Dadurch sind sie optisch besser erfassbar, da sie das auftreffende Laserlicht streuen. Die Häufigkeit und Intensität des detektierten Streulichts ist ein Maß für die Partikelkonzentration im Abgas.[18]

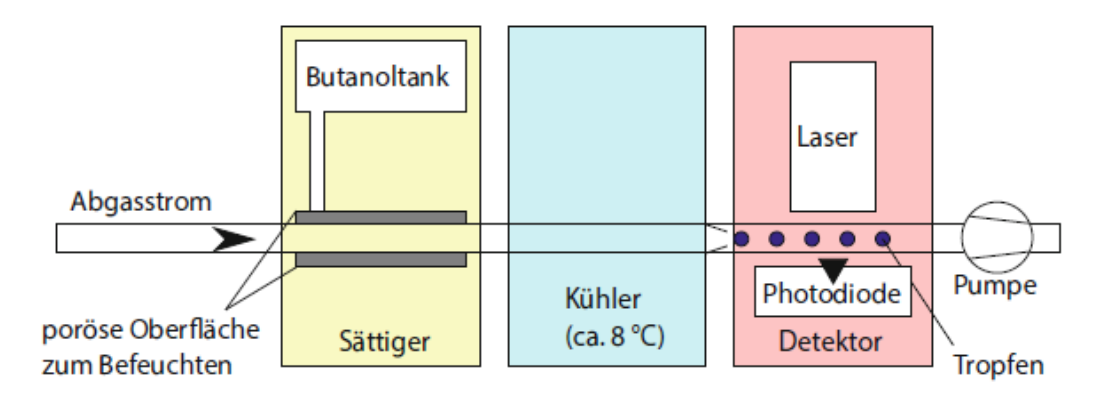

Abbildung 2-7: Aufbau eines Kondensationspartikelzählers (CPC) [18]

#### **2.3.2 Constant Volume Sampling (CVS) Anlage**

Das Kernstück zur Emissionsmessung am Rollenprüfstand ist die CVS Anlage, schematisch in [Abbildung 2-8](#page-23-0) dargestellt. Der gesamte Abgasmassenstrom wird verdünnt (Vollstromverdünnung) und somit werden Nachreaktionen oder Kondensation von Abgaskomponenten verhindert. Um später eindeutig auf die Rohabgasemission zurückrechnen zu können wird der Volumenstrom aus Verdünnungsluft und Abgas konstant gehalten. Außerdem muss die CVS Anlage die Probentemperatur auf ein für die Messung optimales Level bringen.

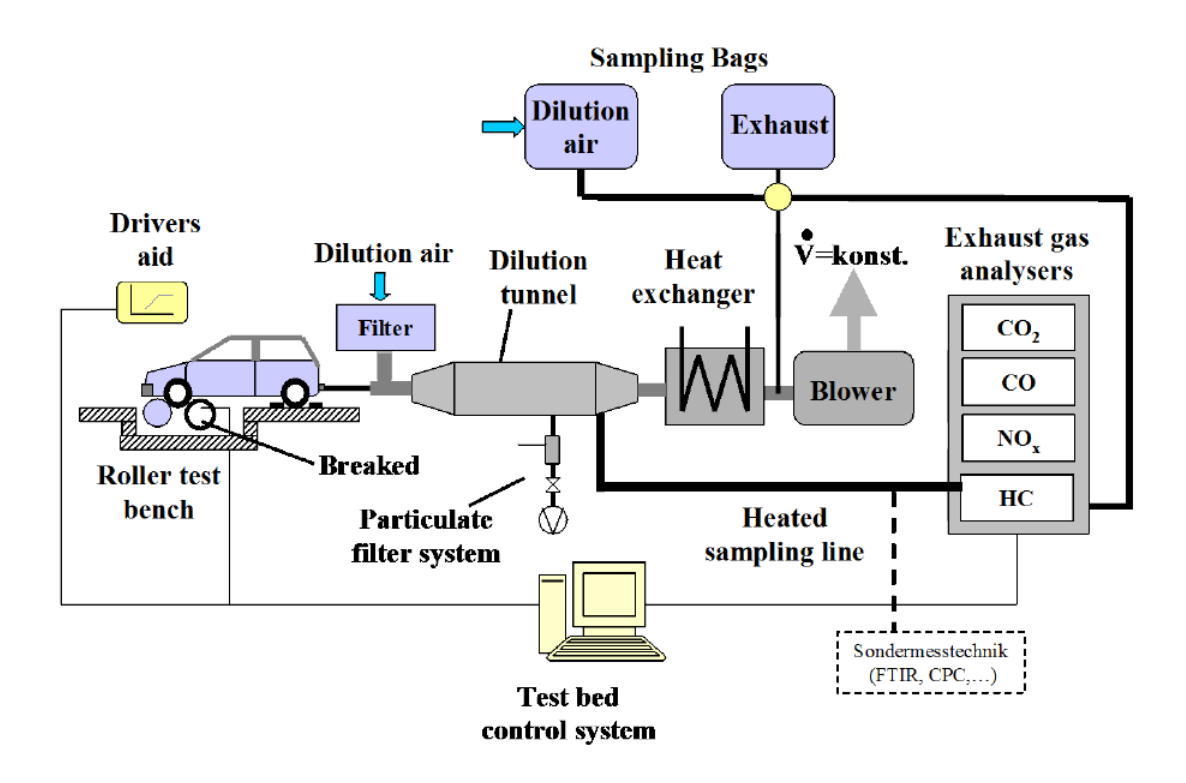

<span id="page-23-0"></span>Abbildung 2-8: Aufbau eines Rollenprüfstandes mit CVS Anlage[5]

Die CVS Anlage ermittelt mittels oben erwähnten Messgeräten sekündlich Partikelanzahl, CO, CO2, HC und NO<sup>x</sup> Emissionen. Die Probenentnahme erfolgt dabei aus dem verdünnten Vollabgasstrom. Zusätzlich wird das Abgas über den gesamten Zyklus in Beuteln gesammelt um den Durchschnittswert der Emissionen über den Zyklus zu ermitteln.

#### **2.3.3 Portable Emission Measurement System (PEMS)**

Portable Emissionsmessung wird durch die Einführung von RDE Tests sehr wichtig. Eines dieser Messgeräte ist jenes der Firma "AVL", das sogenannte "M.O.V.E". Es besteht aus einem Gas PEMS, zur Messung der gasförmigen Schadstoffe, aus einem PN PEMS, welches die Partikelanzahl misst, aus einer System Control und einem EFM (Exhaust Flow Meter) zur Messung des Abgasmassenstroms. Im Gegensatz zur CVS Anlage wird hier nur ein Teilstrom des Abgases entnommen und verdünnt, was beim Berechnen der Rohemissionen zu berücksichtigen ist.

Im AVL M.O.V.E Gas PEMS iS werden die CO2 und CO Emissionen mittels NDIR im verdünnten Teilabgasstrom gemessen. Anders als die CVS Anlage misst das PEMS die NO<sup>x</sup> Emissionen allerdings nicht mittels eines CLD, sondern nutzt dafür die Nichtdispersive UV-Absorptionsfotometrie (NDUV). Diese funktioniert ähnlich wie das NDIR Verfahren, verwendet aber ultraviolettes Licht statt infrarotem. Im ultravioletten Wellenlängenbereich absorbieren NO und NOx deutlich mehr Strahlung, was zu besseren Messergebnissen führt. Auch die Querempfindlichkeit mit Wassermolekülen ist im ultravioletten Bereich nicht gegeben. Ein weiterer großer Vorteil ist die separate Messung der NO und NO<sup>2</sup> Konzentration, eine Umwandlung in einem Konverter wie bei der CLD Messung ist nicht erforderlich. [20], [21]

Zusätzlich ist zur Partikelanzahlmessung ein PN PEMS in die Messeinrichtung eingebunden. Auch hier wird ein anderes Messprinzip verwendet als in der CVS Anlage. Die Partikel werden mittels Diffusionsladung gezählt. Dazu werden die Partikel im Diffusionsladegerät (1) mit Ionen aus der Koronaentladung geladen. Dies geschieht durch Kollidieren der kleinen Partikel mit den Ionen und der entstehende Ladestrom wird gemessen (2). Der anschließende gepulste Elektrofilter (3) erzeugt eine Ladungsmodulation, die dann im Faraday Käfig (4) erkannt wird. Strömen geladene Partikel durch den Faraday Käfig, wird ein elektrostatischer Strom induziert, der von einem Elektrometer kompensiert wird. Der Signalausschlag durch diesen Kompensationsstrom ist proportional zur Partikelladung und somit proportional zur Partikelanzahl. [22]

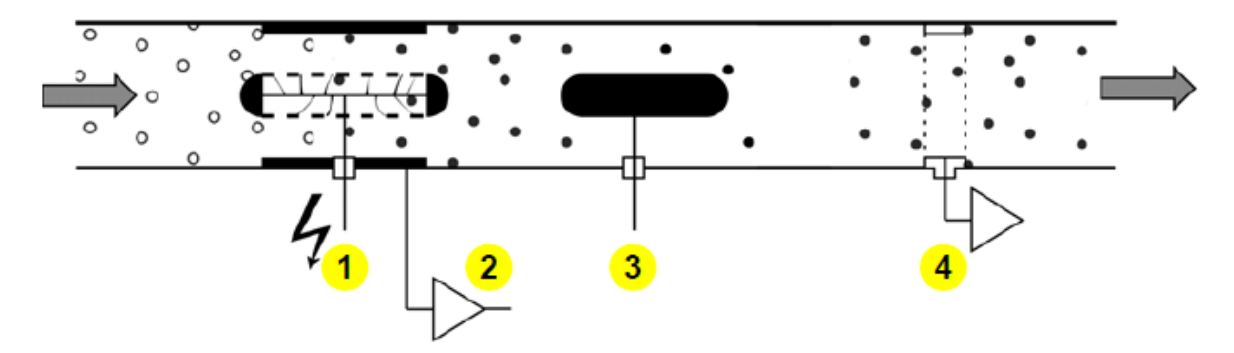

Abbildung 2-9: Funktionsprinzip der Partikelzählung im PN PEMS[22]

#### **2.3.4 Fourier Transform Infrarotspektrometer (FTIR)**

Als zusätzliches Messgerät für insbesondere nicht gesetzlich geregelte Schadstoffe (eine gesamte Liste zeigt [Tabelle 0-1\)](#page-86-0) wird ein FTIR verwendet. Dieses Messgerät basiert wie das NDIR auf dem Prinzip der Absorption von elektromagnetischer Strahlung bei gewissen Wellenlängen. Der große Unterschied ist allerdings, dass das Gerät nicht auf eine Wellenlänge eingestellt werden muss, bei der das zu messende Molekül Strahlung absorbiert, sondern dass es das das gesamte Spektrum analysiert und die Absorption aus dem Interferogramm exakt einem Schadstoff zuweisen kann.

Durch ein Michelson Interferometer mit einem beweglichen Spiegel werden zwei Infrarotlichtstrahlen getrennt und wieder zusammengeführt. Je nach Position des Spiegels entsteht konstruktive oder destruktive Interferenz, d.h. die Amplituden der Wellen verstärken sich oder löschen sich aus. Der Spiegel wird einmal hin und zurückgefahren, so entsteht ein Interferogramm, das die gemessene Intensität in Abhängigkeit der Spiegelposition darstellt. Diese Intensitätsverteilung wird nun über die Fourier Transformation in eine spektrale, also wellenlängenabhängige Intensitätsverteilung umgerechnet. Das ist möglich, da die Interferenz der Lichtwellen von ihrer Wellenlänge und der Position des Spiegels abhängig ist. Vergleicht man diese Intensitätsverteilung mit einer Referenzmessung von Luft, erhält man die Absorptionsintensitäten der Schadstoffe und somit deren Konzentration.[23] Detaillierte Informationen zur Mathematik der Fourier Transformation gibt z.B. Professor Woisetschläger [24].

Der große Vorteil gegenüber der NDIR Messung ist eine höhere Genauigkeit der Messung, da das Licht nicht erst gefiltert werden muss. Außerdem lässt sich gleichzeitig das gesamte Spektrum analysieren, und das mit einer Abtastrate von bis zu 5 Hz. [25], [26]

### <span id="page-25-1"></span>**3 Simulation von Emissionen mit PHEM**

Um die Emissionen von Kfz (Kraftfahrzeugen) im realen Verkehr korrekt darzustellen, sind gewisse Emissionsmodelle notwendig, da die reale Fahrsituation deutlich komplexer ist als das Emissionsverhalten im Typprüfzyklus. Die Messung der Emissionen in realen Fahrzyklen wäre natürlich genauer als die Simulation, wäre wegen der vielen unterschiedlichen Verkehrssituationen, die abgebildet werden müssen, zu aufwändig.

Als gut geeignete Variante um Emissionen für alle Fahrsituationen und eventuelle Einflüsse darauf richtig vorauszusagen hat sich das Längsdynamikmodell auf Basis von Motorkennfeldern erwiesen.

### <span id="page-25-0"></span>**3.1 PHEM (Passenger Car and Heavy Duty Emission Model)**

PHEM ist ein an der TU Graz entwickeltes Emissionsmodel. Es berechnet die Emissionen und den Verbrauch für einen gegebenen Fahrzyklus in 1 Hz Schritten, basierend auf der Längsdynamik und den Emissionskennfeldern des Fahrzeugs.

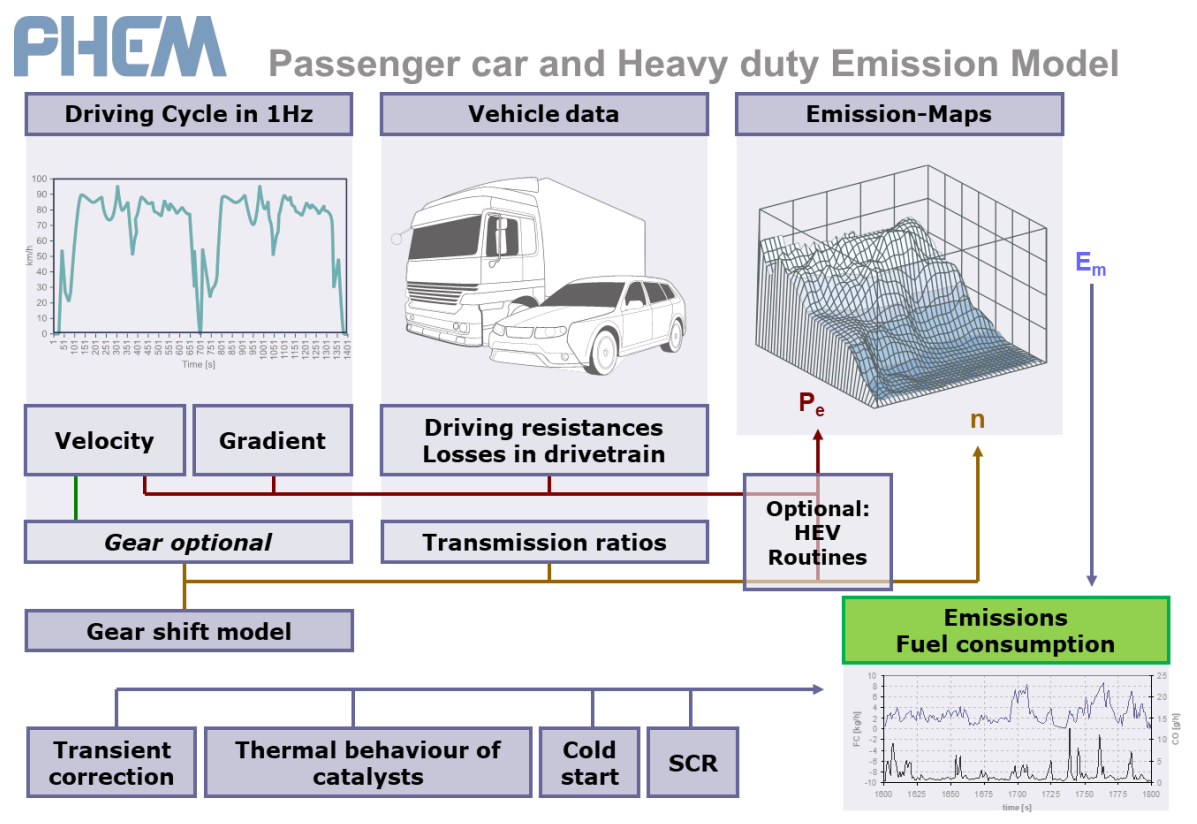

Abbildung 3-1: PHEM Berechnungsprinzip [27]

#### **3.1.1 Längsdynamik Grundlage**

Die oben genannte Grundlage dieses Modells ist die Längsdynamik, die die genaue Aufteilung der Leistungsanteile angibt. Dazu wird zu jedem Zeitpunkt des Zyklus anhand der in Formel [\(3-1\)](#page-26-0) angegebenen Leistungsanteile auf die erforderliche Motorleistung zurückgerechnet. Hier ergibt sich ein entscheidender Vorteil zu z.B. reinen Geschwindigkeitsbzw. Beschleunigungsmodellen, da diese Leistung bei unterschiedlicher Beladung oder unterschiedlichem Fahrverhalten sehr stark schwanken kann.

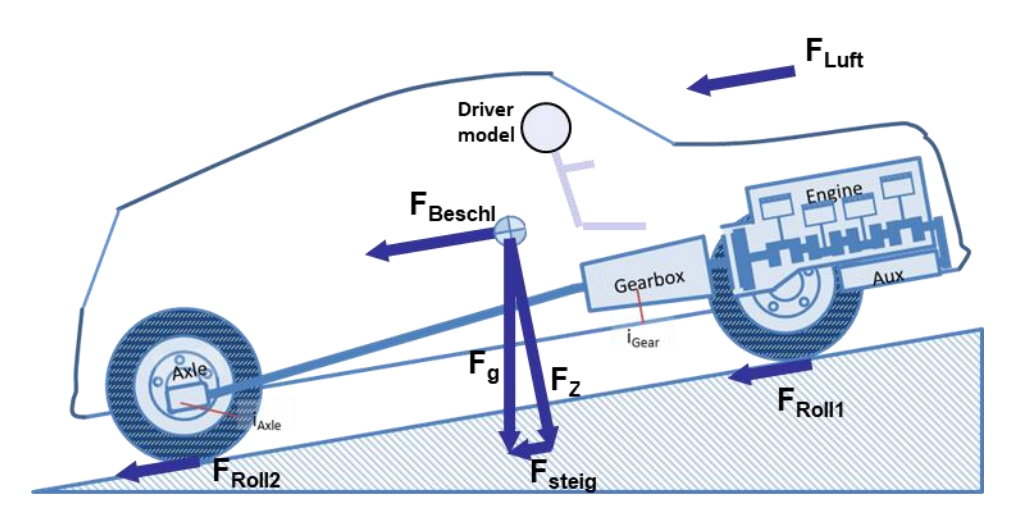

<span id="page-26-1"></span>Abbildung 3-2: Längsdynamik Modell [28]

Die in [Abbildung 3-2](#page-26-1) gezeigten Leistungskomponenten setzen sich zur erforderlichen Motorleistung zusammen.[27]

$$
P_e = P_{Luff} + P_{Roll} + P_{Beschleunigung} + P_{Steigung} + P_{Getriebe} + P_{Nebenverbraucher}
$$
(3-1)

• 
$$
P_{Luff} = c_w * A * \frac{\rho_{Luff}}{2} * v^3
$$
 [W] (3-2)

Mit cw…Luftwiderstandsbeiwert [-]

<span id="page-26-0"></span>A...projizierte Fläche [m<sup>2</sup>]

 $\rho_{Luff}$ ...Luftdichte [kg/m<sup>3</sup>]

v…Fahrzeuggeschwindigkeit [m/s]

• 
$$
P_{Roll} = (m_{Fahrzeug} + m_{Beladung}) * g * v * (F_{r0} + F_{r1} * v + F_{r4} * v^4)
$$
 [W] (3-3)

Mit m…Masse [kg]

 $g...$ Erdbeschleunigung  $[m/s^2]$ 

Fr…Widerstandbeiwerte [-]

Der Rollwiderstand wird durch ein Polynom 4ter Ordnung angenähert, die Widerstandsbeiwerte stammen aus Ausrollversuchen.

 $P_{\text{Beschl.}} = (m_{\text{Fahrzeug}} + m_{\text{Beladung}}) * a * v + P_{\text{rot}}$  [W] (3-4)

Mit a...Fahrzeugbeschleunigung  $[m/s^2]$ 

Die rotatorische Leistung bezieht sich auf alle drehenden Teile am Fahrzeug:

$$
P_{rot} = M * \omega = I * 4\pi^2 * n * \frac{\Delta n}{\Delta t} \text{ [W]}
$$
 (3-5)

Mit M…Motormoment [Nm]

ω…Winkelgeschwindigkeit [1/s]

I...Trägheitsmoment der drehenden Teile [kg m<sup>2</sup>] n…Motordrehzahl [1/s]

 $P_{steigung} = v * m * g * sin\alpha$  [W] (3-6)

Gibt die Leistung zur Überwindung der Fahrbahnneigung α an.

• 
$$
P_{Getriebe} = (1 - 0.92) * P_{Rad}
$$
 [W] (3-7)

Der Getriebewirkungsgrad wird konstant mit 0.92 vom Rad bis Zur Motorkupplung angenommen.

 $P_{Nebenverbrauclear} = P_0 * P_{rated}$  [W] (3-8)

Nebenverbraucher werden zur Vereinfachung über einen Faktor  $P_0$  der Nennleistung angegeben.[28] In dieser Arbeit wurde der Wert konstant bei 0.005 angenommen.

Der Schlupf der Reifen wird vernachlässigt, da eine genaue Simulation sehr aufwändig wäre und der Einfluss sehr gering ist.

#### **3.1.2 Input Daten für PHEM**

Alle Fahrzeugdaten werden im vehicle File definiert (siehe [Abbildung 3-3\)](#page-27-0). Aus ihnen lässt sich sowohl der Leistungsbedarf nach Formel [\(3-1\)](#page-26-0) berechnen, als auch über alle Übersetzungen und dem dynamischen Raddurchmesser die nötige Motordrehzahl. Diese beiden Größen spannen das Emissionskennfeld auf.

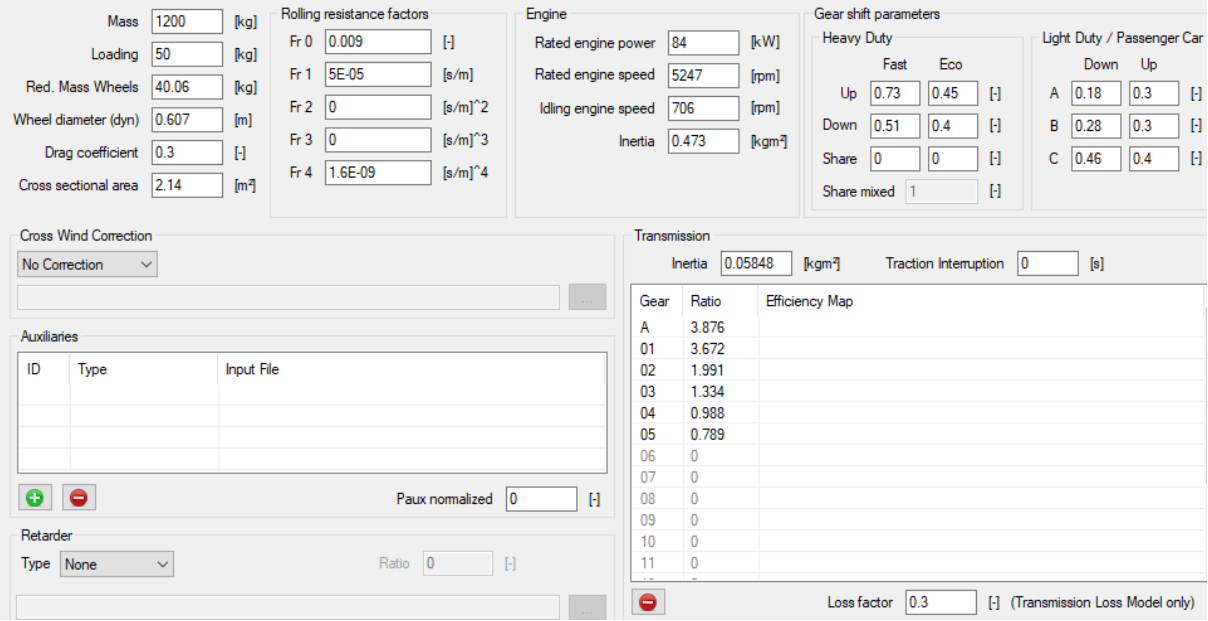

<span id="page-27-0"></span>Abbildung 3-3: Vehicle File PHEM

Die Zyklusvorgabe wird im Driving Cycle gegeben. Diese Datei beinhaltet im minimalsten Fall einen Geschwindigkeitsverlauf mit 1 Hz Auflösung, der entweder gemessen oder vorgegeben werden kann. Zusätzliche Optionen wie Steigung oder vorgegebene Schaltpunkte können ebenfalls hier eingegeben werden.

Mit der sekündlichen Geschwindigkeitsvorgabe und der daraus errechneten Leistung und

Drehzahl interpoliert PHEM nun aus dem im File "\*.MAP" vorgegebenen Emissionskennfeld die sekündlichen Emissionen des Zyklus. Das Emissionskennfeld stammt entweder von einem Motorprüfstand, basiert auf Erfahrungswerten oder ist wie in Kapitel [3.2](#page-28-0) beschrieben aus Rollenprüfstandsdaten erzeugt.

### <span id="page-28-0"></span>**3.2 Kennfelderstellung aus Messdaten**

Die in Kapitel [3.1](#page-25-0) beschriebene Vorgehensweise wird angewendet, um bei bestehenden Kennfeldern die Emissionen für beliebige Fahrsituationen zu simulieren. Um solche Kennfelder aus bestehenden Messdaten eines Rollenprüfstandes zu erstellen, kann der Prozess auch umgekehrt angewendet werden, d.h. aus bestehenden sekündlich gemessenen Emissionen wird ein n-Pe-Emissionskennfeld (Emissionen über Drehzahl und Leistung) erzeugt, das später für beliebige Zyklen verwendet werden kann.

#### <span id="page-28-2"></span>**3.2.1 Leistungsinterpolation aus generischem Kennfeld**

Bei der Kennfelderstellung aus Messdaten gestaltet sich die Zuordnung der Emissionen zu der Leistung schwierig, da das Motormoment am Fahrzeug schwer gemessen werden kann. Um dies zu kompensieren bietet PHEM die Option ein generisches CO2-Kennfeld zu verwenden, aus dem mittels Drehzahl und gemessenem CO<sup>2</sup> Wert, aus einer Rollenprüfstands- oder RDE-Messung, die Leistung interpoliert wird. Dieser Vorgang wird für jeden Zeitschritt des Zyklus durchgeführt und ist für einen Zeitpunkt in [Abbildung 3-4](#page-28-1) dargestellt.

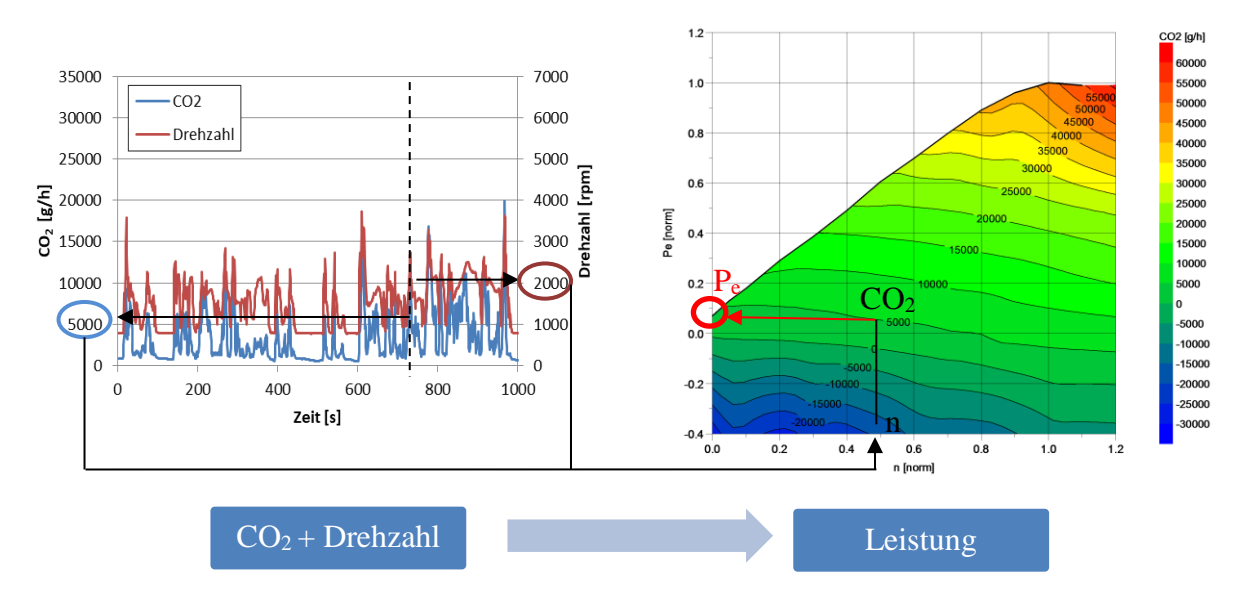

<span id="page-28-1"></span>Abbildung 3-4: Leistungsinterpolation mit generischem Kennfeld

Das generische Kennfeld basiert auf Erfahrungs- bzw. Messwerten und wird je Abgasnorm und Antriebsart erstellt (z.B. Benzinfahrzeug Euro 6). Die Qualität und Richtigkeit wird in Kapitel [3.2.3](#page-29-0) überprüft.

Mit der so ermittelten Leistung, der gemessenen Drehzahl und den gemessenen Emissionskomponenten wird ein Emissionskennfeld erstellt, das als Input für die Zyklussimulation in Kapitel [3.2.2](#page-29-1) verwendet wird.

#### <span id="page-29-1"></span>**3.2.2 Zyklussimulation**

Da nun die erforderliche Leistung ermittelt wurde, kann der gemessene Zyklus simuliert werden. Dies erfolgt nach "Vorwärts- Prinzip", d.h. mit vorgegebenem Zyklus (Zeit und Geschwindigkeit) wird aus dem Emissionskennfeld interpoliert.

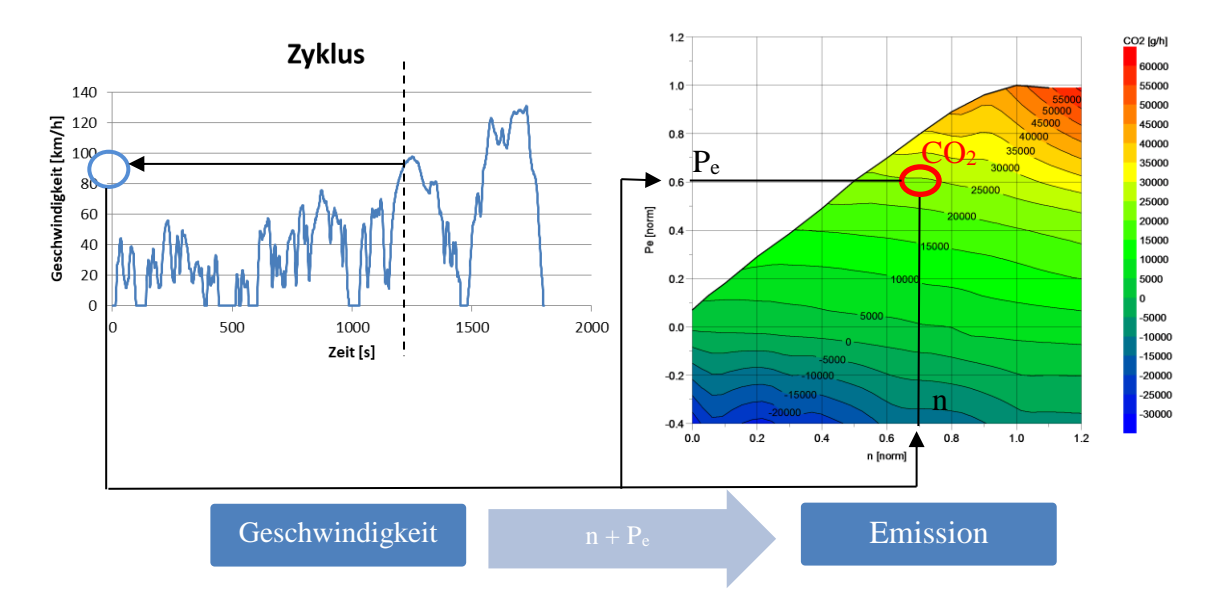

Abbildung 3-5: Interpolation aus Emissionskennfeld

#### <span id="page-29-0"></span>**3.2.3 Kalibrierung des generischen Kennfelds**

Um die Qualität des verwendeten generischen Kennfelds zu überprüfen, wird der gemessene Zyklus nachsimuliert, d.h. der gemessene Zyklus samt gemessenen CO<sub>2</sub> Emissionen wird vorgegeben. Dadurch werden die CO<sup>2</sup> Emissionen einmal simuliert und einmal die gemessenen Werte ins Ergebnisfile eingetragen. Um Ausreißer zu glätten und einen Trend besser zu erkennen wird nicht die sekündliche Auflösung verglichen, sondern eine 30 Sekunden Mittelung. Diese Überprüfung kann mit Messdaten vom Rollenprüfstand durchgeführt werden, da dort die eingestellten Fahrwiderstände genau bekannt sind. Bei RDE Fahrten sind Fahrwiderstände und Fahrbahnlängsneigung nicht genau genug bekannt bzw. variabel (Wind, Fahrbahnoberfläche), so dass eine Überprüfung des generischen Motorkennfeldes mit PEMS Messungen nur sehr grob möglich ist.

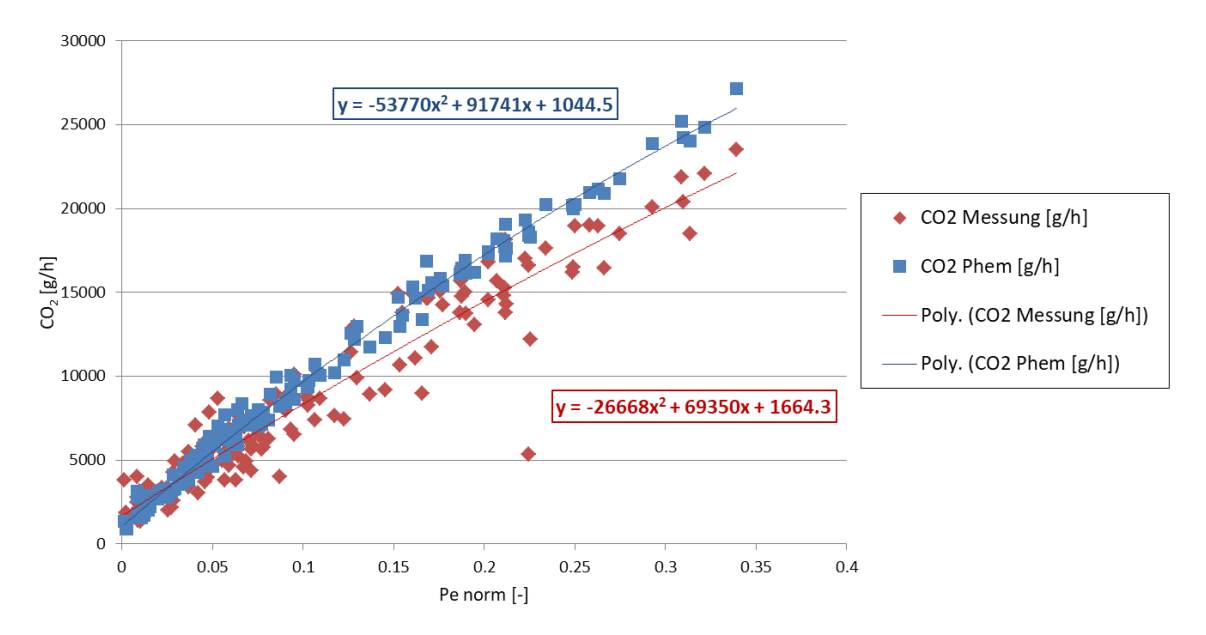

<span id="page-30-0"></span>Abbildung 3-6: Ermittlung der Kalibrierfunktion am Beispiel einer WLTC Messung an einem Euro 6 Benzin PKW

Bei der Kalibrierung in [Abbildung 3-6](#page-30-0) ist eine deutliche Abweichung der Simulation zur Messung zu erkennen, besonders im Bereich höherer Leistung. Um das zu korrigieren werden die einzelnen Messpunkte durch eine quadratische Trendfunktion angenähert. Die Differenz dieser beiden Polynome bildet somit die Kalibrierfunktion, um die das ursprüngliche generische Kennfeld "daneben" lag.

Nachdem die Kalibrierfunktion auf das generische Kennfeld angewendet wurde, wird die Vorgehensweise aus Kapitel [3.2.1](#page-28-2) wiederholt um ein verbessertes Emissionskennfeld zu erstellen. Das Ergebnis der Kalibrierung zeigt die [Tabelle 3-1.](#page-31-0) Eine deutliche Verbesserung bei einem WLTP Zyklus eines Mini Coopers durch die Kalibrierung zeigt die untere Tabelle (G\_2013\_modified).

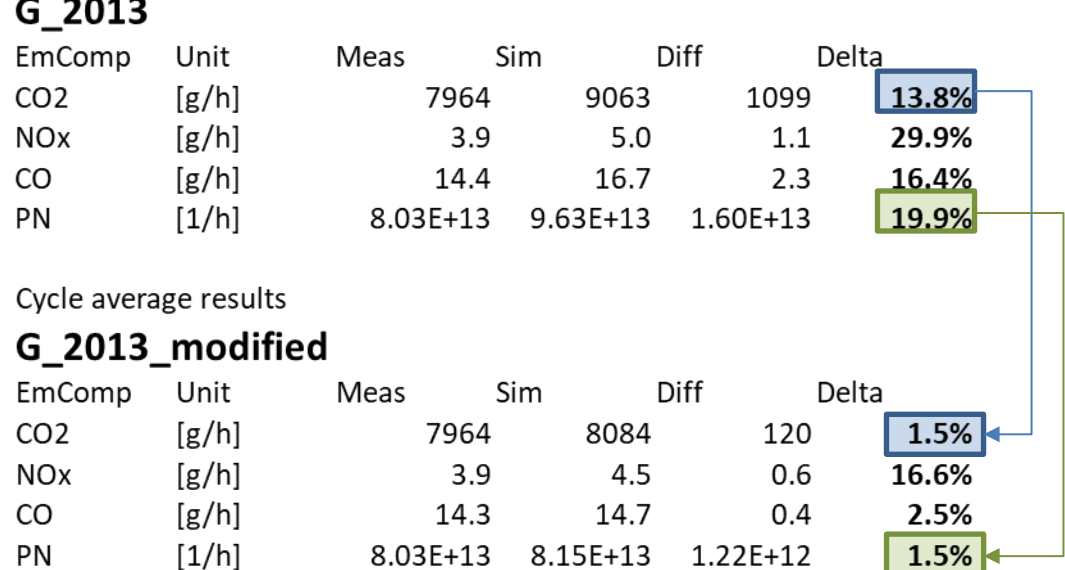

Cycle average results

<span id="page-31-0"></span>Tabelle 3-1: Verbesserung der Emissionswerte durch ein kalibriertes Kennfeld

#### **3.2.4 Zyklusauswahl Kennfelderstellung**

Sind mehrere Messdaten unterschiedlicher Zyklen vorhanden, stellt sich die Frage, welcher Zyklus am besten für die Kennfelderstellung geeignet ist. Dazu wird bei 2 Fahrzeugen jeweils aus zwei Zyklen ein Kennfeld erzeugt und anschließend der jeweils andere Zyklus mit dem Kennfeld simuliert.

Dazu wurden die Messwerte von zwei Fahrzeugen verwendet, Seat Leon und Toyota Yaris. Bei beiden Fahrzeugen wurde als Grundlage der WLTC gemessen, als Real World Cycle (RWC) wurde beim Toyota Yaris der Common Artemis Driving Cycle (CADC) gemessen, beim Seat Leon ein eigens erstellter RWC.

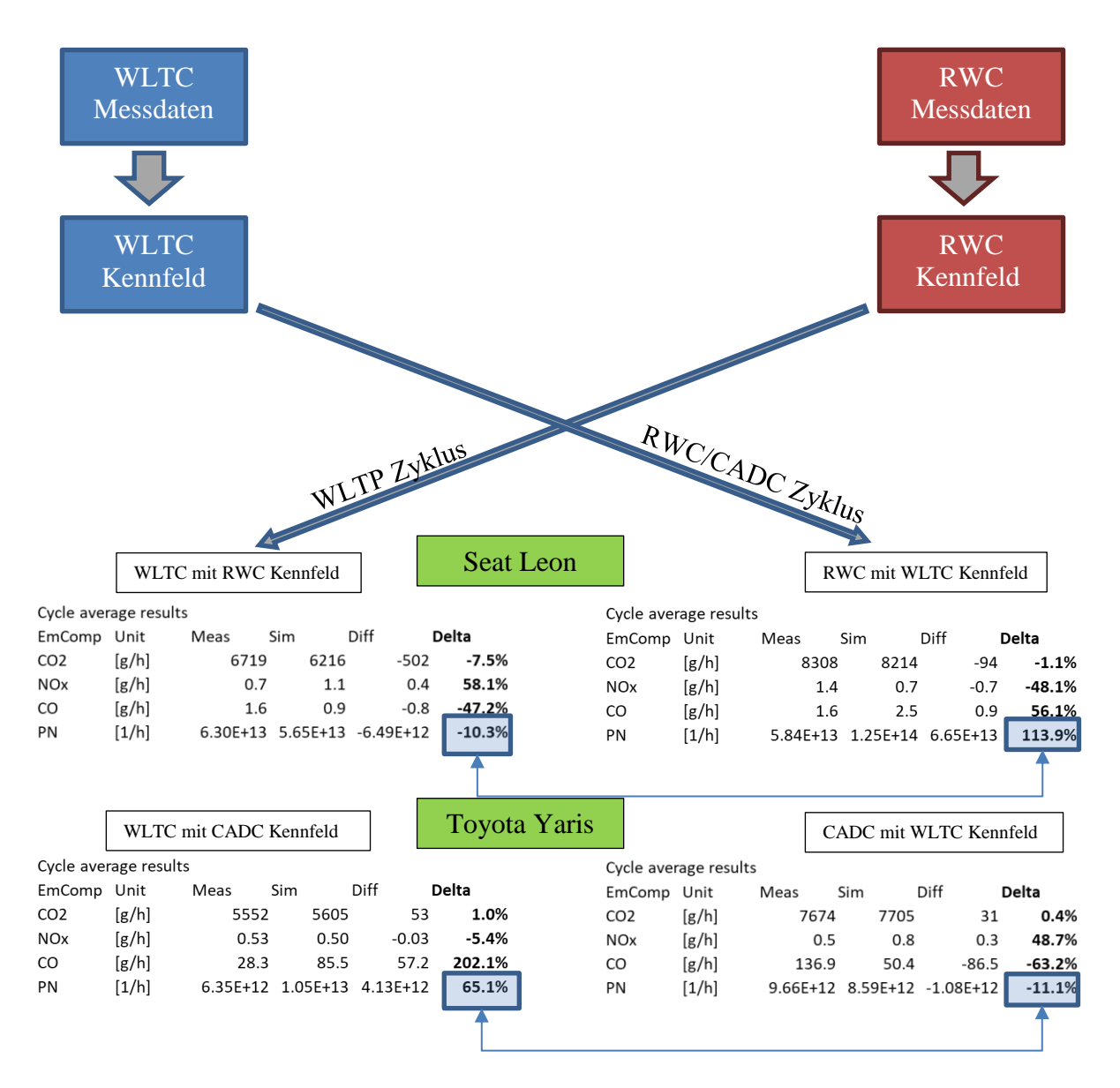

<span id="page-32-0"></span>Tabelle 3-2: Vergleich der Zyklen für die Kennfelderstellung

[Tabelle 3-2](#page-32-0) zeigt diesen Vergleich bei zwei Fahrzeugen. Die CO<sup>2</sup> Werte sind bei beiden Varianten gut vergleichbar, das liegt an derselben Grundlage, dem generischen Kennfeld. Bei den anderen Emissionskomponenten und im Detail bei den für diese Arbeit interessanten Partikelemissionen kommt es zu sehr großen Unterschieden. Die RWC Simulation mit WLTC Kennfeld überschätzt die Partikelemissionen deutlich mit 114 %. Beim Toyota ist dieser Trend genau andersherum zu beobachten, die WLTC Simulation mit CADC Kennfeld liegt bei den Partikeln weit daneben.

Aus dieser Auswertung lässt sich also keine klare Aussage treffen welcher Zyklus am besten geeignet ist um ein Kennfeld zu erstellen. In [Abbildung 3-7](#page-33-0) sind die Lastpunkte der jeweiligen Zyklen aufgetragen, begrenzt von Volllast- und Schleppkurve. Theoretisch sollte der Zyklus besser geeignet sein, der mehr Leistungsbereiche abdeckt, da bei einem zu langsamen undynamischen Zyklus (z.B. NEDC) der Rest des Kennfeldes extrapoliert werden muss. Der WLTC hingegen deckt auch im Vergleich zu realen Zyklen einen sehr weiten Bereich ab.

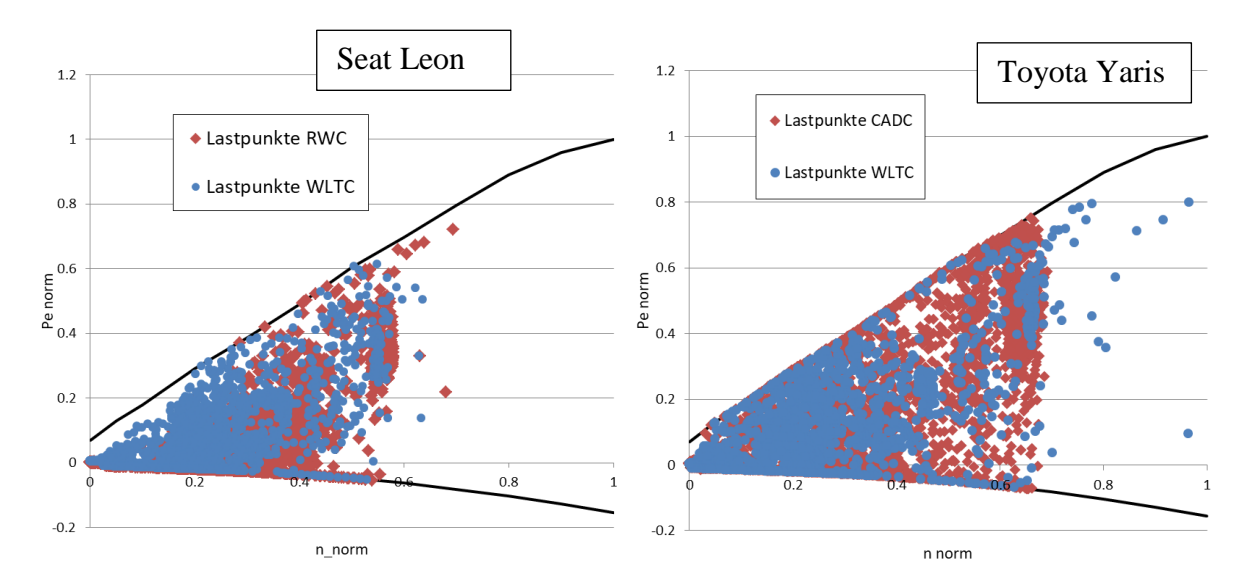

<span id="page-33-0"></span>Abbildung 3-7: Lastpunkte von WLTC und RWC Zyklen

Dass dennoch ein gravierender Unterschied der Kennfelder entsteht, kann auch auf dynamische Einflüsse zurückzuführen sein, die aber durch eine einfache Kennfeldinterpolation nicht abgebildet werden können. Die Unterschiede im Verlauf der Mess- und Simulationswerte in [Abbildung 3-8](#page-33-1) gehen in beide Richtungen. Bei Leistungsanstiegen ist die Messung der Partikelanzahl teilweise höher (1700 s – mehr gemessene Partikel als berechnet) und teilweise deutlich niedriger (1900 s – Simulation sagt Partikel voraus, es werden aber keine gemessen). Diese individuelle Charakteristik der Emissionsentstehung ist in dem 3-dimensionalen Kennfeld nicht abbildbar.

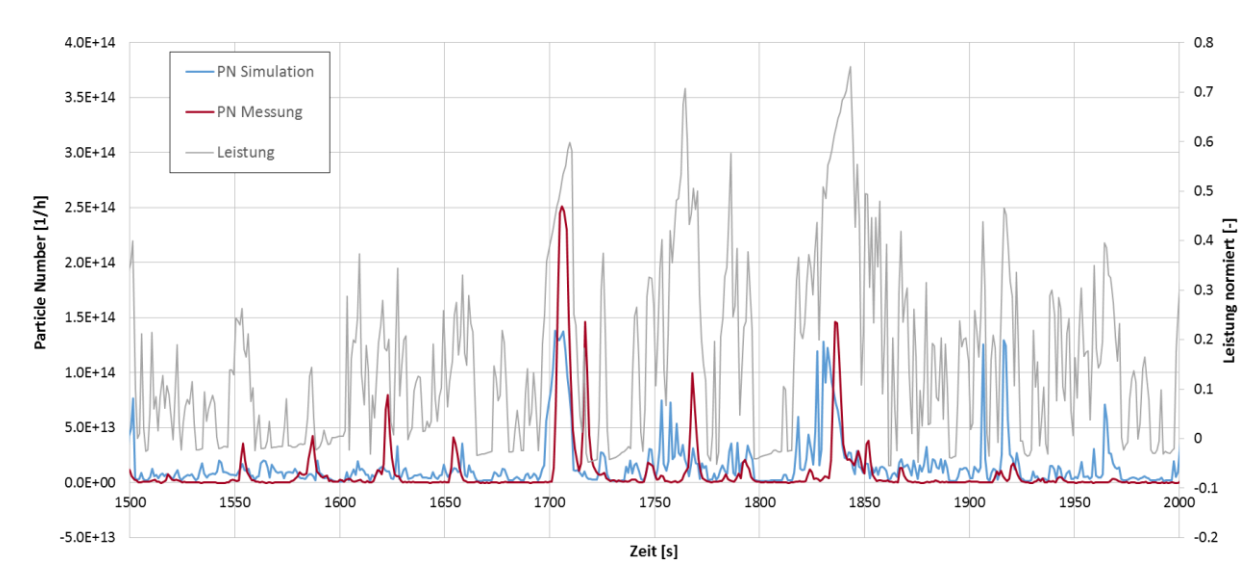

<span id="page-33-1"></span>Abbildung 3-8: Partikelanzahlverlauf beim CADC des Toyota Yaris

Grundsätzlich bietet der WLTC aber eine gute Basis zur Kennfelderstellung und wird daher in dieser Arbeit verwendet, da er aufgrund der neuen Gesetzgebung bei fast jedem Fahrzeug gemessen wird und daher viele Daten zur Verfügung stehen. Für die noch nach NEDC typisierten PKW ist anzunehmen, dass noch keine gezielte Optimierung auf den WLTC erfolgt. Bei späteren Modellen, die nach WLTP typisiert sind, wird der WLTC eventuell nicht mehr repräsentativ für reale Emissionszustände sein.

### **3.3 Simulationsergebnisse**

Im Zuge dieser Diplomarbeit wurden folgende Fahrzeuge simuliert, die davor am Rollenprüfstand der TU Graz vermessen wurden:

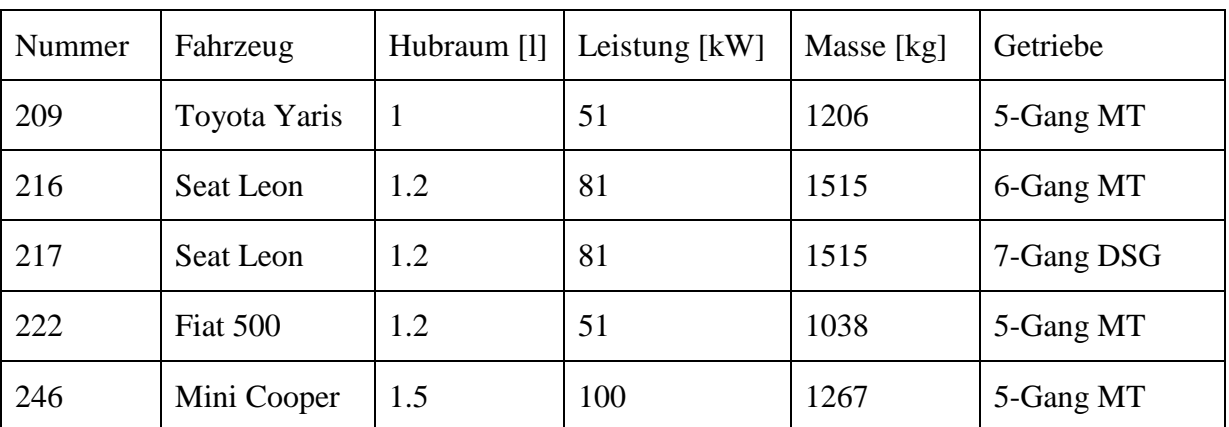

Tabelle 3-3: Benzinfahrzeuge der Rollenprüfstandsmessungen (MT…Manual Transmission/Schaltgetriebe, DSG…Doppelkupplungsgetriebe)

Für jedes dieser Fahrzeuge wurde die Vorgehensweise von Kapitel [3.2](#page-28-0) angewendet und so ein Kennfeld zur Emissionsabschätzung jeder beliebigen Fahrsituation erstellt.

### **4 Durchschnittsfahrzeug**

Die gemessenen Fahrzeuge sollen nun in einem Durchschnittsfahrzeug zusammengefasst werden. Die Mittelung bildet sich repräsentativ aus den oben genannten Fahrzeugen. Dies dient der Vergleichbarkeit der Messergebnisse und den daraus entstandenen Kennfeldern mit anderen Durchschnittswerten von Euro 6 Benzinern, sowie als Input für Emissionsabschätzungen, z.B. dem HBEFA (Handbuch für Emissionsfaktoren des Straßenverkehrs). Hier wird je nach Ort der Anwendung eine Verkehrszusammensetzung aus verschiedenen Fahrzeugschichten angewendet und aus den Emissionsfaktoren jeder Schicht eine Gesamtabschätzung des Emissionsniveaus gegeben [29].

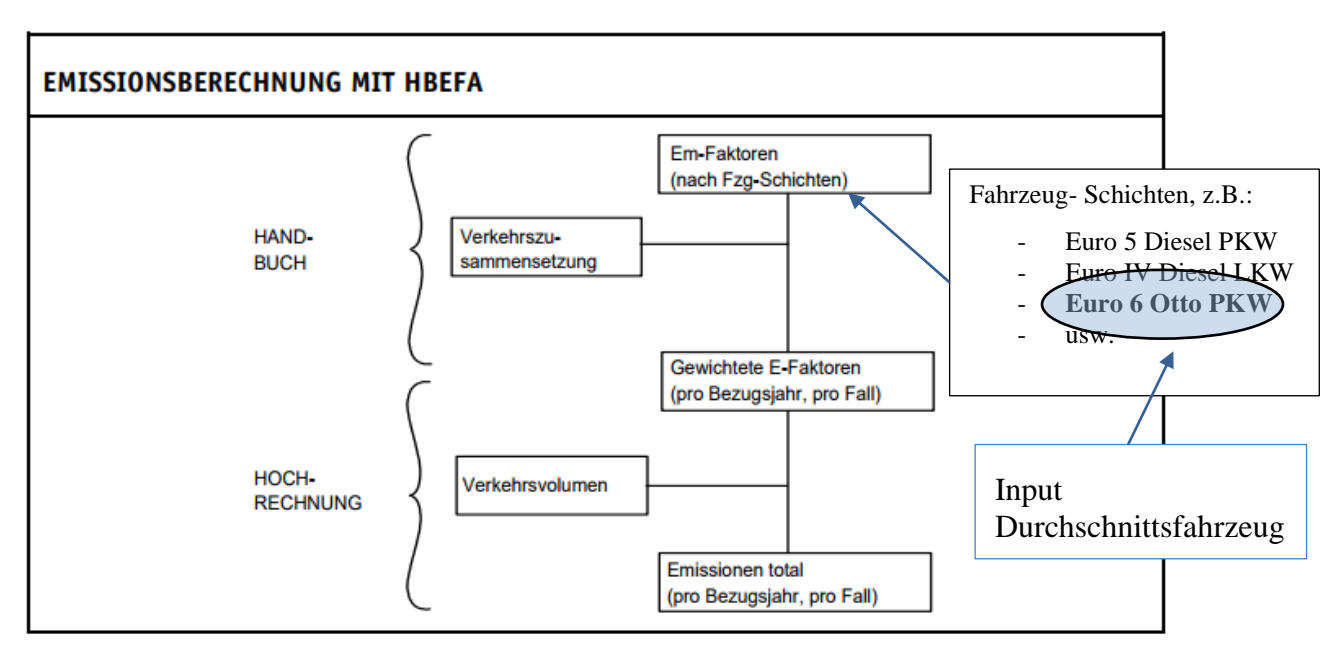

Abbildung 4-1: Prinzip der Emissionsabschätzung mit HBEFA[29]

### **4.1 Erstellung Durchschnittsfahrzeug**

#### **4.1.1 Mittelung der Fahrzeugwerte**

Die Erstellung dieses Durchschnittsfahrzeugs erfolgt aus den 5 Simulationen bzw. Messungen aus Kapitel [3.](#page-25-1) Je mehr Fahrzeuge in die Mittelung einfließen, desto repräsentativer wird das Ergebnis, das ständig erweiterbar ist. Die Fahrzeuge wurden zudem so ausgewählt, dass sie im Mittel dem EU Durchschnitt der 2015 zugelassenen Fahrzeuge ähneln.[30]

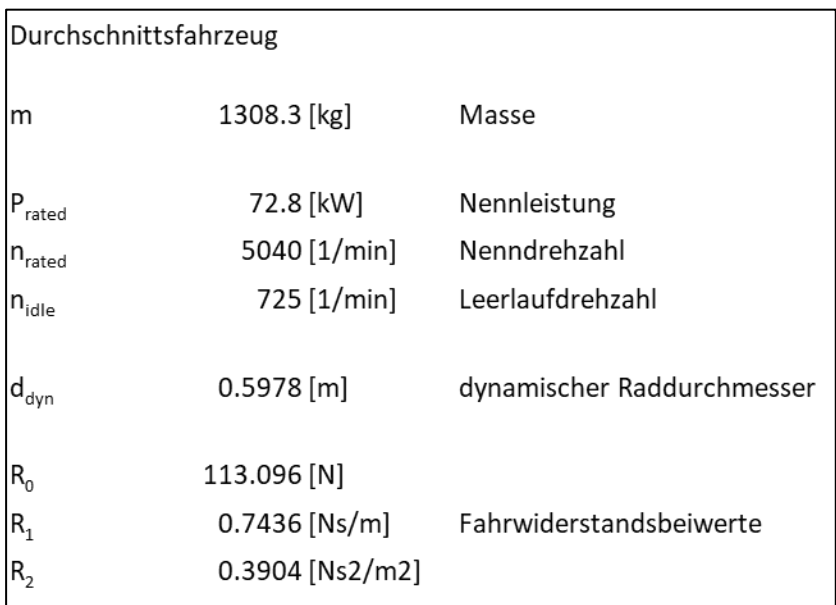

Tabelle 4-1: Durchschnittswerte aller Fahrzeugdaten

### **4.1.2 Durchschnittskennfeld**

Ebenso wie die Fahrzeugwerte wird auch das Durchschnittskennfeld durch arithmetische
Mittelung aus allen Einzelkennfeldern erzeugt. Dazu wird der Emissionswert je Drehzahl – Leistungspaar über alle Fahrzeuge gemittelt. Als Ergebnis erhält man Kennfelder für jeden Emissionswert, dargestellt in [Abbildung 4-2](#page-36-0) und [Abbildung 4-3.](#page-37-0) Begrenzt wird das Kennfeld durch die Volllastkurve, um unrealistische Extrapolationswerte zu vermeiden. Das in der Berechnung verwendete Kennfeld hingegen deckt den gesamten Leistungs-Drehzahl-Bereich ab, da PHEM die Volllastkurve selbst auf das Kennfeld anwendet und die Volllastwerte interpoliert.

Die zur Vergleichbarkeit der Kennfelder verwendete Normierung von Leistung und Drehzahl ist in den folgenden Formeln beschrieben.

$$
n_{norm} = \frac{n - n_{idle}}{n_{rated} - n_{idle}} \tag{4-1}
$$

$$
P_{norm} = \frac{P}{P_{rated}} \tag{4-2}
$$

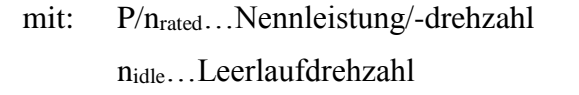

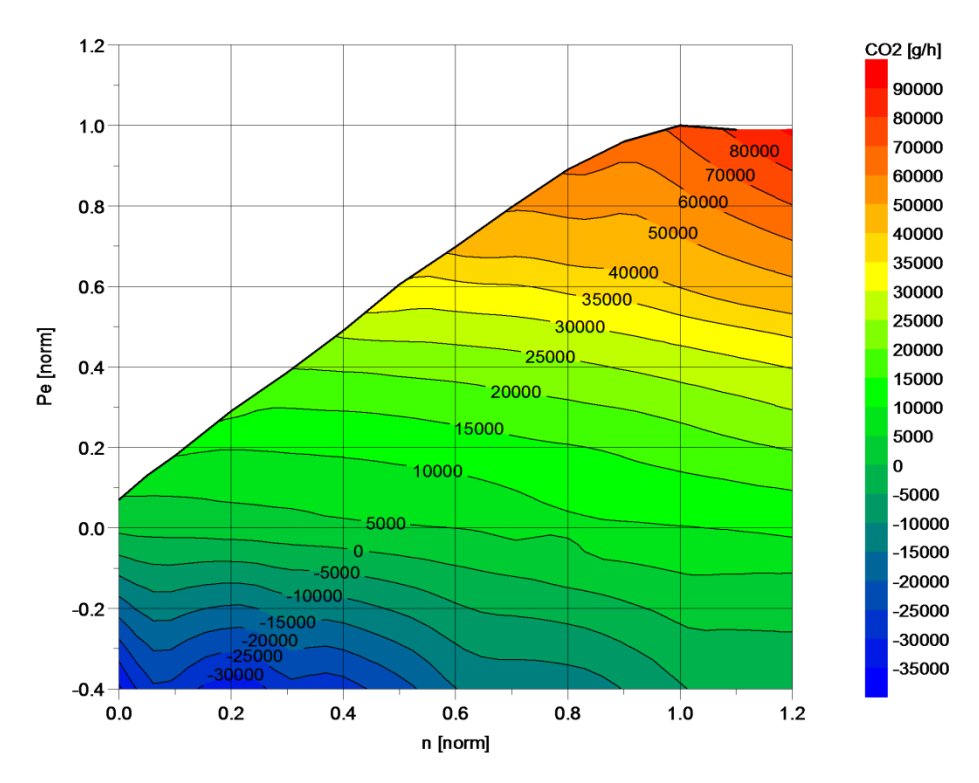

<span id="page-36-0"></span>Abbildung 4-2: CO<sup>2</sup> - Durchschnittskennfeld

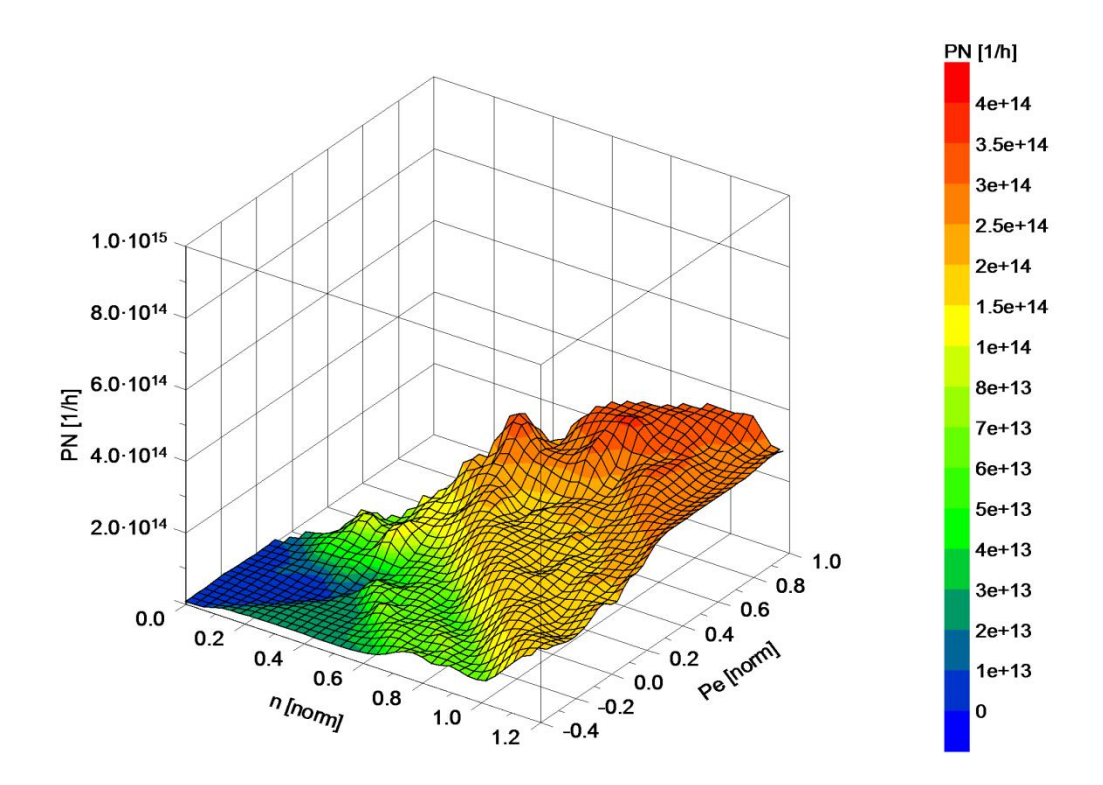

<span id="page-37-0"></span>Abbildung 4-3: Partikelanzahl – Durchschnittskennfeld

### **4.1.3 Getriebe des Durchschnittsfahrzeugs**

Grundsätzlich wird bei jedem Fahrzeugwert das arithmetische Mittel aus allen Fahrzeugen gebildet. Dies funktioniert bei einfachen Kennwerten wie Masse, Leistung oder Widerstandsbeiwerten gut. Kritisch ist die Ermittlung eines Durchschnittsgetriebes, da alle Fahrzeuge sowohl eine unterschiedliche Anzahl an Gängen als auch andere Getriebetypen (Schaltgetriebe, Doppelkupplungsgetriebe).

Um ein möglichst akkurates Durchschnittsfahrzeug zu bilden werden zwei Varianten verwendet. Bei Variante 1 wird das arithmetische Mittel der einzelnen Übersetzungen gebildet. Um Fahrzeuge mit wenigen Gängen auch bei hohen Gängen einfließen zu lassen, wird bei solchen Fahrzeugen ein virtueller sechster und siebter Gang eingefügt, der dieselbe Übersetzung hat wie der fünfte. So wird sichergestellt, dass das sieben-Gang-Durchschnittsfahrzeug auch die negativen Einflüsse der fehlenden "Spritspargänge" bei höheren Geschwindigkeiten beinhaltet.

Bei Variante 2 wird das Gangverhältnis gemittelt, sodass die einzelnen Gangsprünge konstant bleiben. Die Gangverhältnisse sind in [Tabelle 4-2](#page-38-0) mittig dargestellt, ihr Einfluss ist erst bei höheren Gängen erkennbar, hier fallen die Übersetzungen im Vergleich zu Variante 1 länger aus.

Die Achsübersetzung ist in beiden Varianten der Mittelwert aller Fahrzeuge.

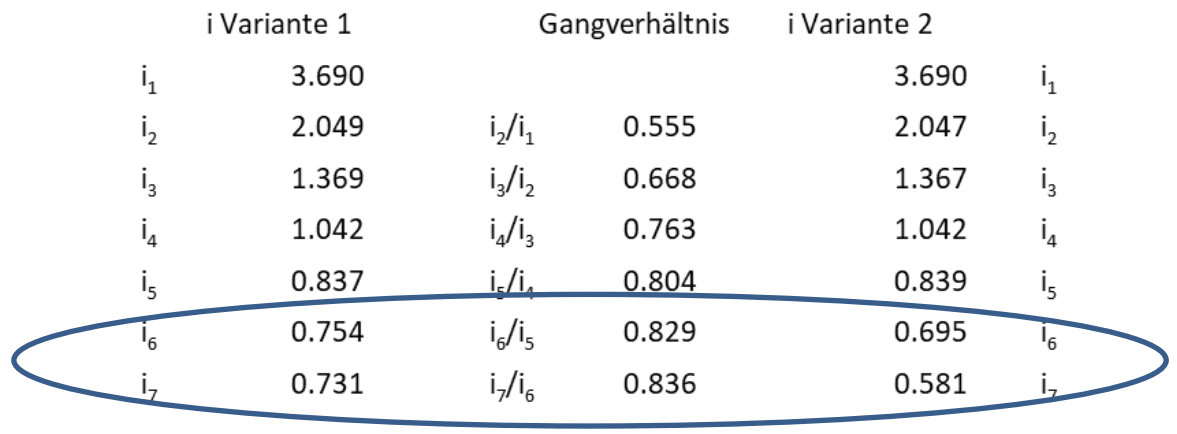

3.929 İ<sub>Achse</sub>

<span id="page-38-0"></span>Tabelle 4-2: Varianten des Durchschnittsgetriebes

Zur Feststellung der besseren Variante wird die Simulation des Durchschnittsfahrzeugs mit dem Durchschnitt aller einzelnen Simulationsergebnisse verglichen. Da bei dem Durchschnittsfahrzeug nun keine Messwerte vorhanden sind und es sich um ein 7-Gang DSG Getriebe handelt und somit keine Schaltpunkte im WLTC vorgegeben sind, wird als Schaltmodell das in PHEM integrierte Modell nach Formel [\(4-3\)](#page-38-1) [27]und [\(4-4\)](#page-38-2) [27] verwendet. Die Parameter A, B und C stammen aus Erfahrungswerten und wurden stichprobenmäßig beim Seat Leon überprüft, indem die simulierte und gemessene Drehzahl verglichen wurden (siehe [Abbildung 4-5\)](#page-40-0).

<span id="page-38-2"></span><span id="page-38-1"></span>
$$
n n_{\rm up} = A_{\rm up} + B_{\rm up} * v_{\rm norm} + C_{\rm up} * A P_{10}
$$
 (4-3) [27]

$$
n n_{\text{down}} = A_{\text{down}} + B_{\text{down}} * v_{\text{norm}} + C_{\text{down}} * AP_{10}
$$
\n
$$
(4-4) [27]
$$

nnup/down...normalisierte Drehzahl für Hoch-/Runterschalten (Normalisiert wird mit der Nenndrehzahl)

A/B/Cup/down...PHEM Schaltparameter

vnorm…normalisierte Geschwindigkeit (Normalisiert durch Division durch Maximalgeschwindigkeit)

AP10…gemittelte normalisierte Motorleistung -/+ 5 s (Normalisiert wird durch Division durch Nennleistung)

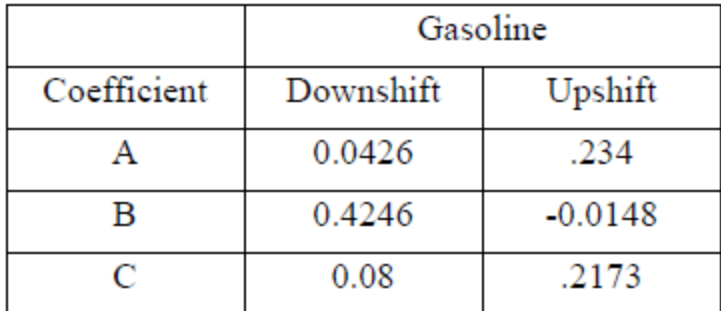

Tabelle 4-3: Schalparameter PHEM [27]

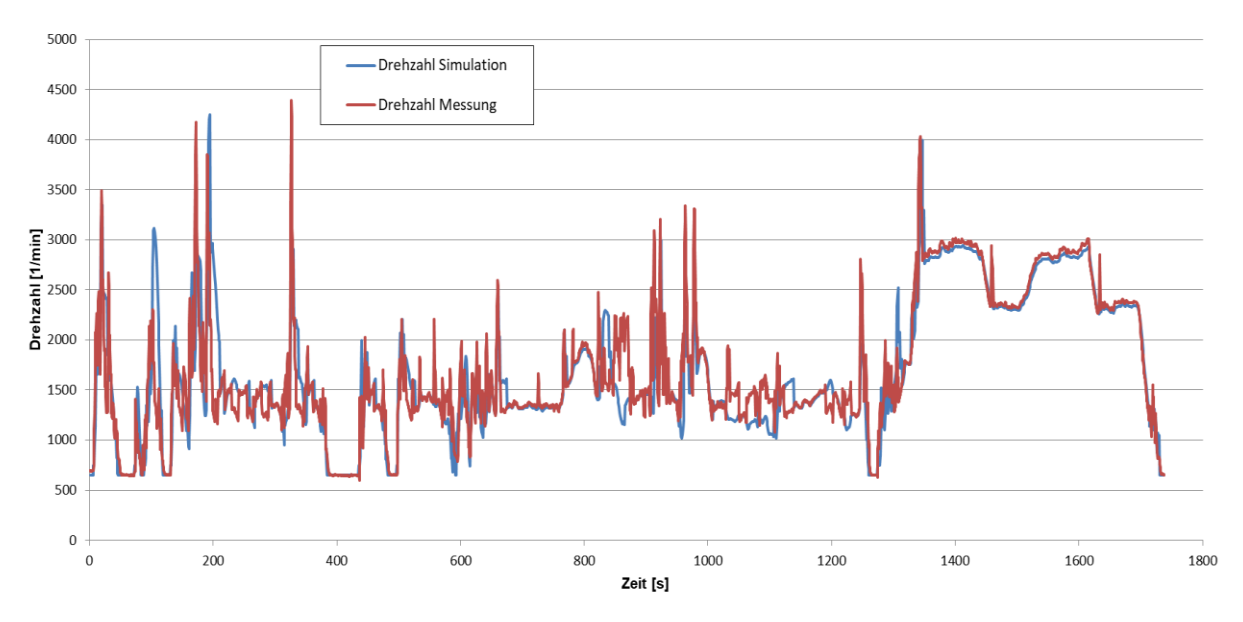

Die simulierte Drehzahl passt bis auf wenige Ausnahmen sehr gut zur gemessenen (siehe [Abbildung 4-4\)](#page-39-0), auch die daraus simulierten Emissionswerte korrelieren gut (siehe [Tabelle](#page-39-1)  [4-4\)](#page-39-1), weswegen das Schaltmodell mit den vorgegebenen Parametern verwendet wird.

<span id="page-39-0"></span>Abbildung 4-4: Vergleich gemessener und simulierter Drehzahl mit dem PHEM Schaltmodell beim WLTC eines Seat Leon

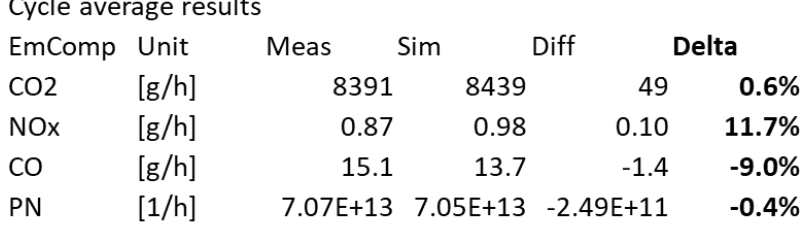

<span id="page-39-1"></span>Tabelle 4-4: Vergleich Messung und Simulation mit PHEM Schaltmodell beim Seat Leon im **WLTC** 

Das Durchschnittsfahrzeug wird nun mit den Fahrzeugwerten aus Kapitel [4.1.1,](#page-35-0) dem Kennfeld aus Kapitel [4.1.2](#page-35-1) und dem oben bestätigten Schaltmodell einmal mit den Übersetzungen von Variante 1 und einmal mit den Übersetzungen von Variante 2 simuliert und anschließend die Ergebnisse mit der Mittelung aller einzelnen Fahrzeuge verglichen.

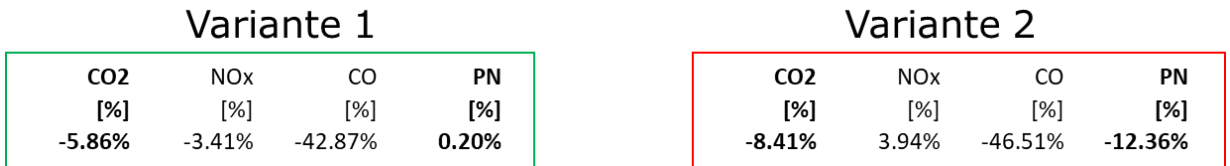

<span id="page-39-2"></span>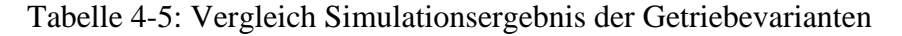

Laut [Tabelle 4-5](#page-39-2) erhält man mit Getriebevariante 1 das deutlich bessere Ergebnis. CO<sub>2</sub> Emissionen sind um ca. 3 % genauer, bei den Partikeln ist Variante 1 fast exakt richtig und um 12 % besser als Variante 2. Die große Differenz beider Varianten bei CO Emissionen ist eventuell durch den generell niedrigen CO Messwert, der nur ungefähr 25 % des zulässigen

Grenzwertes betrug, zu erklären.

Um nun auszuschließen, dass die gute Korrelation nur den integralen Wert betrifft und er eventuell Streuungen in beide Richtungen ausgleicht, wird der WLTC in seine einzelnen Phasen aufgebrochen und der sekündliche Verlauf verglichen.

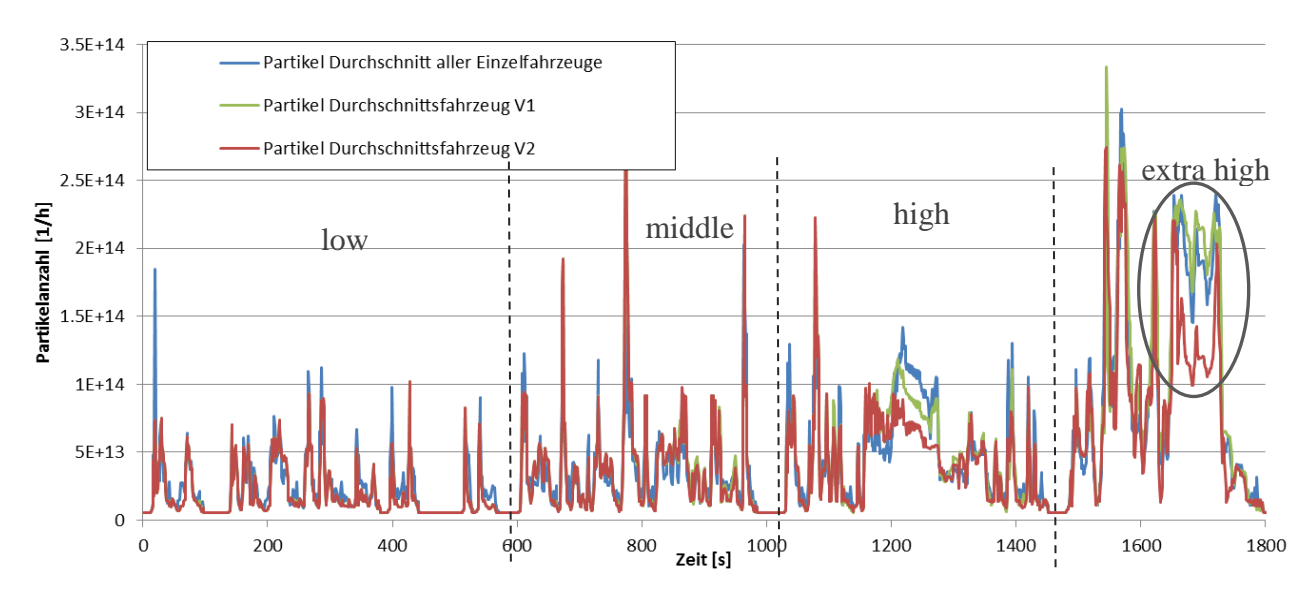

<span id="page-40-0"></span>Abbildung 4-5: Partikelanzahl WLTC Verlauf

|            | Durchschnittsfahrzeug V1 |                  |          |          |                       | Durchschnittsfahrzeug V2 |          |           |
|------------|--------------------------|------------------|----------|----------|-----------------------|--------------------------|----------|-----------|
|            | CO <sub>2</sub> [g/h]    | $NO_{\nu}$ [g/h] | CO[g/h]  | PN[1/h]  | CO <sub>2</sub> [g/h] | $NO_{\nu}[g/h]$          | CO[g/h]  | PN[1/h]   |
| low        | $-8.0%$                  | $-11.5%$         | $-37.9%$ | $-14.4%$ | $-8.1%$<br>ILow       | $-11.8%$                 | $-38.0%$ | $-14.8%$  |
| middle     | $-5.7%$                  | $-9.3%$          | $-23.8%$ | 6.1%     | Imiddle<br>$-6.4%$    | $-14.3%$                 | $-25.5%$ | 4.5%      |
| high       | $-6.4%$                  | 5.8%             | $-13.1%$ | $-2.4%$  | high<br>$-9.7%$       | 12.9%                    | $-33.6%$ | $-13.0%$  |
| extra high | $-4.6%$                  | $-1.6%$          | $-55.9%$ | 4.8%     | lextra high<br>-8.6%  | 27.7%                    | $-56.4%$ | $-18.2\%$ |

<span id="page-40-1"></span>Tabelle 4-6: Emissionswerte des Durchschnittsfahrzeugs im WLTC nach Phasen

Der Partikelverlauf in [Abbildung 4-5](#page-40-0) veranschaulicht den Ursprung der integralen Abweichung. Im "low" und "middle" Teil des Zyklus haben die Varianten sehr geringe Unterschiede, was aufgrund der niedrigen Geschwindigkeiten und somit niedrigen Gängen und den geringen Unterschieden der Varianten in diesem Bereich zu erwarten war. Im "high" und "extra high" Teil des WLTC's ist nun der Einfluss der Modifikationen des sechsten und siebten Gangs erkennbar. Bei Variante 2 sind diese Gänge länger übersetzt, was zu verringerten Emissionen führt. Der Unterscheid ist dann auch in [Tabelle 4-6](#page-40-1) im integralen Wert des "extra high" Teils erkennbar.

Aufgrund dieser Analyse wird für weitere Berechnungen Variante 1 des Getriebes verwendet.

## **4.2 Vergleich mit anderen Durchschnittsfahrzeugen**

Da das Durchschnittsfahrzeug dieser Arbeit nur aus einer geringen Anzahl an Fahrzeugen besteht, ist ein Vergleich mit anderen Durchschnittsfahrzeugen sinnvoll. Hierzu dient zum einen ein EU Durchschnittsfahrzeug, zum anderen ein PHEM Fahrzeug.

#### <span id="page-41-1"></span>**4.2.1 EU- Durchschnitt**

Zur Festsetzung von Emissionsnormen für neue Personenkraftwagen im Rahmen des Gesamtkonzepts der Gemeinschaft und zur Verringerung der CO<sup>2</sup> Emissionen von Personenkraftwagen und leichten Nutzfahrzeugen schreibt die Verordnung (EG) Nr. 443/2009 des Europäischen Parlaments und des Rates der Europäischen Union vor, dass alle Mitgliedsstaaten der Europäischen Union Informationen zu neu in ihrem Land zugelassenen Fahrzeugen aufzeichnen und an die Europäische Kommission übermitteln müssen. Im Detail heißt das, dass für jeden neu zugelassenen PKW Hersteller, Typprüfnummer, Typ, Variante, Version, Produktions- und Verkaufsname, spezifische CO<sup>2</sup> Emission, Fahrzeugmasse, Radstand, Spurweite, Hubraum und Kraftstoff an die EU übermittelt werden muss. Zusätzlich wird in der Datenbank noch die Motorleistung registriert.[31]

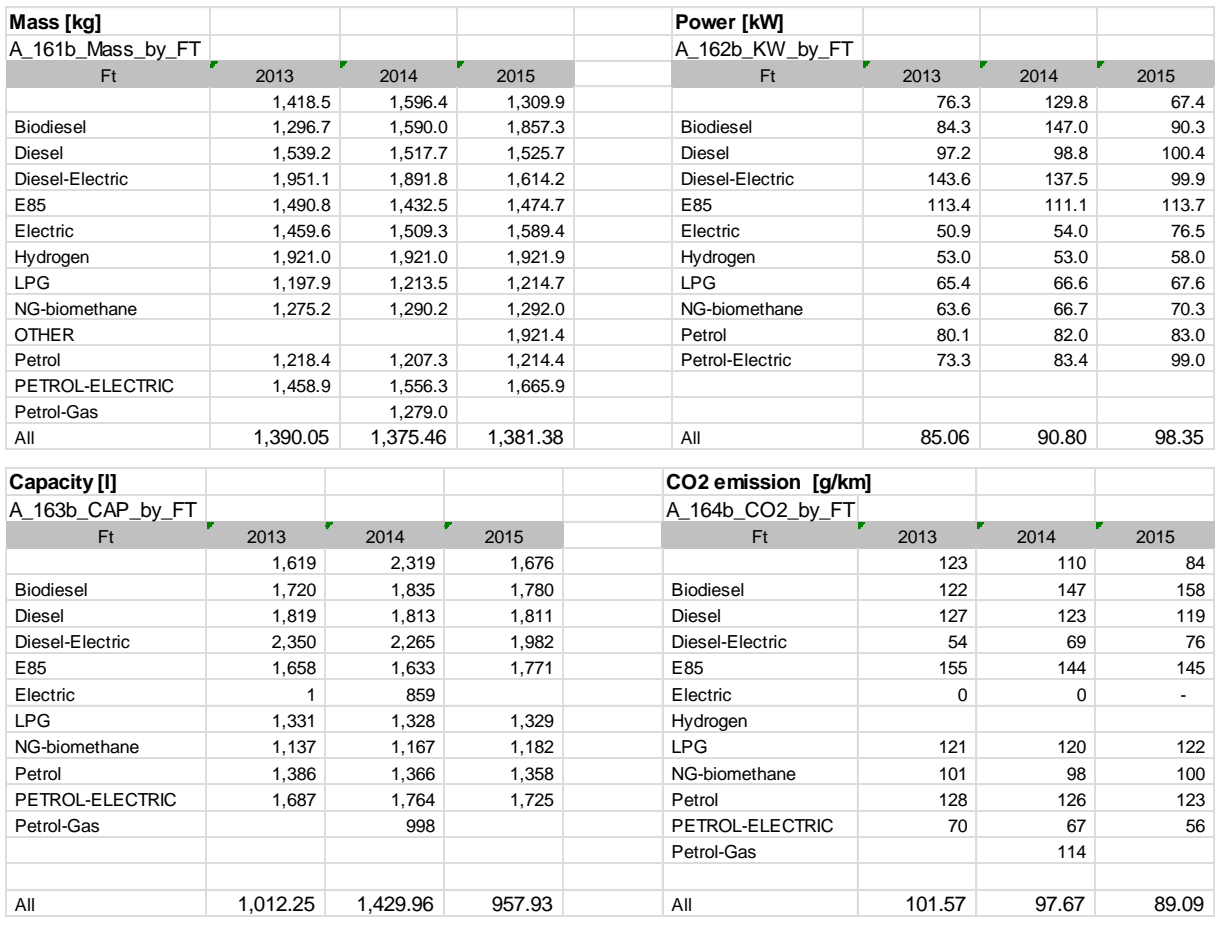

<span id="page-41-0"></span>Tabelle 4-7: EU Durchschnitt Neuzulassungen [32]

Es ist ersichtlich, dass die Masse im Verlauf der betrachteten 3 Jahre etwa konstant bleibt, der Hubraum geringfügig sinkt, was auf das "Downsizing" der Ottomotoren zurückzuführen ist, und die Leistung bei sinkendem Verbrauch steigt. Aus [Tabelle 4-7](#page-41-0) wird nun der 2015 PKW mit Ottomotor zum Vergleich herangezogen. Der EU Durchschnittsbenziner ist demnach ein 1214.4 kg schwerer 1.36 Liter Fahrzeug mit 83 kW Leistung bei einem CO<sup>2</sup> Ausstoß von 123 g/km.

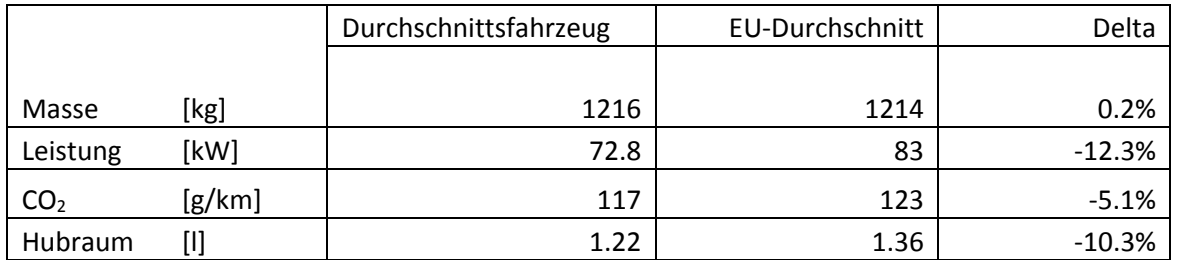

<span id="page-42-1"></span>Tabelle 4-8: Vergleich Durchschnittsfahrzeug Euro 6 zum EU- Durchschnitt

**Masse:** Das Durchschnittsfahrzeug dieser Diplomarbeit ist wie in Kapitel [4.1.1](#page-35-0) etwas schwerer, da das Fahrzeuggewicht des EU Fahrzeugs noch auf der NEDC Bezugsmasse basiert. Diese beinhaltet zwar seit 2003 zusätzlich zum Leergewicht einen Fahrer und pauschal 25 kg Zuladung, etwaige Extras sind dabei aber nicht berücksichtigt, ebenso wenig wie die im WLTP vorgeschriebene Zuladung laut Formel [\(4-5\).](#page-42-0)

#### <span id="page-42-0"></span> $Zuladung = 0.15 * (zulässiges Gesamtgewicht)$  $-(Fahrzeuggewicht + 25 kg pauschal + 25 kg Extras))$ (4-5)[33]

Laut dem International Council on clean Transportation hat das EU- Durchschnittsfahrzeug von 2015 eine zulässige Zuladung von 528 kg [34]. Da hier alle Fahrzeuge mit einfließen und ein kleiner Benziner tendenziell weniger zulässiges Gesamtgewicht hat (z.B. Toyota Yaris 395 kg), ergibt sich eine mit Formel [\(4-5\)](#page-42-0) und einer zulässigen Zuladung von 450 kg eine Zuladung im WLTP von 67.5 kg. Addiert man hierzu das Gewicht der Extras von 25 kg erhält man eine Differenz von 92.5 kg zwischen NEDC und WLTC Bezugsmasse. Diese Differenz entspricht ziemlich genau dem Unterschied zwischen dem Durchschnittsfahrzeug und dem EU Durchschnitt in [Tabelle 4-8.](#page-42-1)

**Leistung/Hubraum:** Der geringere Hubraum resultiert aus der Auswahl der Fahrzeuge. Für diese Arbeit wurden hauptsächlich kleine Motoren ("Downsizing") ausgewählt. Aufgrund des geringeren Hubraums ist die durchschnittliche Leistung dementsprechend geringer.

**CO<sup>2</sup> Emission:** Aufgrund der geringeren Leistung und umgerechnet ähnlicher Masse wäre ein geringerer Verbrauch zu erwarten. Der EU- Durchschnitt wird als spezifische Emission des NEDC angegeben und in dieser Arbeit wurde zur Kennfelderstellung der deutlich dynamischere WLTC verwendet. Wird das Durchschnittsfahrzeug mit reduzierter Masse, reduziertem Rollwiderstand (ca. 20 % niedriger als im WLTC aufgrund höheres Reifendrucks und geringerer Masse), reduziertem Luftwiderstand (ca. 5 % niedriger als im WLTC aufgrund geringeren cw-Wertes, durch unterschiedliche Messvorschriften, z.B. durch abgeklebte Spalte) und ausgeschalteten Nebenaggregaten (Lichtmaschine im NEDC i.A. im Leerlauf, Klima und Radio sind ausgeschaltet) im NEDC simuliert, ergibt sich ein CO<sub>2</sub> Ausstoß von 117 g/km, also deutlich unter dem EU Durchschnitt.

### **4.2.2 PHEM Euro 6**

An der TU Graz wird das Programm PHEM seit 1998 entwickelt und Daten in standardisierter Form in der ERMES Datenbank gesammelt. Dazu kann PHEM nahezu alle Messdatenquellen nutzen, daher gibt es eine große Datengrundlage (>1000 PKW). Für jede Emissionsschicht kann so ein Durchschnittsfahrzeug erstellt werden, in dem alle Fahrzeuge einer Emissionsschicht zusammengefasst sind.[35]

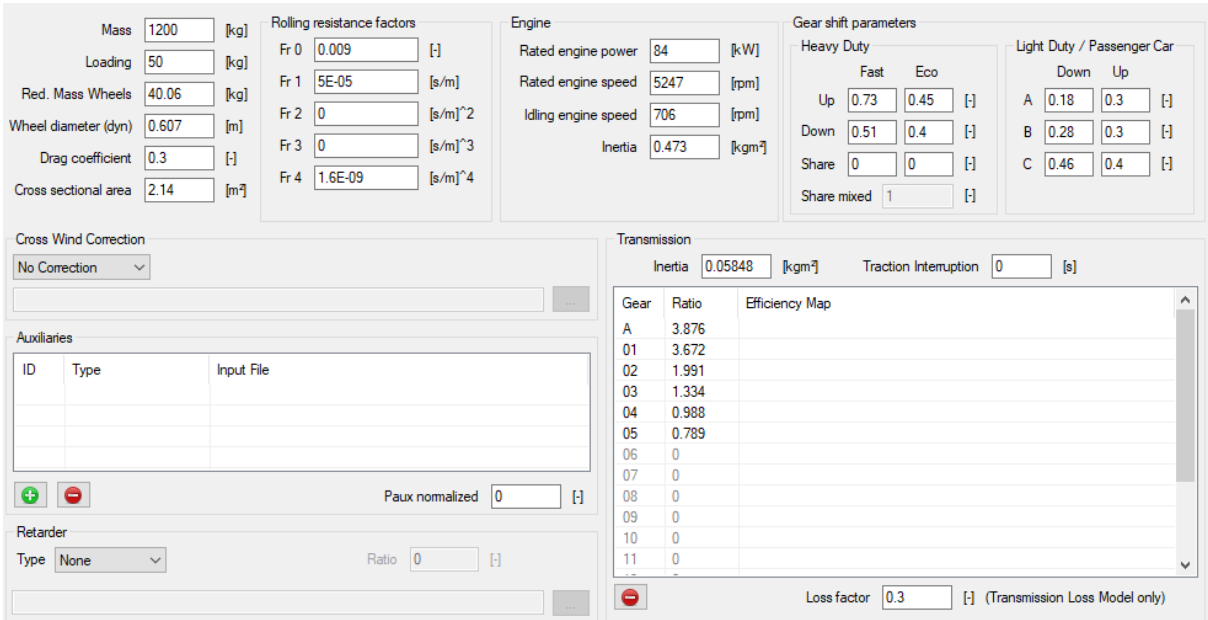

Abbildung 4-6: PHEM Euro 6 Passenger Car Benziner

Der PHEM Euro 6 Benziner ist dem Durchschnittsfahrzeug dieser Arbeit sehr ähnlich, Masse und Widerstandskoeffizienten sind fast identisch. Die Leistung des PHEM Fahrzeugs ist mit 84 kW allerdings etwas höher. Der größte Unterschied ist allerdings das Getriebe. Das PHEM Fahrzeug ist als fünf Gang Handschalter konzipiert, das Durchschnittsfahrzeug als sieben Gang Doppelkupplungsgetriebe. Das PHEM EURO 6 Benzinfahrzeug wurde bereits im Jahr 2012 für das HBEFA Version 3.2 erarbeitet (www.hbefa.net). Zu diesem Zeitpunkt war erst ein entsprechender PKW gemessen, so dass es sich um eine Technologieabschätzung handelt.

Die CO<sup>2</sup> Kennfelder sind in [Abbildung 4-7](#page-44-0) verglichen. Hier sind ebenfalls bereits deutliche Unterschiede zu erkennen. Der Unterschied im negativen CO<sub>2</sub> Bereich ist zu vernachlässigen, da hier durch die Schleppkurve eine natürliche Begrenzung besteht und negative CO<sub>2</sub> Werte nur ein theoretisches Phänomen zur Leistungsberechnung im Schleppbereich sind, aber als Messwert natürlich nie auftreten können.

Zum Vergleich eines Teillastpunktes (z.B. 2000 rpm/ 5 bar Mitteldruck) rechnet man die Werte anhand Formel [\(4-6\)](#page-43-0) in eine Leistung des Durchschnittsfahrzeugs von ca. 10 kW bei 2000 Umdrehungen pro Minute um. Normiert ergibt das laut Formel [\(4-6\)](#page-43-0) einen Lastpunkt von (P=0.14/ n=0.4).

<span id="page-43-0"></span>
$$
p_{me} = \frac{4\pi * M}{V_h} = \frac{1.2 * 10^3 * P_e}{n * V_h}
$$
(4-6)

mit: p<sub>me...</sub>Effektiver Mitteldruck [bar]

M…Motormoment [Nm]

Vh…Hubvolumen [l]

Pe…effektive Leistung [kW]

n…Drehzahl [1/min]

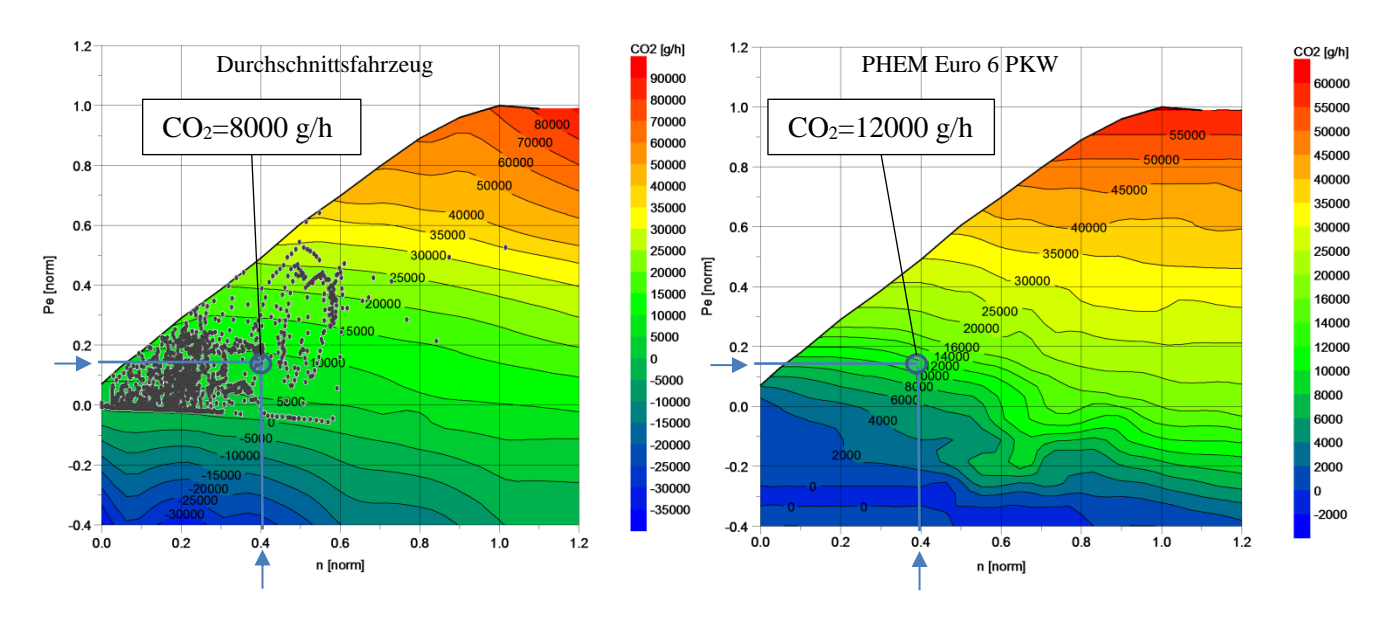

<span id="page-44-0"></span>Abbildung 4-7:Vergleich CO<sup>2</sup> Kennfeld Durchschnittsfahrzeug (links) und PHEM Euro 6 Benziner (rechts)

Die Emissionen bei sehr hohen Drehzahlen und hoher Last hingegen sind beim Durchschnittsfahrzeug wieder höher, da diese Lastbereiche bei den meisten Testzyklen nur sehr spärlich abgedeckt sind, fällt dieser Unterschied weniger ins Gewicht. Um das zu verdeutlichen sind die Lastpunkte eines WLTC beim CO<sup>2</sup> Kennfeld des Durchschnittsfahrzeugs eingetragen, der relevante Bereich liegt unter 0.6 Normleistung sowie unter 0.6 Normdrehzahl.

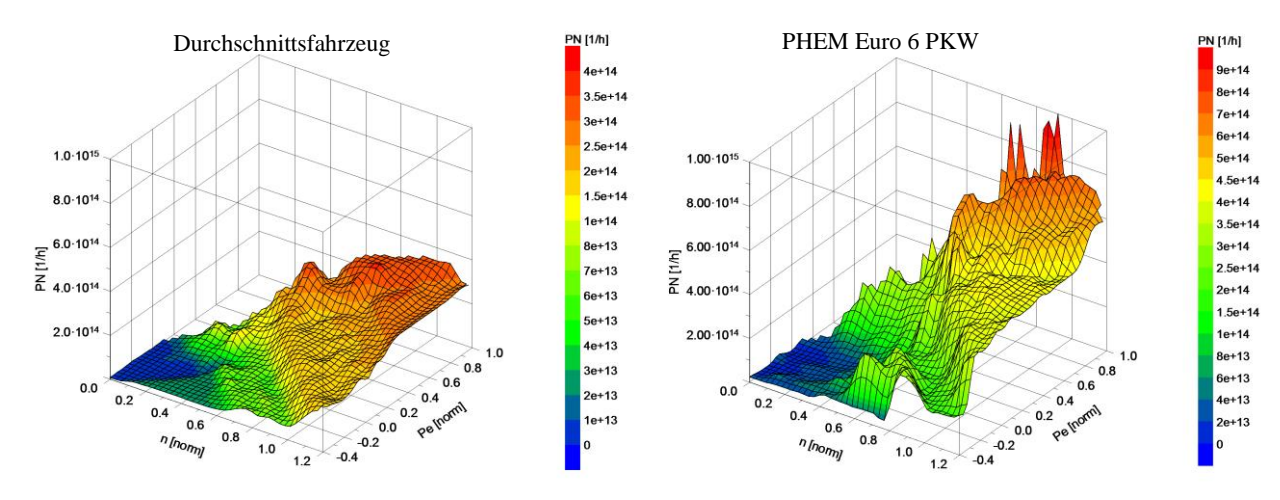

Abbildung 4-8: Vergleich Partikelanzahl Kennfeld Durchschnittsfahrzeug (links) und PHEM Euro 6 PKW (rechts)

Die Partikelkennfelder zeigen sowohl im Teillast- als auch im Vollastbereich Unterschiede. Der PHEM Euro 6 Benziner neigt in allen Lastbereichen zu deutlich mehr Partikelemissionen.

Die Fahrzeugwerte des PHEM Euro 6 Benziners stammen laut HBEFA Bericht [36] von den Durchschnittswerten der in der EU zugelassen Fahrzeuge, also ist die Fahrzuegspezifikation sehr ähnlich wie in Kapitel [4.2.1.](#page-41-1) Das Emissionskennfeld des PHEM Euro 6 Benziners stammt von Rollenprüfstandsmessungen der TU Graz, den Durchschnitt bildet laut [Tabelle](#page-45-0)  [4-9](#page-45-0) allerdings nur ein vermessenes Fahrzeug. Die großen Unterschiede sind daher durch

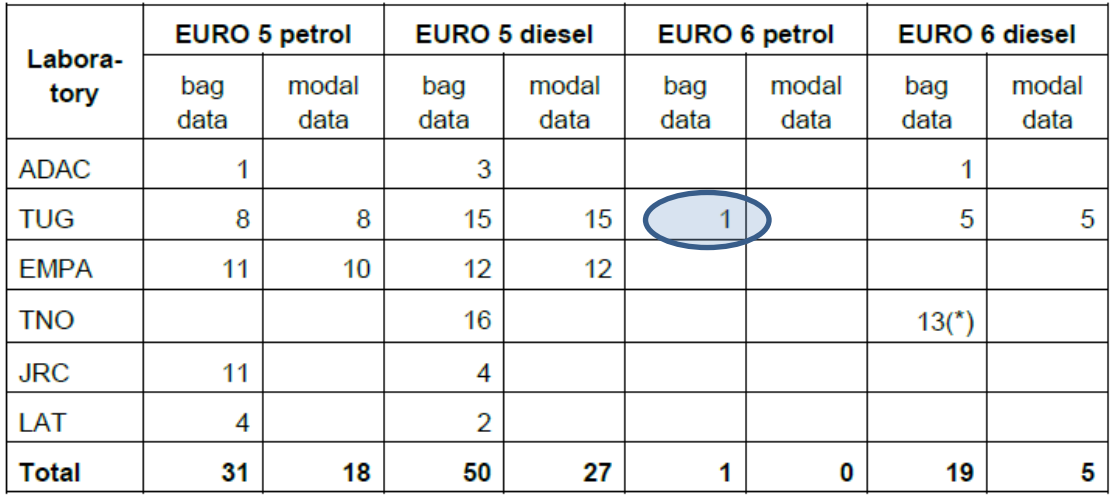

fehlende Messungen zu erklären, das PHEM Euro 6 Fahrzeug könnte aber mit den Messungen dieser Arbeit bestückt werden um dahingehend eine Verbesserung zu erzielen.

<span id="page-45-0"></span>Tabelle 4-9: Verfügbare Messungen zur Kennfelderstellung von PHEM Durchschnittsfahrzeugen für HBEFA 3.2

### **4.2.3 HBEFA Zyklen**

HBEFA, das Handbuch der Emissionsfaktoren für den Straßenverkehr, ermöglicht Berechnungen von Schadstoffbelastungen des Straßenverkehrs. Dazu werden wie in [Abbildung 4-1](#page-35-2) gezeigt für jede Emissionsschicht Emissionsfaktoren ermittelt. Zur Ermittlung dieser Faktoren benötigt man sowohl Durchschnittsfahrzeuge und Kennfelder als auch verschiedene Fahrsituationen. Die 257 HBEFA Zyklen für PKW decken eine Vielzahl an Fahrsituationen mit verschiedensten Geschwindigkeitsbereichen (10-130 km/h) und Steigungen (+-6 %, +-4 %, +-2 %, 0 %) ab. Jeder dieser Zyklen wird mit PHEM berechnet und aus den Ergebnissen setzt sich über die Gewichtungsfaktoren jedes einzelnen Zyklus ein Gesamtemissionsfaktor jeder Emissionsschicht zusammen.

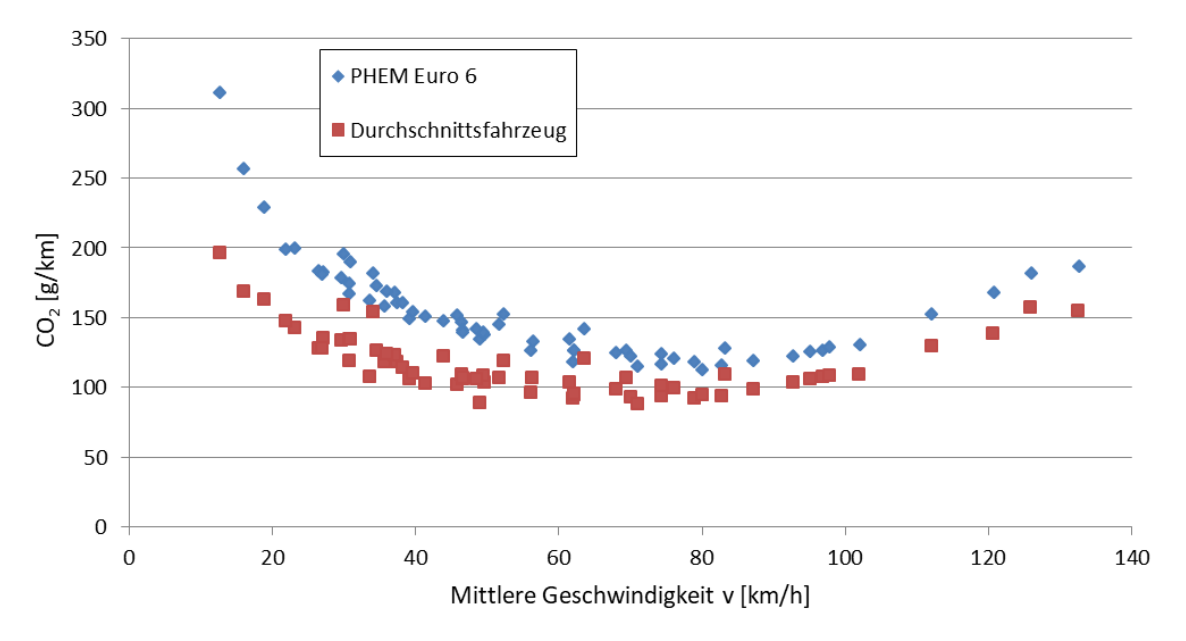

Abbildung 4-9: Emissionsfaktoren HBEFA bei 0 % Steigung

Wie bereits in den Kennfeldern zu erkennen war, zeigen sich deutliche Unterschiede der CO<sub>2</sub> Emissionen. Dieser Unterschied ist bei langsamen Zyklen und somit in der Teillast noch größer. Die Emissionsfaktoren des PHEM Euro 6 Fahrzeugs liegen aber immer höher als die des Durchschnittsfahrzeugs. Auch nach Gewichtung anhand der Faktoren ergeben sich unterschiedliche Emissionsfaktoren. Der PHEM Euro 6 PKW stößt deutlich mehr CO<sub>2</sub>, CO und Partikel aus, einzig die NO<sup>x</sup> Emissionen sind niedriger.

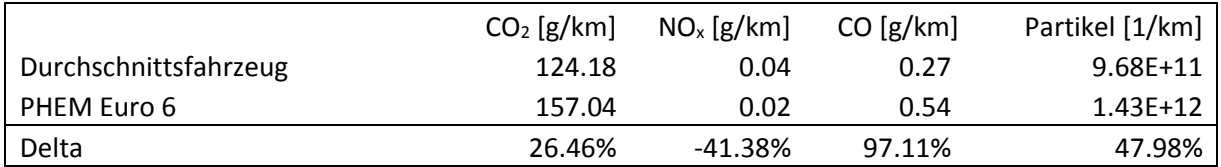

Tabelle 4-10: Emissionsfaktoren nach Gewichtung der HBEFA Zyklen

### **4.2.4 Vergleich mit dem generischem CO<sup>2</sup> Kennfeld**

Rückwirkend kann man nun auch das entstandene CO<sup>2</sup> Durchschnittskennfeld mit dem ursprünglichen generischen Kennfeld vergleichen, um die Auswirkungen der Kalibrierung zu erkennen, die bei jedem Testfahrzeug gemacht wurde. Dazu wird ein Differenzkennfeld erzeugt, das die prozentuelle Abweichung anzeigt.

Auffällig ist der Bereich entlang der Schleppkurve mit den größten Abweichungen. Das ist aber aufgrund der sehr geringen Werte in diesem Bereich (keine Einspritzung  $\rightarrow$  keine Emissionen) durchaus nachvollziehbar. Der interessante Lastbereich des Kennfelds ( $P_e$ <0.6, n<0.6) weist geringe Abweichungen von meist unter fünf Prozent auf und je näher man sich den niedrigen Lasten bzw. der Schleppkurve nähert, desto stärker werden die Unterschiede. Die Bereiche unterhalb der Schlepp- bzw. oberhalb der Volllastkurve resultieren aus der Extrapolation der Kalibrierfunktion und sind zu vernachlässigen, da sie sich nicht auf Messwerte stützen. Da bei der Kennfeldkalibrierung mit gemessenen Zyklen auch Unsicherheiten bezüglich des Leistungsbedarfes der Nebenaggregate und der Verluste in Achse und Getriebe in die Kalibrierfunktion einfließen, könnten die hohen prozentuellen Abweichungen bei niederen Lasten zumindest zum Teil auch auf diese Effekte zurückzuführen sein. Speziell die Nebenaggregate haben bei niederem Leistungsbedarf zur Bewegung des Kfz einen relativ hohen Anteil am momentanen Verbrauch.

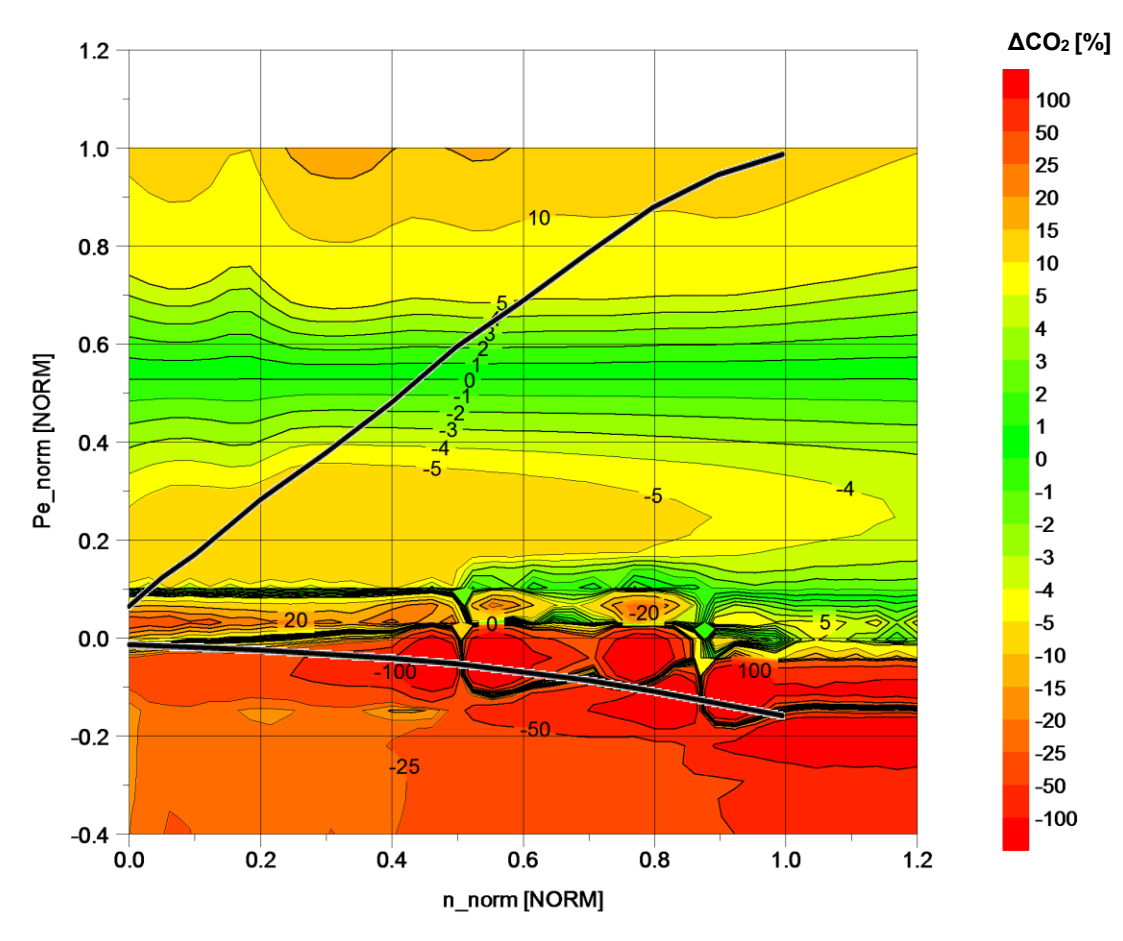

Abbildung 4-10: Kennfeld zur Abweichung der CO<sup>2</sup> Emissionen des kalibrierten Durchschnittfahrzeuges vom generischen Kennfeld

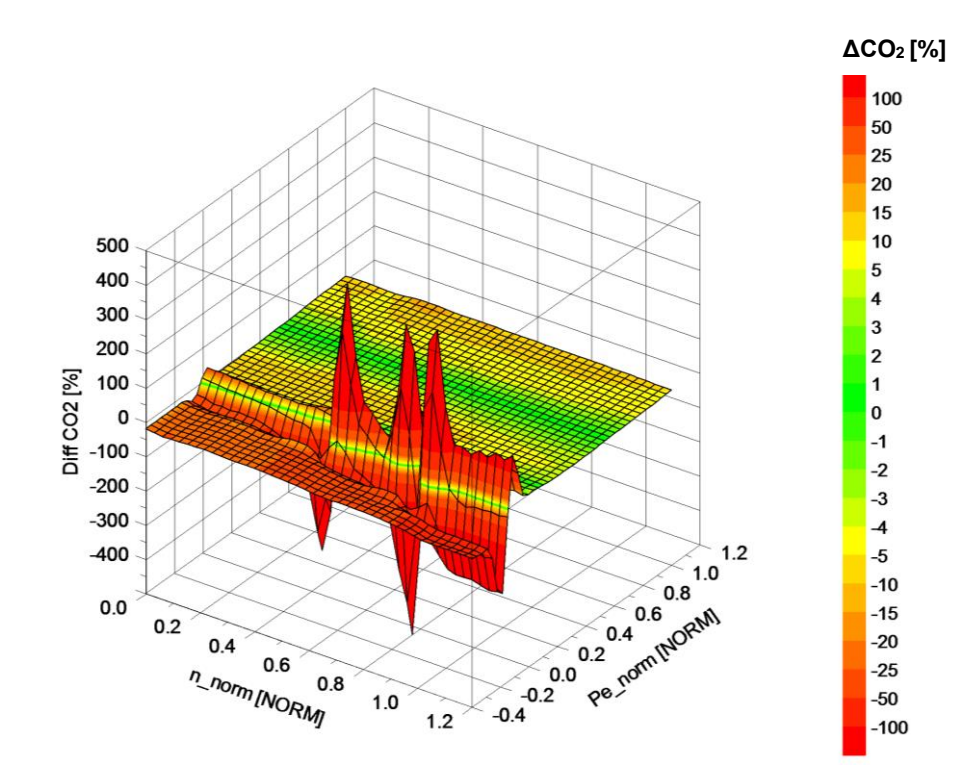

Abbildung 4-11: 3D Kennfeld zur Abweichung der CO<sup>2</sup> Emissionen des kalibrierten Durchschnittfahrzeuges vom generischen Kennfeld

# **5 Emissionsmessung Hybridfahrzeug**

Um die Emissionen von PKW mit direkteinspritzenden Ottomotoren genauer zu untersuchen, wurde ein Versuchsfahrzeug an der TU Graz vermessen. Die Fahrzeugwahl wurde gemeinsam mit einem Masterstudenten, Herrn Lukas Schreiber, getroffen, da er in seiner Arbeit die Simulation und Messung von Emissionen bei Hybridfahrzeugen behandelt.

## <span id="page-48-1"></span>**5.1 Fahrzeugbeschreibung**

Bei dem für die messtechnische Untersuchung verwendeten Fahrzeug handelt es sich um einen Audi A3 Sportback e-tron mit Hybridantrieb. Der Plug-In-Hybrid verbindet einen 75 kW Elektromotor mit einem 1.4 Liter 110 kW Ottomotor.

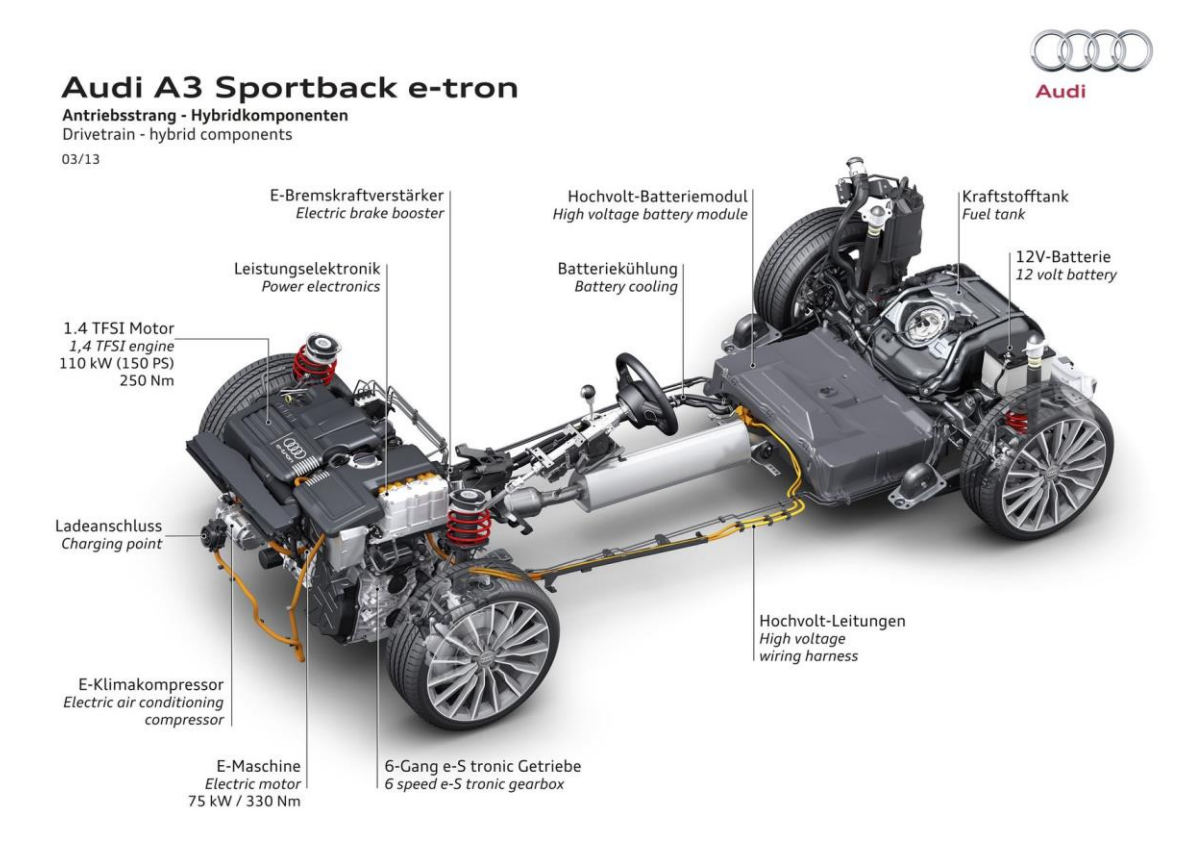

<span id="page-48-0"></span>Abbildung 5-1: Audi A3 Sportback e-tron Aufbau [37]

Je nach Modus lässt sich somit rein elektrisch (EV), Batterieladung nutzend, Batterieladung erhaltend oder Batterie ladend fahren. Um den Einfluss des Verbrennungsmotors auch emissionstechnisch besser zu erfassen wurde meistens der "Battery Hold" Modus verwendet, der die Batterieladung erhält und den Elektromotor nur situationsbedingt zum Beschleunigen, zur Lastpunktverschiebung und zum Rekuperieren einsetzt. Dieser Modus ist ebenfalls in der Testprozedur des WLTP für Hybridfahrzeuge vorgeschrieben.[15]

Die relevanten Fahrzeugdaten sind dem Typenschein in [Abbildung 5-2](#page-49-0) zu entnehmen.

| A7<br>Nationaler Code                     |                            | 208176                         |                       |                                  |                     |                         |  |  |
|-------------------------------------------|----------------------------|--------------------------------|-----------------------|----------------------------------|---------------------|-------------------------|--|--|
| Klasse / Fahrzeugart<br>J                 |                            |                                | M1/Personenkraftwagen |                                  |                     |                         |  |  |
| D1<br>Marke                               |                            |                                | Audi                  |                                  |                     |                         |  |  |
| DЗ                                        |                            | Handelsbe zeichnung            | A3 Sportback e-tron   |                                  |                     |                         |  |  |
| D <sub>2</sub><br>Type/Variante/Version   |                            | 8V/SCUKBF1/FD6DD001P8V237MMEM0 |                       |                                  |                     |                         |  |  |
| AB                                        | Authau                     |                                | Schräghecklimousine   |                                  |                     |                         |  |  |
| R                                         | Farbe                      |                                | Grau                  | A16                              | <b>Beg Plakette</b> | weiß                    |  |  |
| G                                         | Eigengewicht               |                                | 1598 kg               | <b>S1/S2</b><br>Sitz-/Stehplatze | $5/-$               |                         |  |  |
| F1                                        |                            | Techn zul. Gesamtmasse         | 2050 kg               | $\overline{N}$                   | hochste             | 1065 kg<br>1            |  |  |
| F <sub>2</sub>                            |                            | Gesamtgewicht                  | 2050 kg               |                                  | zulässige           | 2<br>1050 kg            |  |  |
| A10                                       |                            | <b>Nutzlest</b>                |                       |                                  | Achslasten          | 3                       |  |  |
| A <sub>12</sub>                           | Hochste(s)<br>zulässige(s) | Stütz-/Sattellast              | 75/- kg               |                                  |                     | 4                       |  |  |
| 01                                        |                            | Anhängelast gebr.              | 1400 kg               | <b>O<sub>2</sub></b>             | ungebremst          | 750 kg                  |  |  |
| P <sub>5</sub><br>Motortype               |                            | <b>CUK</b>                     |                       |                                  |                     |                         |  |  |
| P3                                        | Antriebsart                |                                | Hybr.Benzin/E         |                                  |                     |                         |  |  |
|                                           |                            |                                |                       |                                  |                     |                         |  |  |
| $\mathsf{r}$                              |                            | Höchstgeschw.                  | 222 km/h              | P1                               |                     | Hubraum 1395 ccm        |  |  |
| P <sub>2</sub>                            | Leistung                   |                                | 110 kW                | P <sub>4</sub>                   |                     | bei Drehzahl 5000 min-1 |  |  |
| $\Omega$                                  |                            | Leistung/Gewicht               |                       | U3                               | Fahrgeräusch 73 dBA |                         |  |  |
| U1                                        |                            | Standgeräusch                  | 76 dBA                | U <sub>2</sub>                   |                     | bei Drehzahl 3750 min-1 |  |  |
| V9                                        |                            | Abgasklasse/-verhalten nach    | Euro 6/136/2014W      |                                  |                     |                         |  |  |
| V <sub>1</sub>                            |                            | CO                             | 0.0554                | V3                               |                     | NOx 0,0095              |  |  |
| V <sub>2</sub><br>HC                      |                            | 0,0085                         | V4                    | <b>HC+NOx</b>                    |                     |                         |  |  |
| V <sub>6</sub><br>Korr, Absorptionskoeff, |                            |                                | V5                    | Partikel                         |                     |                         |  |  |
| VB<br>Kraftstoffverbrauch gesamt          |                            | 1,7 V100 km                    | V7                    | CQ,                              | 39 g/km             |                         |  |  |
|                                           |                            |                                |                       |                                  |                     |                         |  |  |

<span id="page-49-0"></span>Abbildung 5-2: Typenschein des Audi A3 e-tron

## <span id="page-49-2"></span>**5.2 Ausrollversuch**

Um die Fahrwiederstände des Versuchsfahrzeuges auf der PKW Rolle richtig nachzubilden, wurden sogenannte Ausrollversuche mit dem Fahrzeug durchgeführt. Diese dienen dazu, die fahrzeugspezifischen Widerstände aus Kapitel [3.1.1](#page-25-0) zu ermitteln. Dazu wird das Fahrzeug auf einer ebenen Strecke (0 % Steigung) bei Windstille auf 120 km/h beschleunigt, dann ausgekuppelt und in neutraler Stellung des Getriebes ausgerollt. Der Geschwindigkeitsverlauf über der Zeit wird dabei aufgezeichnet (1Hz) und über die Formel [\(5-1\)](#page-49-1) wird die sekündliche Beschleunigung ermittelt.

<span id="page-49-1"></span>
$$
a = \frac{\Delta_v}{\Delta_t} \tag{5-1}
$$

Mit:  $a...$ Beschleunigung  $[m/s^2]$ 

Δv…sekündliche Geschwindigkeitsänderung [m/s]

 $\Delta$ t...1 Sekunde bei 1 Hz Aufzeichnungsrate [s]

Die Trägheitskraft des Fahrzeugs muss aufgrund des Kräftegleichgewichts nun genauso groß sein wie der Luft- und Rollwiderstand. Dazu müssen allerdings die rotatorischen Trägheiten korrekt betrachtet werden. Multipliziert man die Fahrzeugmasse nun mit der sekündlichen Beschleunigung, erhält man den Verlauf der Widerstandskräfte (Luft- und Rollwiderstand).

$$
F_{Widerstand} = (m_{Fahrzeug} + m_{Beladung} + m_{rotatorisch}) * a [N]
$$
\nMit: m<sub>Fahrzeug/Beladung</sub>...Masse des Fahrzeugs/der Zuladung [kg]

mrotatoriscch…äquivalente Masse der rotierenden Teile [kg]

a...Fahrzeugbeschleunigung  $[m/s^2]$ 

Die Fahrzeugmasse und Beladung wird vor dem Versuch gewogen (1855 kg mit 2 Fahrern und Messequipment), die rotatorischen Massen werden aus Erfahrungswerten bestimmt.

Der berechnete Widerstandsverlauf lässt sich nun durch ein Polynom 2ter Ordnung annähern, das durch die drei Widerstandsbeiwerte R0, R<sup>1</sup> und R<sup>2</sup> bestimmt ist.

$$
F_{Widerstand} = R_0 + R_1 * \nu + R_0 * \nu^2 [N]
$$
\n(5-3)[5]

Mit:  $R_{0/1/2}$ ...Widerstandsbeiwerte des Ausrollversuchs [N]/[Ns/m]/[Ns<sup>2</sup>/m<sup>2</sup>]

1000 CoastDown 1N CoastDown\_2N 900 CoastDown 3N CoastDown 4N CoastDown 5N CoastDown\_1S CoastDown\_2S CoastDown 3S CoastDown\_4S CoastDown\_5S Ergebnis\_R0\_R1\_R2 Ergebnis\_nach\_Umgebungsk 100  $\boldsymbol{0}$ 5 10  $\theta$ 15 20 25 30 35 40 Fahrzeuggeschwindigkeit [m/s]

v…Fahrzeuggeschwindigkeit [m/s]

<span id="page-50-0"></span>Abbildung 5-3: Ergebnisse Ausrollversuche am Audi A3 e-tron

Der Ausrollversuch wurde in beide Richtungen der Wegstrecke mehrmals wiederholt und am Ende eine Mittelung durchgeführt, um Einflüsse der Steigung zu korrigieren. Die Umgebungskorrektur erfolgt über Korrekturfaktoren, die aus der Abweichung der Normbedingungen (20 °C Temperatur und 1000 mbar Luftdruck) bestimmt werden, da die

Temperatur den Rollwiderstand und der Luftdruck den Luftwiderstand beeinflusst.[5]

Wie in [Abbildung 5-3](#page-50-0) ersichtlich streuen die Ergebnisse der Ausrollversuche allerdings deutlich. Dies kann an schlechten Messbedingungen liegen (viel Wind, schnell wechselnde Bedingungen, hohes Verkehrsaufkommen  $\rightarrow$  Luftverwirbelungen). Zusätzlich konnte der Ausrollversuch in Richtung "Süden" nicht vollständig gefahren werden, da die Strecke zu kurz war, und musste somit bei 40 km/h beendet werden.

## **5.3 Prüfstandsmessungen**

Nach der Vorbereitung wurde das Versuchsfahrzeug auf dem Rollenprüfstand der TU Graz montiert und vermessen. Im Folgenden werden der Versuchsaufbau sowie das Messprogramm beschrieben.

#### **5.3.1 Prüfstandsaufbau**

In [Abbildung 5-4](#page-52-0) ist das Versuchsfahrzeug auf dem Rollenprüfstand dargestellt.

Der Prüfstand der TU Graz ist ein Zweirollenprüfstand für Fahrzeuge mit nur einer angetriebenen Achse. Die angetriebene Achse (Vorderachse) wird zwischen der mit einem Elektromotor gebremsten (1) und einer ungebremsten Rolle (2) positioniert und die nicht angetriebene Achse (Hinterachse) wird fixiert (3). Die Fahrzeugmasse wird durch adaptierbare Schwungmassen äquivalent simuliert. Die Bremskraft der gebremsten (bzw. angetriebenen) Rolle wird über eine Kraftmessdose gemessen. Über ein Gebläse (4) wird der Fahrtwind entsprechend der aktuellen Geschwindigkeit simuliert. Das Fahrerleitsystem (5) dient dem Testfahrer als Vorgabe des Geschwindigkeitsverlaufs und des dazugehörigen Toleranzbandes des Zyklus sowie den Schaltpunkten. Ebenfalls ist der Fahrer über Funk mit der Kontrollwarte (6) verbunden. Von hier aus wird die Rolle gesteuert sowie alle Messdaten mit dem Programm Tornado aufgezeichnet. Die Emissionsmesssysteme FTIR (7) und der Eingang zum CVS Tunnel (8) werden später beschrieben. Auch das bereits im Auto montierte mobile PEMS System wird später beschrieben.

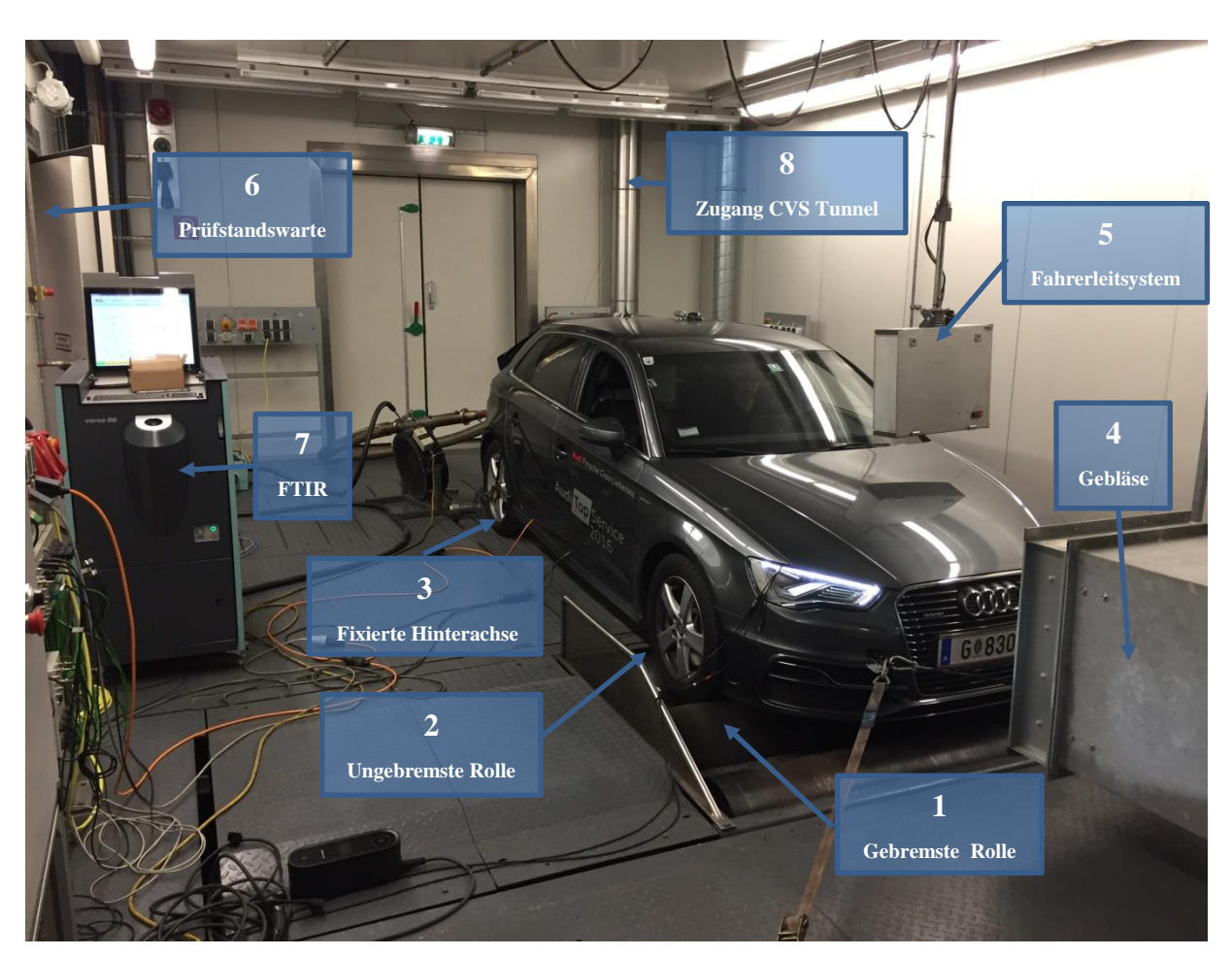

Abbildung 5-4: Audi A3 e-tron auf dem Rollenprüfstand der TU Graz

<span id="page-52-0"></span>Zusätzlich zu den Emissionswerten ist es möglich über die CAN-Bus (Controller Area Network Datenverarbeitung) Diagnose Anschluss des Fahrzeugs Daten des Motorsteuergeräts auszulesen. Besonders wichtig ist das für das Auslesen der Motordrehzahl, aber auch Fahrzeuggeschwindigkeit, Batteriestrom oder Ladezustand können wichtige Daten sein. Zu Bedenken ist jedoch, dass die Auflösung, mit der die Daten erfasst werden können mit jeder weiteren Messgröße halbiert wird.

Zur Kontrolle der Regelstrategie des Elektromotors werden zusätzlich die Spannung und der Ladestrom der Hochvoltbatterie gemessen. Diese werden nicht direkt an der Batterie abgegriffen, da diese im hinteren Unterboden schwer zu erreichen ist (siehe [Abbildung 5-1\)](#page-48-0), sondern im Motorraum direkt am Elektromotor. Die Spannung wird mit einem Voltmeter (9) gemessen, der Strom mit einer Strommesszange (10), die über den Leiter geschlossen wird.

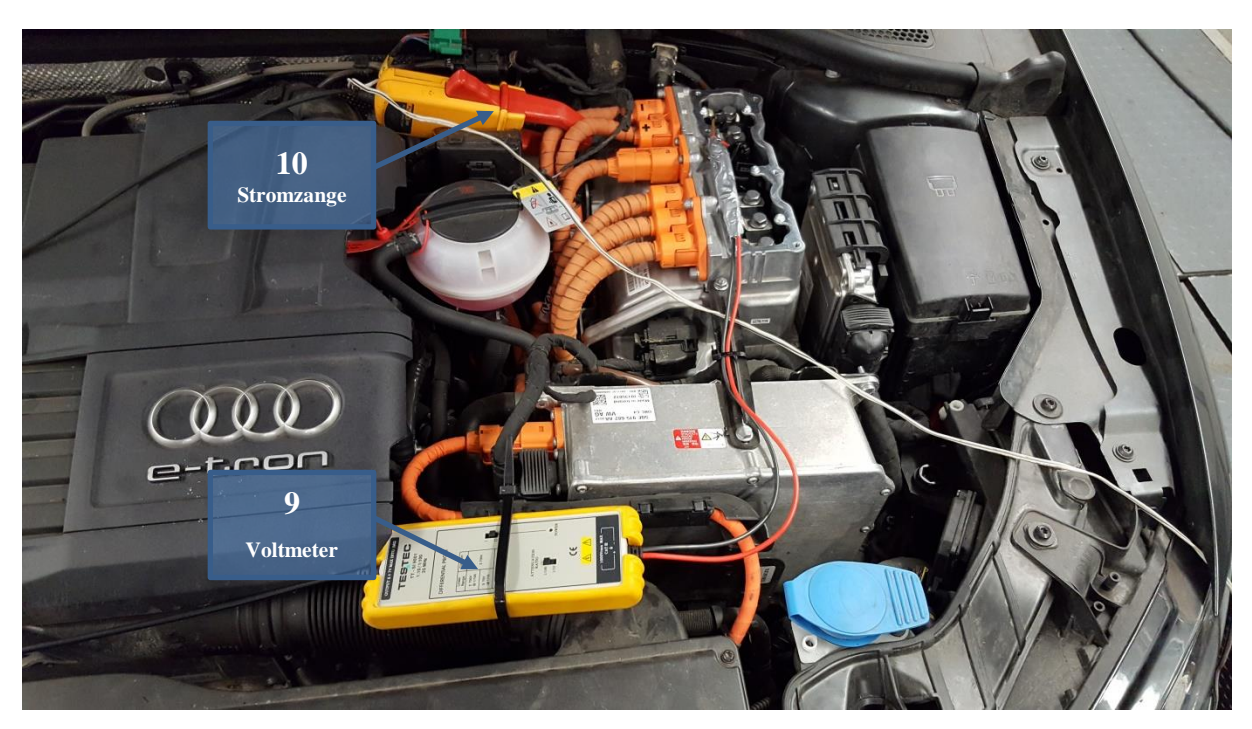

Abbildung 5-5: Messaufbau am Elektromotor

#### **5.3.2 Einstellen des Prüfstands-** "Loss-run"

Um die Bedingungen auf der Straße möglichst genau am Prüfstand abzubilden, müssen die ermittelten Widerstandswerte aus [5.2](#page-49-2) möglichst genau abgebildet werden. Die Widerstandswerte der Bremse einfach vorzugeben wäre allerdings nicht korrekt, da die Rolle selbst auch schon Reibungsverluste erzeugt und ein Teil des ermittelten Rollwiderstandes auf der Rolle ebenfalls auftritt. Auch Verluste im Antriebsstrang treten sowohl beim Ausrollversuch als auch am Rollenprüfstand auf.

Daher muss der Prozess des Ausrollversuchs auf der Straße analog am Prüfstand durchgeführt werden. Wichtig ist wieder ein betriebswarmer Zustand, weswegen das Fahrzeug zuvor 20 min bei 80 km/h eingefahren wird. Danach wird das Fahrzeug im ausgekuppelten Zustand von der Rolle auf 120 km/h geschleppt (jedoch mit Fahrer) und dann wieder die modale Beschleunigung aus der gemessenen Geschwindigkeit ermittelt. Die Trägheitskräfte von Rolle und Schwungmasse sowie rotierende Massen des PKW müssen demnach wieder gleich den auftretenden Widerstandskräften sein.

Das daraus resultierende Widerstandspolynom ist das bereits am Prüfstand auftretende und muss nicht noch zusätzlich durch die Gleichstrommaschine erzeugt werden.

Das resultierende Fahrwiderstandpolynom wird dementsprechend aus der Differenz der beiden Polynome gebildet:

$$
F_{\text{Rolle-Soll}} = R_0 + R_1 * v + R_2 * v^2 \text{ [N]}
$$
  
-
$$
F_{\text{Eigenverluste}} = L_0 + L_1 * v + L_2 * v^2 \text{ [N]}
$$
  
= 
$$
F_{\text{Bremse}} = (R_0 - L_0) + (R_1 - L_1) * v + (R_2 - L_2) * v^2 \text{ [N]}
$$
 (5-4)[5]

Mit: F<sub>Rolle-soll</sub>...Sollwiderstandskraft der Rolle aus dem Ausrollversuch [N]

 $R_{0/1/2}$ ...Widerstandsbeiwerte aus dem Ausrollversuch [N]/[Ns/m]/[Ns<sup>2</sup>/m<sup>2</sup>]

FEigenverluste…Eigenwiderstandskraft des Rollenprüfstandes [N]

 $L_{0/1/2}$ ...Widerstandbeiwerte aus dem Loss-run [N]/[Ns/m]/[Ns<sup>2</sup>/m<sup>2</sup>]

FBremse…Zusätzliche Bremskraft durch den Elektromotor [N]

Der Loss-run wird zur Überprüfung der Stabilität der Werte mindestens zweimal durchgeführt, so wie der danach zur Kontrolle durchgeführte "Coast- down". Dabei werden die eingestellten Widerstandsbeiwerte überprüft, indem bei eingeschalteter Gleichstrommaschine ein Ausrollversuch durchgeführt wird und der Geschwindigkeitsverlauf mit dem beim Ausrollversuch gemessen verglichen wird.

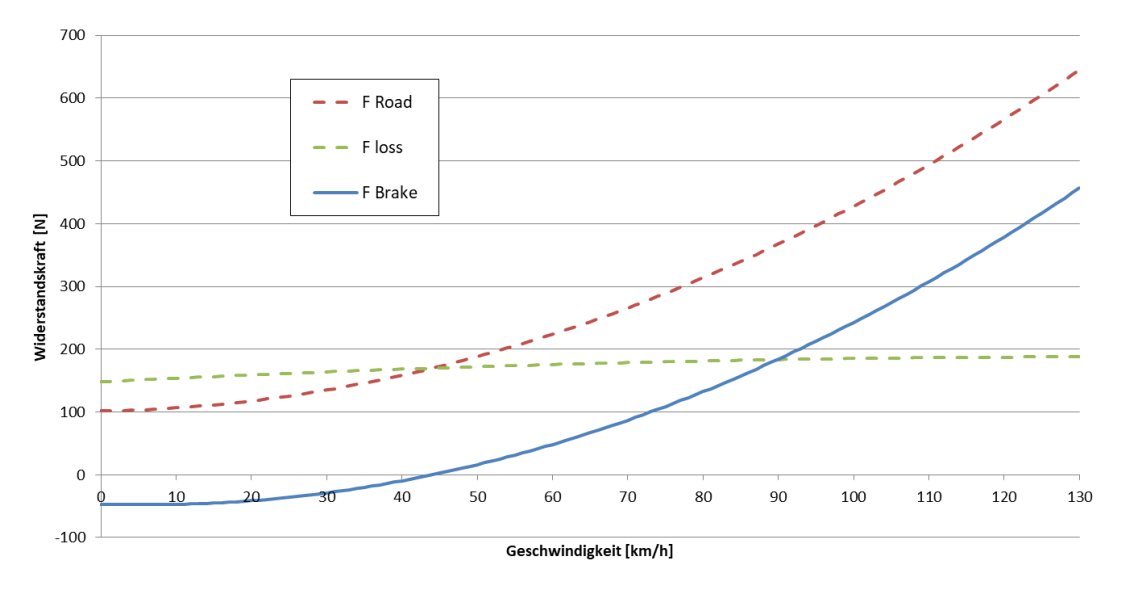

Abbildung 5-6: Widerstandspolynome für den WLTC

Die beim A3 für den WLTC ermittelten Werte zeigt [Tabelle 5-1.](#page-54-0) Auffällig ist hier, dass die Eigenverluste der Rolle bei niedrigen Geschwindigkeiten bereits größer sind als die Vorgabe. Das bedeutet, dass in diesem Fall die Rolle bis zu einer Geschwindigkeit von ca. 45km/h beim Beschleunigen nicht bremsen muss, sondern zusätzlich antreiben, um ihre eigenen Verluste zu überwinden. Beim Bremsen muss sie dann zusätzlich bremsen, um Ihre eigene Trägheit zu reduzieren.

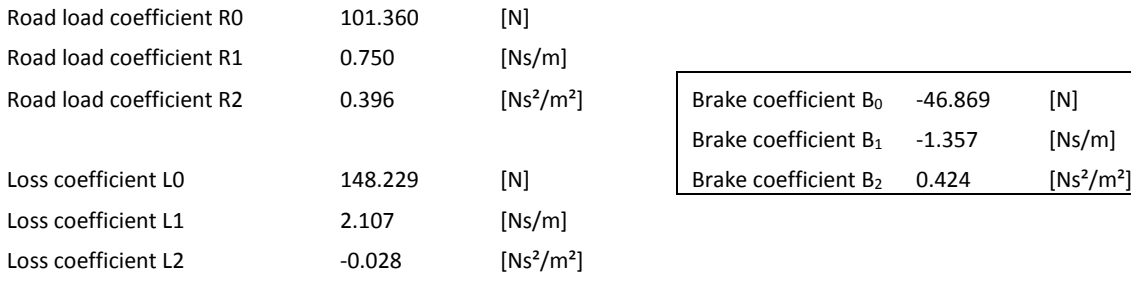

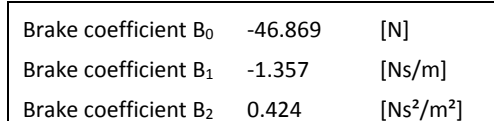

<span id="page-54-0"></span>Tabelle 5-1: Widerstandsbeiwerte für den WLTC

Die Widerstandsbeiwerte werden in der Prüfstandswarte für den Test vorgegeben. Da bei Real World Zyklen andere Widerstandsvorgaben und Fahrzeugmassen zu beachten sind als beim WLTP, muss die Einstellung vor jedem Zyklus überprüft werden. Ändert sich durch die höhere Masse beim RWC die Schwungmassenklasse des Rollenprüfstandes, muss der Lossrun und die Ermittlung der Fahrwiderstände erneut durchgeführt werden. Bei diesem Testfahrzeug war das nicht der Fall, es genügte ein Umstellen der Bremsfunktion auf die entsprechenden Widerstände.

## **5.3.3 Abgasmessung in der CVS Anlage**

Die wichtigsten Abgaskomponenten werden in der CVS Anlage ermittelt. Dazu wird das gesamte Abgas des Testfahrzeugs entnommen und verdünnt. Die Messgeräte in der Haustechnik messen dann im vollstromverdünnten Abgas Schadstoffkonzentrationen.

In [Abbildung 5-7](#page-55-0) ist die Abgasentnahme beim Testfahrzeug dargestellt. Das Abgas wird mit T-Stücken und Silikonschläuchen dicht direkt vom Endrohr (1) des Testfahrzeugs entnommen und weitergeleitet. Mit dem EFM (2) wird der Abgasmassenstrom gemessen. Danach befindet sich die isolierte Entnahmestelle des PEMS (3) sowie die Entnahmestelle des FTIR (4). Erst danach geht das Abgas weiter in den CVS- Tunnel (5).

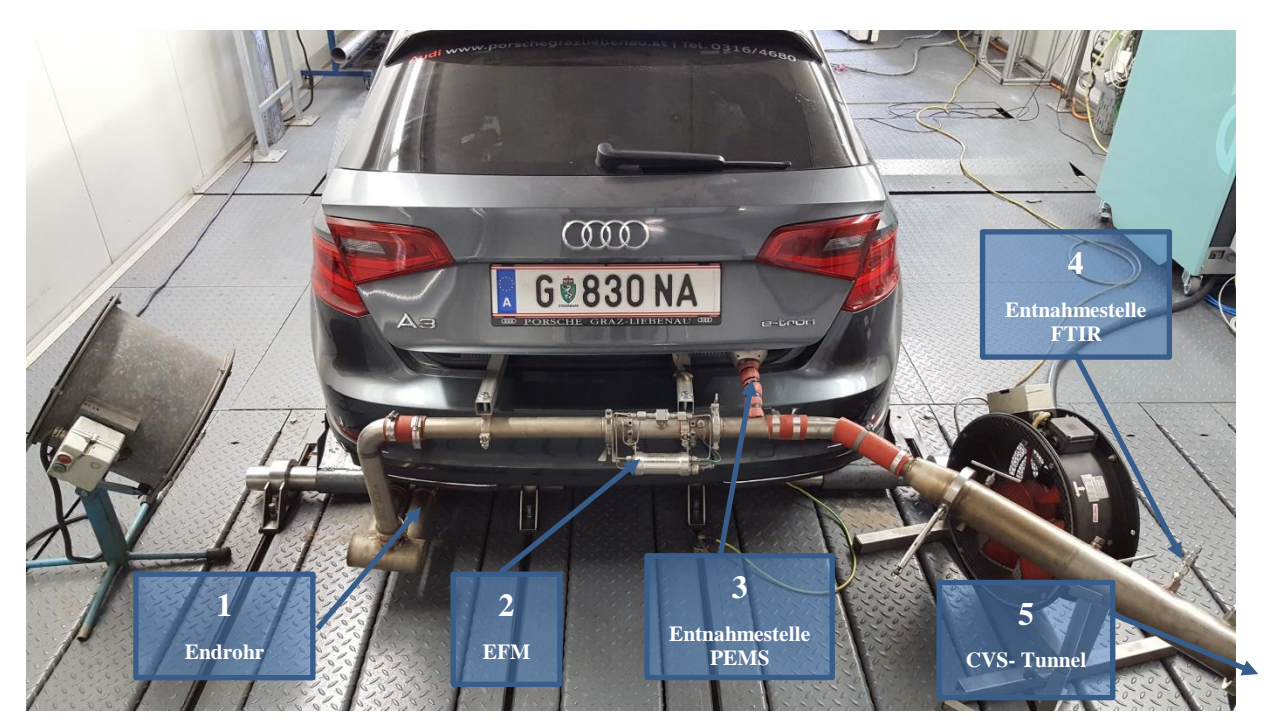

Abbildung 5-7: Abgasentnahme beim Audi A3 e-tron

## <span id="page-55-0"></span>**5.3.4 Abgasmessung mit dem FTIR**

Die Entnahmestelle des FTIR ist oben in [Abbildung 5-7](#page-55-0) gezeigt. Das Abgas wird von dort über eine beheizte Leitung und einen Vorfilter zum Messgerät geleitet. Dort werden verschiedenste Abgaskomponenten ermittelt. Bei diesem Versuch behinderte ein Defekt der Volumenstrommessung konstant gute Ergebnisse, nur bei einigen wenigen Messungen funktionierte das FTIR zuverlässig.

## **5.3.5 Messprogramm**

Mit dem nun fertig eingerichteten Prüfstand wurden folgende Messungen durchgeführt:

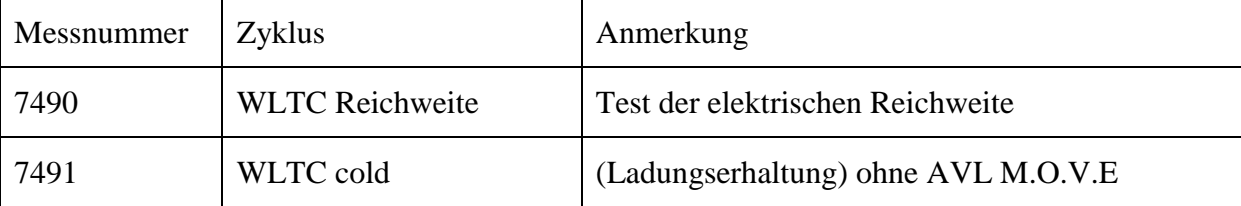

| 7492 | <b>WLTC</b> hot    | (Ladungserhaltung)                          |
|------|--------------------|---------------------------------------------|
| 7493 | CADC urban hot     | (Ladungserhaltung)                          |
| 7494 | CADC road hot      | (Ladungserhaltung)                          |
| 7495 | CADC motorway hot  | (Ladungserhaltung)                          |
| 7496 | Ermes V8 hot       | (Ladungsnutzung SOC Start 64,9% Ende 45,6%) |
| 7497 | CADC urban cold    | (Ladungserhaltung)                          |
| 7498 | CADC road cold     | (Ladungserhaltung)                          |
| 7499 | CADC motorway cold | (Ladungserhaltung)                          |
| 7500 | Ermes V8 hot       | (Ladungserhaltung)                          |
| 7501 | CADC urban hot     | (Ladungsnutzung 90% auf 72%)                |
| 7502 | CADC road hot      | (Ladungsnutzung 72% auf 45%)                |
| 7503 | CADC motorway hot  | (Ladungsnutzung 45% auf)                    |
| 7504 | Stationär 50 km/h  | <b>Messung Partikelverteilung</b>           |
| 7505 | Stationär 70 km/h  |                                             |
| 7506 | Stationär 100 km/h |                                             |
| 7507 | WLTC cold          | (Ladungserhaltung)                          |
| 7508 | <b>WLTC</b> hot    | (Ladungsnutzung 86,55% auf 53,61%)          |

Tabelle 5-2: Messprogramm Audi A3 e-tron

Die Anmerkungen beziehen sich meist auf die in Kapitel [5.1](#page-48-1) erwähnten Hybridmodi. Die Bezeichnung hot oder cold beschreibt den Zustand des Fahrzeugs vor dem Zyklus. Ist das Fahrzeug warmgefahren und somit auf Betriebstemperatur handelt es sich um einen Zyklus "hot". Wird das Fahrzeug erst zum Zyklus in Betrieb genommen und ist davor einige Zeit gestanden, am besten über Nacht, handelt es sich um einen Zyklus "cold". Da der CADC aus 3 einzelnen Teilzyklen besteht, aber dennoch auch als Gesamtzyklus betrachtet wird, werden bei einem Kaltstart des urbanen ersten Teils auch die anderen Teile als kalt bezeichnet, obwohl das Fahrzeug nicht vor jedem Zyklus neu konditioniert wird.

Bei der Ladungsnutzung ist zusätzlich noch der Ladezustand der Batterie (SOC…State of Charge) vor und nach dem Fahrzyklus angegeben.

## **5.4 Real Driving Emissions**

Neben den Messungen auf dem Prüfstand wurden auch Messungen auf der Straße durchgeführt, um die Emissionen unter realen Verkehrs- und Fahrbedingungen zu ermitteln. Dabei werden die Emissionen mit einem portablen Messsystem gemessen und die dazugehörige Geschwindigkeit wird mittels GPS, die Drehzahl mithilfe des Motorsteuergeräts bestimmt.

## **5.4.1 PEMS Aufbau**

Das Messsystem der Firma AVL ("M.O.V.E") wird im Kofferraum des Fahrzeugs montiert und die Abgasentnahme erfolgt bei (1), wie in [Abbildung 5-8](#page-57-0) dargestellt. Über eine beheizte Leitung gelangt das Abgas in das Gas PEMS (2) und das PN PEMS (3). Die Daten werden dann in der System Control (4) erfasst. Die Massenstromerfassung erfolgt durch das EFM (5). Für die Stromversorgung sind ein Spannungswandler (6) sowie zwei Akkupacks (7) im Fußraum verantwortlich.

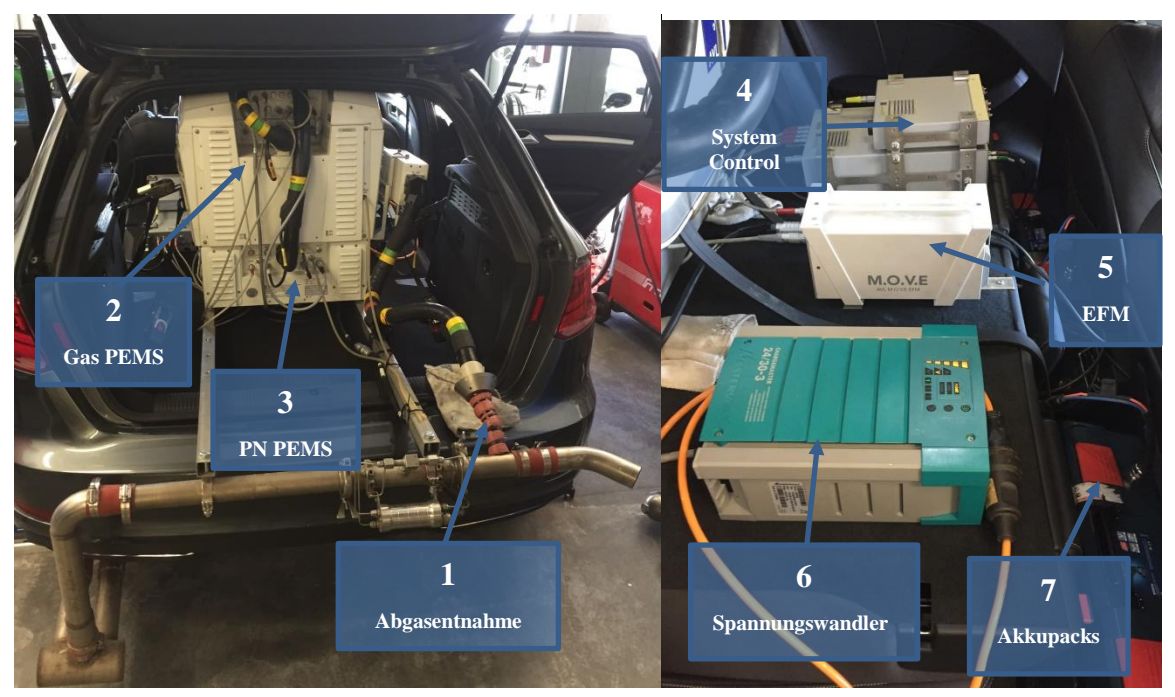

Abbildung 5-8: Aufbau des AVL MOVE PEMS im Testfahrzeug **A**

## <span id="page-57-0"></span>**5.4.2 Messprogramm**

Bei den RDE Fahrten wurde die von der TU Graz regelmäßig verwendete Riesroute gefahren. Verwertbare Messungen konnten nur drei gesammelt werden, bei allen anderen Versuchen war der Laptop oder das PEMS nicht ausreichend geladen um die Messung vollständig zu Ende zu fahren.

Zur Ermittlung der elektrischen Reichweite wurde ein beliebiger Stadtkurs durch Graz gewählt.

| Messnummer                      | Zyklus                | Anmerkung                                    |
|---------------------------------|-----------------------|----------------------------------------------|
| Ries01                          | <b>Ries</b>           | (Ladungserhaltung), Lüftung, Radio           |
| Ries <sub>02</sub>              | <b>Ries</b>           | (Ladungserhaltung), Lüftung, Radio           |
| Ries <sub>03</sub>              | <b>Ries</b>           | (Ladungserhaltung), Lüftung, Radio,<br>Licht |
| Elektrische Reichweite Stadt 02 | <b>Stadtkurs Graz</b> | (EV), Lüftung, Radio, Licht                  |

Tabelle 5-3: Messprogramm RDE

## **5.5 Auswertung der Messergebnisse**

Im Folgenden wurden die am Prüfstand und auf der Straße gesammelten Daten ausgewertet.

### **5.5.1 Auswertung mit dem ERMES (European Research on Mobile Emission Sources) Tool**

Das ERMES Tool dient zur einheitlichen Auswertung und Datenspeicherung von Emissionsmessungen von Motorprüfständen, Rollenprüfständen und PEMS. Die einheitlichen Berechnungsmethoden und Datenformate verbessern so die Qualität und Vergleichbarkeit der Messungen.

Prinzipiell werden die Messdaten der verschiedenen Messgeräte separat ins ERMES Tool eingelesen und dann zusammengeführt und abgeglichen.

### Umrechnung auf Rohabgaszusammensetzung:

Ursprünglich kommen die Emissionswerte von den Messgeräten als Spannungssignale, die direkt proportional zu einer Emissionskonzentration sind. Diese Konzentration muss nun zu einem verwendbaren modalen Emissionswert umgerechnet werden.

In Formel [\(5-5\)](#page-58-0) wird das am Beispiel der Partikelemissionen gezeigt.

<span id="page-58-0"></span>
$$
PN = \left(\frac{PNC * DF_{VPR} - PNC_{Hintergrund}}{DF}\right) * Volumenstrom_{CVs}
$$
 (5-5)[38]

Mit: PN…Partikelanzahl [-]

PNC...Partikelkonzentration [1/m<sup>3</sup>]

DFVPR…Verdünnungsfaktor (Korrekturfaktor des VPR, einem Gerät zur Entfernung von leichtflüchtigen Partikeln, die nicht mitgemessen werden sollen) [-]

DF…Verdünnungsfaktor der CVS Anlage [-]

Volumenstrom<sub>CVS</sub>...Normvolumenstrom der CVS Anlage [m<sup>3</sup>/h]

Jede Abgaskomponente muss von ihren Hintergrundemissionen getrennt werden, da diese nicht als Schadstoffe mitgemessen werden sollen. Dazu werden Referenzmessungen durchgeführt. Zusätzlich muss noch die Verdünnung des Abgasmassenstroms beachtet werden, da die Messgeräte das verdünnte Abgas messen und sich mit dem Verdünnungsfaktor dann auf die Konzentration im Rohabgas schließen lässt. Über den modalen Volumenstrom ermittelt man schließlich die modale Emission im gewünschten Format ([1/h] für Partikel).

Für andere Emissionskomponenten, die in [ppm] bzw. [Vol%] gemessen werden, fließt die Dichte der Abgaskomponente ebenfalls in die Umrechnung ein, da die Emissionen als Massenemissionen ausgegeben werden ([g/h]).

Weitere Korrekturfaktoren für verschiedene Schadstoffe (z.B. NO<sub>x</sub>) und eine detaillierte Vorgehensweise des ERMES Tools sind im Handbuch des ERMES Tools beschrieben [38].

### Zeitverschiebung:

Da das Abgas vom Motor bis zum Messgerät eine gewisse Strecke zurücklegt und dafür Zeit braucht, muss das Emissionssignal zum Drehzahl- bzw. Leistungssignal richtig zeitverschoben werden. Dies funktioniert einerseits durch eine konstante Zeitverschiebung, d.h. die Emissionsmessdaten werden einfach um eine gewisse Zeit verschoben bis der Drehzahlverlauf des Motors mit dem CO2- Verlauf der CVS Anlage zusammenpasst. Das ist vor allem bei starker Beschleunigung (Drehzahl steigt stark an  $\rightarrow$  CO<sub>2</sub> muss stark steigen) gut zu bewerkstelligen.

Bei der variablen Zeitverschiebung wird der Volumenstrom des Abgases mit einbezogen. Der unterschiedliche Volumenstrom führt zu variablen Durchflusszeiten, die nicht durch eine konstante Zeitverschiebung korrigiert werden können. Hierfür wird eine Funktion in Abhängigkeit des Volumenstroms benötigt [39]. Eine detaillierte Beschreibung findet sich in der ERMES Tool Beschreibung und wird hier nicht weiter ausgeführt [38].

Bei der Zusammenführung der Messdaten der verschiedenen Messgeräte müssen die Daten wiederum zeitlich verschoben werden, da sie beim Start der Messung nicht gemeinsam getriggert werden. Bei den On Board Daten wird das über das Angleichen des Geschwindigkeitsverlaufs an die CVS Daten gemacht, bei den MOVE und FTIR Daten über den CO<sub>2</sub> Verlauf.

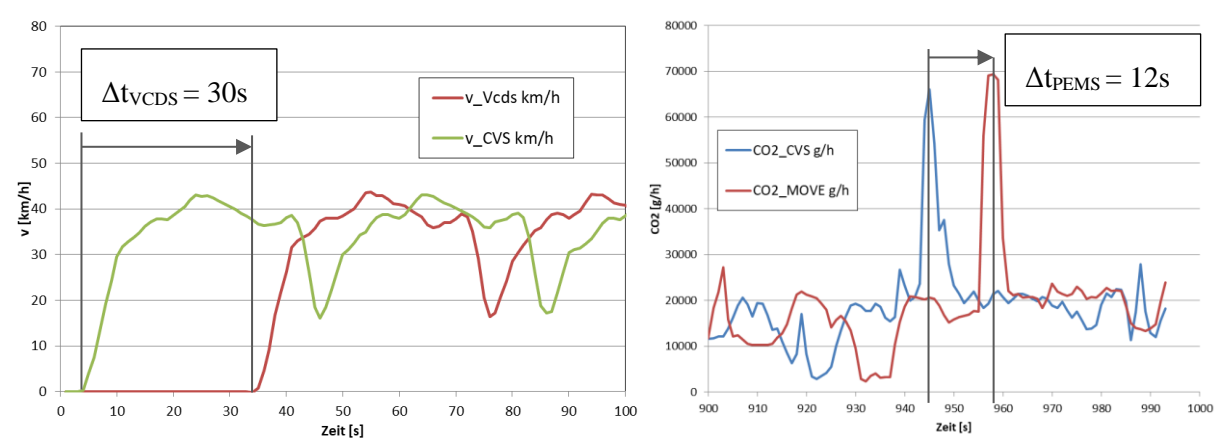

Abbildung 5-9: Zeitverschiebung der Emissionsmesswerte

### **5.5.2 Vergleich der Emissionsmessung von CVS und PEMS auf dem Rollenprüfstand**

Die ab September in Kraft tretende Euro 6d Norm sieht neben der Emissionsmessung am Rollenprüfstand auch die Messung auf der Straße vor. Da dies nicht mehr mit stationären Messgeräten gemessen werden kann, kommen PEMS Geräte zum Einsatz. Um deren Genauigkeit zu überprüfen, müssen sie vor einem gültigen Test validiert werden. Dies passiert auf dem Rollenprüfstand bei einem WLTP Zyklus. Die Emissionen werden gleichermaßen

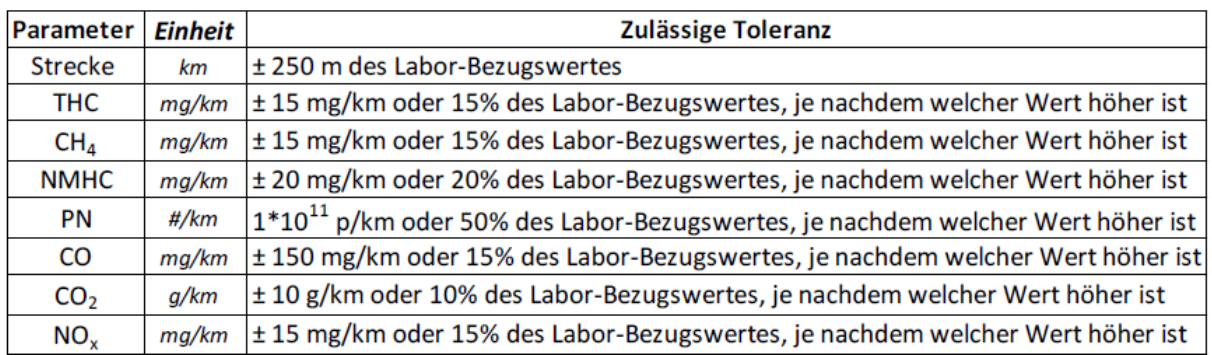

von der CVS- Anlage und dem im Fahrzeug montierten PEMS erfasst und verglichen. Dabei dürfen gewisse Abweichungen nicht überschritten werden.[16]

Tabelle 5-4: Zulässige Toleranzen der Abweichung zwischen PEMS und CVS[16]

Für den am Prüfstand mit der Messnummer 7492 durchgeführten WLTC werden die erforderlichen Testbedingungen erfüllt und die Emissionen in [Tabelle 5-5](#page-60-0) verglichen. Teilweise sind die prozentuellen Abweichungen sehr groß, z.B. bei den CO Emissionen, da die Absolutwerte aber weit unter dem Grenzwert liegen, ist diese Abweichung zulässig. Demnach ist die Validierung aufgrund der gesetzlichen Vorgabe gültig.

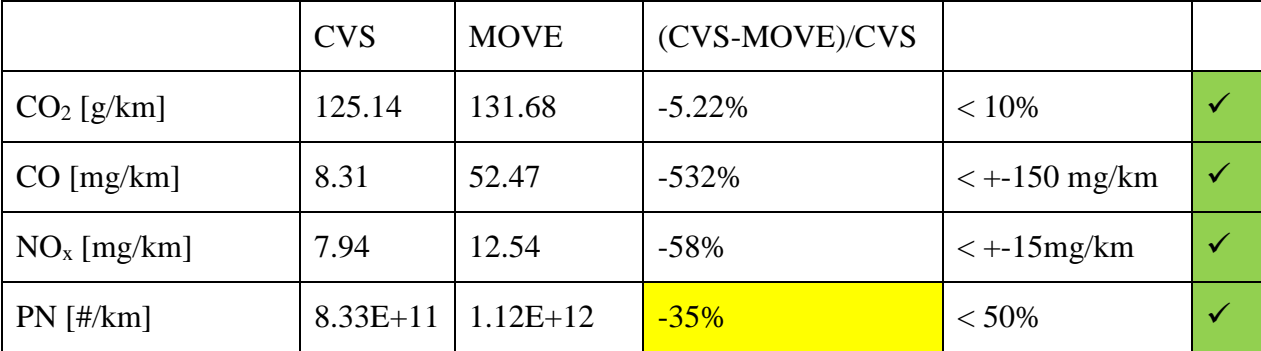

<span id="page-60-0"></span>Tabelle 5-5: Emissionsvergleich MOVE- CVS beim WLTC

Der kritischste Wert ist bei den Partikeln zu finden, da er zwar noch im Rahmen der Validierung liegt, die Abweichung aber doch relativ groß ist. In den modalen Daten in [Abbildung 5-10](#page-61-0) ist ersichtlich, dass das PEMS System höhere Partikelemissionen misst, insbesondere im "high" und "extra high" Teil des WLTC bei höheren Geschwindigkeiten und höherer Last, wo generell die Partikelemissionen höher sind. Dies könnte an der längeren Leitungslänge bis zum CPC der CVS Anlage liegen, das Phänomen der Verluste im Leitungssystem wird in Kapitel [5.6.2](#page-68-0) näher erklärt.

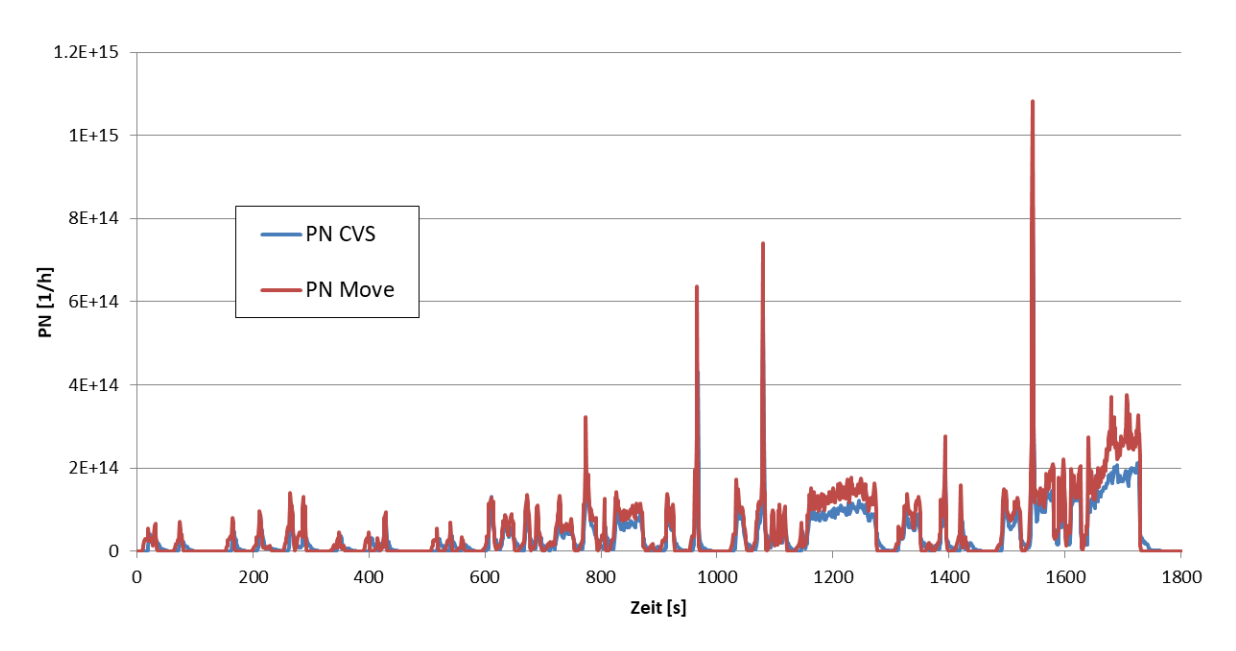

<span id="page-61-0"></span>Abbildung 5-10: Modale Partikeldaten von CVS und PEMS

#### **5.5.3 Auswertung von RDE Fahrten**

Mit einem validierten PEMS System können nun Emissionswerte auf der Straße mit Emissionswerten vom Prüfstand verglichen werden. Die Euro 6 Norm sieht dabei noch gewisse Toleranzfaktoren vor, die sukzessive reduziert werden sollen. Prinzipiell sind diese aber notwendig, da die Messbedingungen stark schwanken können (besonders Temperatur und Höhenmeter, siehe [Tabelle 5-6\)](#page-61-1) und die Fahrweise des Fahrers einen Einfluss hat.

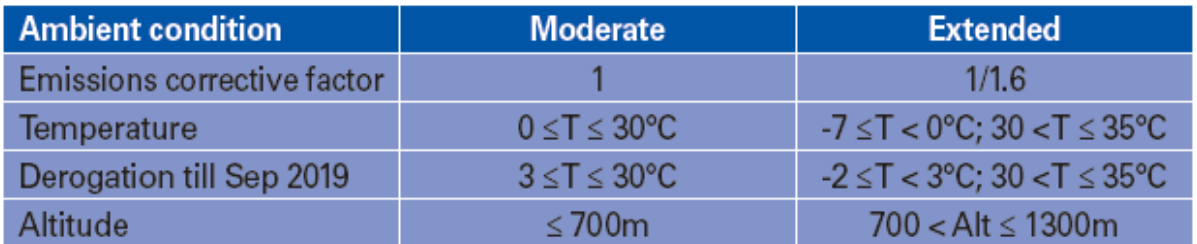

<span id="page-61-1"></span>Tabelle 5-6: Grenzen zwischen Moderate und Extended Bereich für Höhe und Temperatur bei RDE[11]

Werden die Randbedingungen erfüllt, ergeben sich die zulässigen Emissionswerte für den RDE Versuch laut Formel [\(5-6\):](#page-61-2)

<span id="page-61-2"></span>
$$
NTE_{pollutant} = CF_{pollutant} * TF * EURO 6 \tag{5-6)[11]}
$$

Mit NTE<sub>pollutant</sub>…Not to exceed emission, Grenzwert der RDE Emission [g/km], [1/km]

CFpollutant…Conformity Factors, Toleranzfaktoren [-]

TF…Transfer Functions [-]

EURO 6…Grenzwert der Euro 6 Norm für den WLTC [g/km], [#/km]

Die Toleranzfaktoren sind für jeden Schadstoff zu berechnen, laut momentanem Stand sind sie [Tabelle 5-7](#page-62-0) zu entnehmen, "margin" bedeutet dabei Toleranz und berücksichtigt die Messunsicherheit, die durch das PEMS System entsteht. Dieser Wert ist in die Gleichung

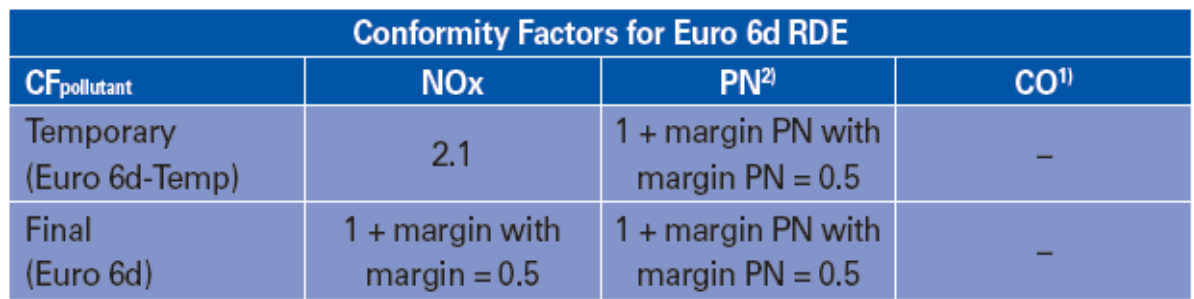

implementiert um in Zukunft bei besser werden Messsystemen die Faktoren zu reduzieren.

<span id="page-62-0"></span>Tabelle 5-7: Toleranzfaktoren für EURO 6d RDE [11]

Daraus ergeben sich folgende Grenzwerte für Euro 6d-Temp und der Euro 6d. Der Grenzwert für die Partikelemissionen wird mit der Grundlage  $6*10^{11}$  berechnet. Für CO<sub>2</sub> gibt es in der EU Verordnung keine Grenzwerte, hier wird das aktuelle Flottenziel von 130 g/km als Richtwert verwendet.

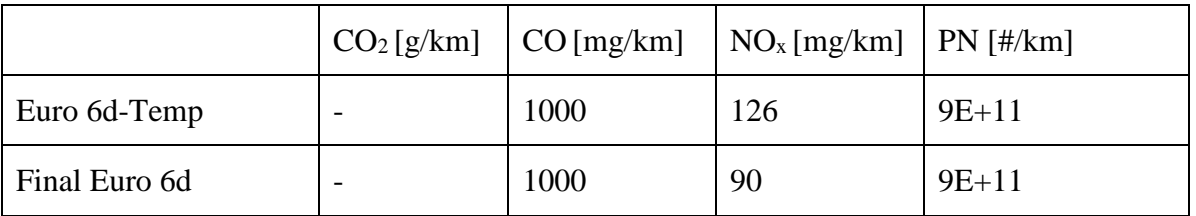

<span id="page-62-1"></span>Tabelle 5-8: Grenzwerte für RDE

Die gezeigte Auswertung erfolgt für die Messfahrt "Ries01", da bei dieser Messfahrt die größte Durchschnittsgeschwindigkeit und die höchsten Emissionen gemessen wurden. Da alle 3 Messfahrten nach [11] gültig laut RDE Gesetzesvorgabe sind, wird der "worst case" mit den meisten Emissionen für die Auswertung verwendet. Zusätzlich zum Vergleich mit den in [Tabelle 5-8](#page-62-1) ermittelten Grenzwerten für die RDE Fahrt wird das Ergebnis noch mit den Messungen am Rollenprüfstand für den ERMES V8 Zyklus 7500 verglichen, da dieser von der Dynamik und den Geschwindigkeiten am ehesten einer Fahrsituation auf der Straße entspricht. Zusätzlich werden die Emissionen mit dem vorgeschrieben WLTC Zyklus verglichen.

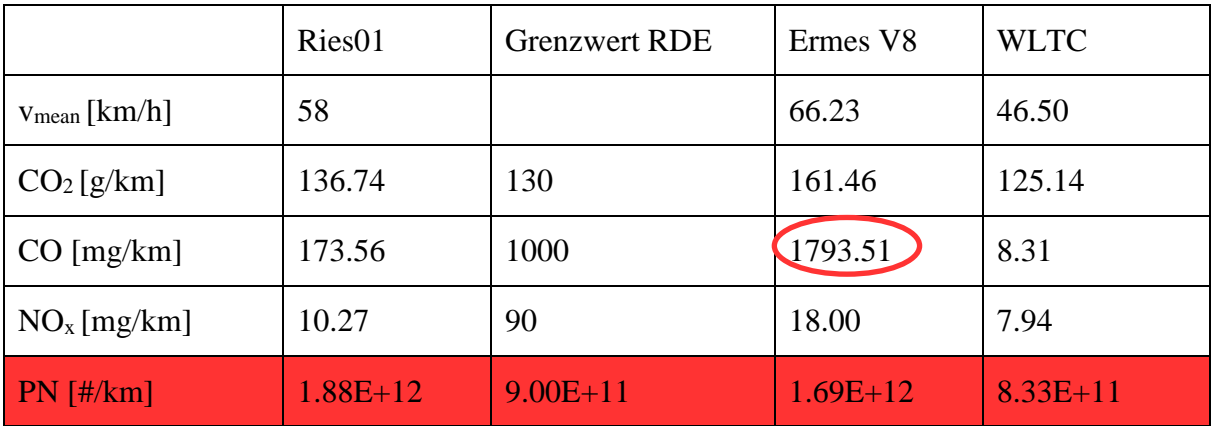

Tabelle 5-9: Vergleich der Emissionen der verschiedenen Zyklen

Besonders auffällig sind die hohen Partikelemissionen, die bei der RDE Fahrt weit über dem Grenzwert liegen (109 % über dem Grenzwert). Die Partikelüberschreitung ist auch beim Ermes V8 Zyklus und dem WLTC zu sehen, hier ist der Grenzwert bei  $6*10^{11}$  Partikeln pro km sogar noch niedriger. Alle anderen Grenzwerte werden gut eingehalten. Eine weitere Überschreitung ist bei den CO Emissionen des Ermes V8 Zyklus zu beobachten, diese traten am Ende des Zyklus bei hoher Geschwindigkeit auf.

Die Partikelgrenzwerte können bis 2020 allerdings auf Anfrage des Herstellers auf 6\*10<sup>12</sup> hinaufgesetzt werden, wodurch der Zyklus mit diesem Grenzwert gültig wäre. Zum Vergleich der Emissionsentstehung lassen sich auch die Kennfelder von RDE Fahrt und WLTC vergleichen.

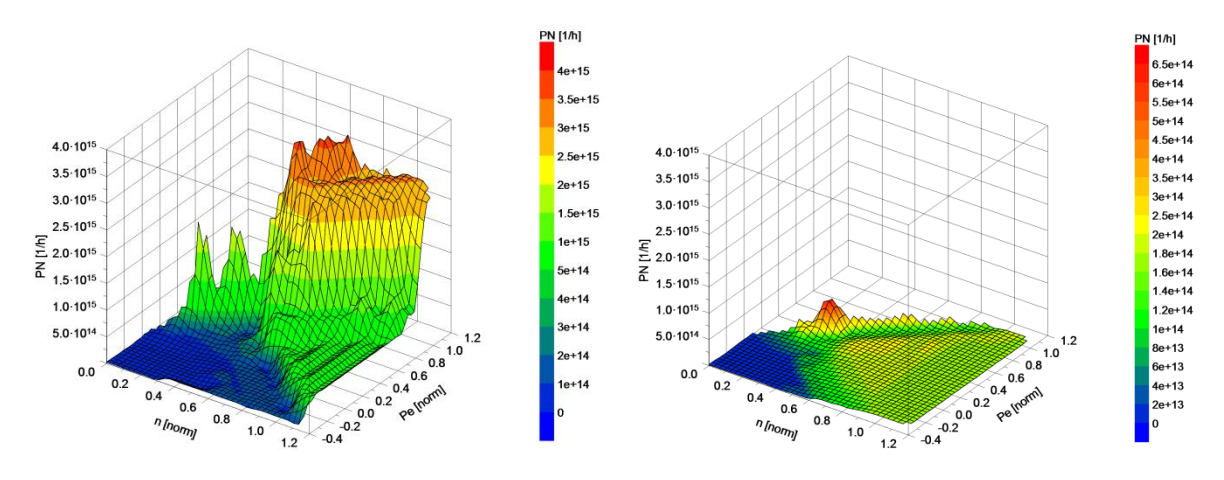

Abbildung 5-11: Vergleich Partikelentstehung bei RDE links und im WLTC rechts

Der Partikel Kennfeld Vergleich zeigt deutlich die Defizite des WLTC Zyklus. Im gesamten Kennfeldbereich sind die Emissionen der RDE Messung deutlich höher, was auf die die größere Lastbereich Abdeckung der RDE Fahrt im Vergleich zum WLTC zurückzuführen ist. Die Emissionen höherer Last sind im WLTC Kennfeld lediglich extrapoliert. In Abbildung 5-12 wird zusätzlich noch der Einfluss der Dynamik auf die Partikelemissionen überprüft. Dazu wird aus der 30 Sekunden Mittelung die Differenz der simulierten und gemessenen Partikelanzahl über dem normierten Leistungsgradienten aufgetragen. Sollte der steigende Leistungsgradient zu steigenden Partikelemissionen führen, wäre ein Trend von steigender Differenz bei hohen Leistungsgradienten erkennbar, da die Simulation diesen Einfluss nicht abbilden kann. Ein solcher Trend kann bei den hier abgebildeten Zyklen nicht nachgewiesen werden. Interessant ist bei der RDE Ries Fahrt trotzdem eine hohe Streuung der Differenz zwischen Messung und Simulation, was auf einen dynamischen Effekt bei der Partikelentstehung schließen lässt. Die Dynamik ist beim mittleren positiven Leistungsgradienten in [Tabelle 5-10](#page-63-0) schon erkennbar, der ca. doppelt so groß wie die der des WLTC's. Eine Simulation der Partikelemissionen wird so bei dynamischeren Zyklen schwieriger.

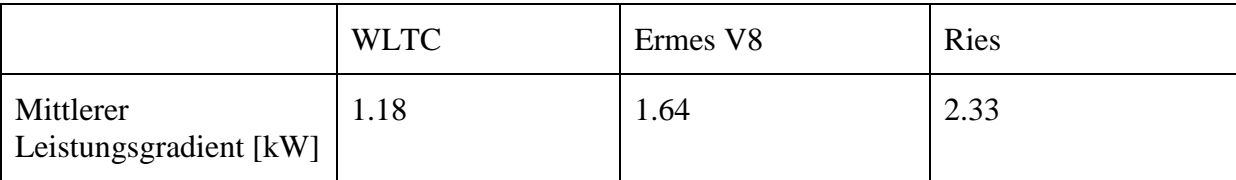

<span id="page-63-0"></span>Tabelle 5-10: Mittlerer positiver Leistungsgradient verschiedener Zyklen

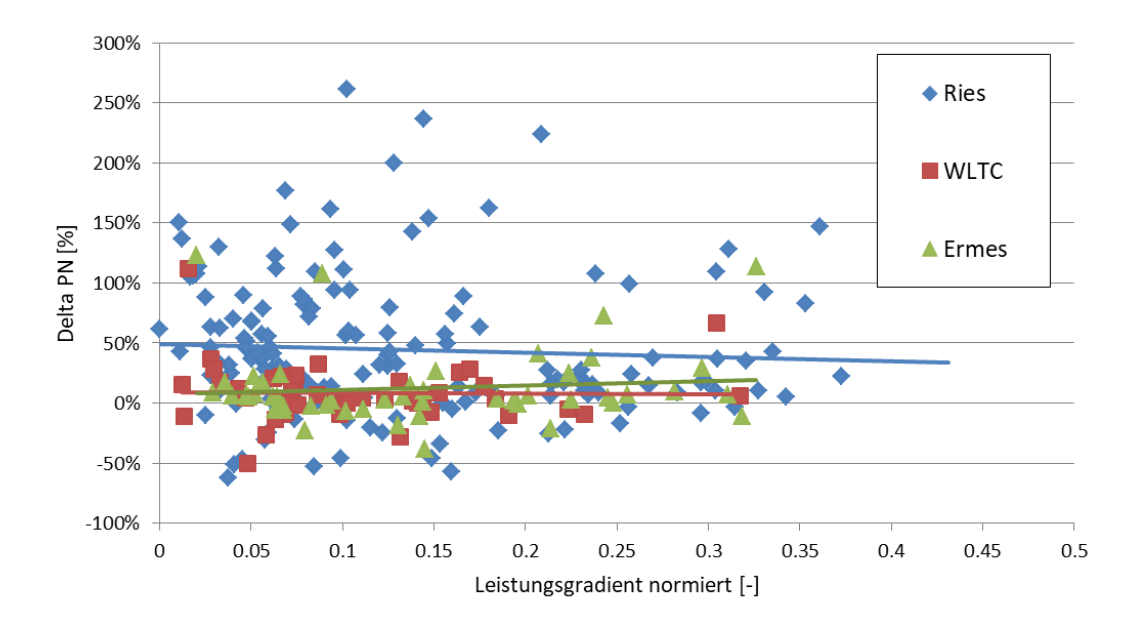

Abbildung 5-12: Einfluss des Leistungsgradienten auf das Verhältnis von simulierten zu gemessenen Partikelanzahlemissionen

### **5.5.4 Auswertung FTIR**

Die zusätzlichen Messdaten des FTIR konnten wie eingangs erwähnt nur bei wenigen Messungen erfasst werden. Das FTIR ist in der Lage eine breite Palette an Schadstoffen zu ermitteln, die in [Tabelle 0-1](#page-86-0) im Anhang aufgelistet sind.

Für den Ermes V8 Zyklus 7500 wurden alle Schadstoffe ausgewertet und Schadstoffe mit nennenswerter Konzentration näher betrachtet. In der folgenden [Tabelle 5-11](#page-64-0) sind die Schadstoffe aufgelistet, sowie ihr Gesamtanteil an den Kohlenwasserstoffemissionen sofern sie zu diesen gehören und ihr  $CO<sub>2</sub>$ - Äquivalent falls es Treibhausgase sind. Treibhausgase werden über einen Faktor, dem GWP (Global Warming Potential) äquivalent zu ihrer mittleren Erwärmungswirkung der Erdatmosphäre umgerechnet. CO<sub>2</sub> hat ein GWP von 1. [40]

Die jeweilige Wirkung der einzelnen Schadstoffe und deren mögliche Entstehungsbereiche werden in der Auswertung der modalen Daten analysiert.

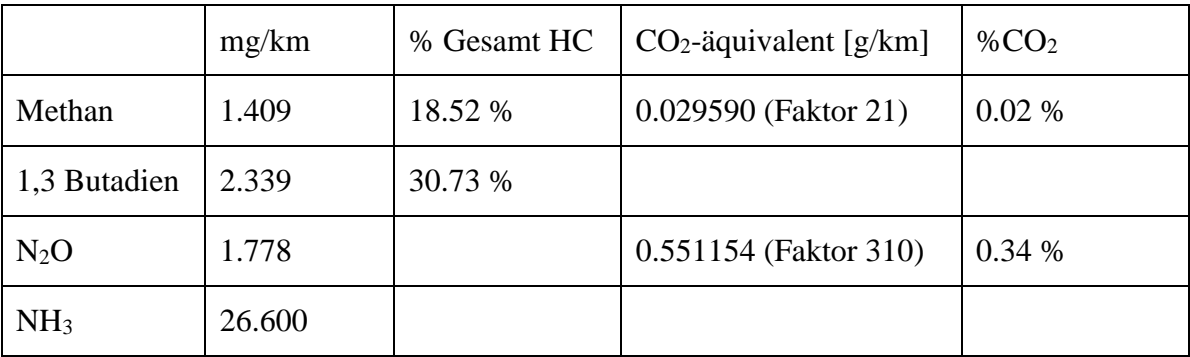

<span id="page-64-0"></span>Tabelle 5-11: FTIR Schadstoffe und deren Einfluss

#### Methan CH<sub>4</sub>:

Methan ist ein farb- und geruchloses brennbares Gas und ist Hauptbestandteil von Erd- und Biogas.[41] Das Gas ist nicht giftig, allerdings ist es ein bedeutendes Treibhausgas, das laut IPCC 21 mal so stark wirkt wie CO<sub>2</sub>, d.h. 1 g CH<sub>4</sub> Emission entsprechen 21 g CO<sub>2</sub>.[40] Die absolute Emission über den Zyklus ist allerdings gering, beträgt nur 0.02 % der CO<sup>2</sup> Emissionen.

Die Methanemissionen machen etwa ein Fünftel der gesamten HC Emissionen aus, als Vergleichswert dient der HC Messwert der CVS Anlage.

Am Geschwindigkeitsverlauf in [Abbildung 5-13](#page-65-0) kann man die Phasen der Entstehung von CH<sup>4</sup> feststellen, es entsteht demnach zu einem Teil beim Start, zum anderen Teil bei starker Beschleunigung, die Peaks des CH<sup>4</sup> Messsignals decken sich mit starken Anstiegen der Fahrzeuggeschwindigkeit.

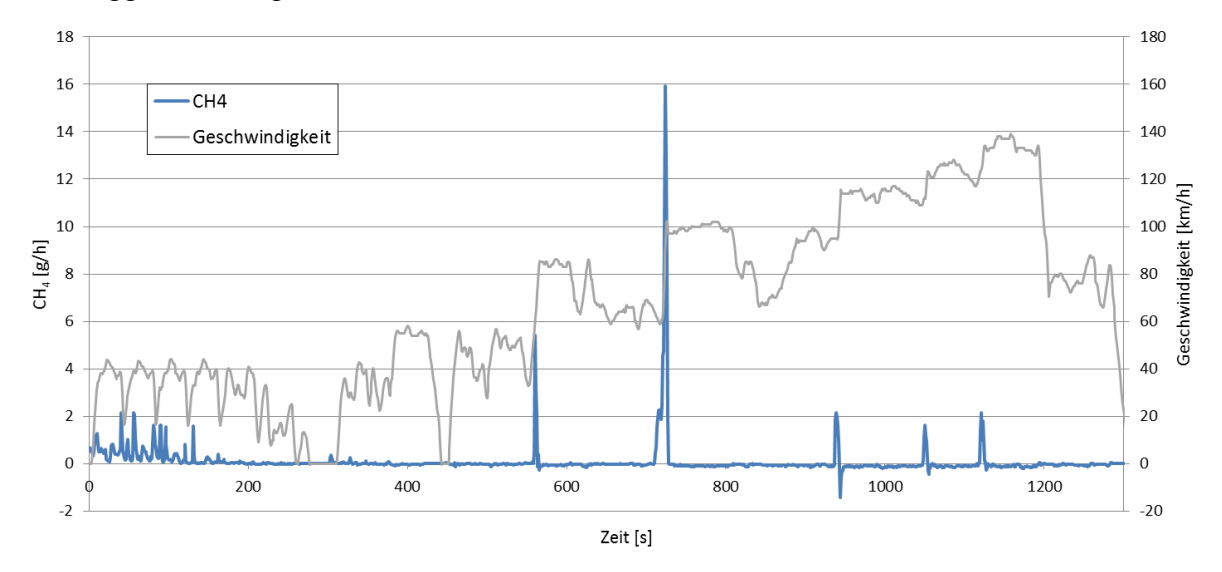

<span id="page-65-0"></span>Abbildung 5-13: Sekündliche CH4 Emission im Ermes V8 Zyklus

#### Lachgas  $N_2O$ :

N2O ist ein ungiftiges, in der Medizin verwendetes, farbloses Gas. Als Emission ist es äußerst unerwünscht, da es sowohl als starkes Treibhausgas mit einer langen Verweilzeit wirkt [42], aber auch als Ozonvorläufersubstanz zum Ozonabbau in der Atmosphäre beiträgt, da Ozon mit N2O zu Stickstoffoxid umgesetzt wird [43]. Aufgrund dieser Wirkungen wird N2O mit einem GWP von 310 auf  $CO<sub>2</sub>$  Äquivalenz umgerechnet.[40]

Das gesamte N<sub>2</sub>O entsteht am Zyklusbeginn, die CO<sub>2</sub> äquivalente Emission von 0.34 % der gesamten CO2 Emissionen ist aber ebenfalls gering

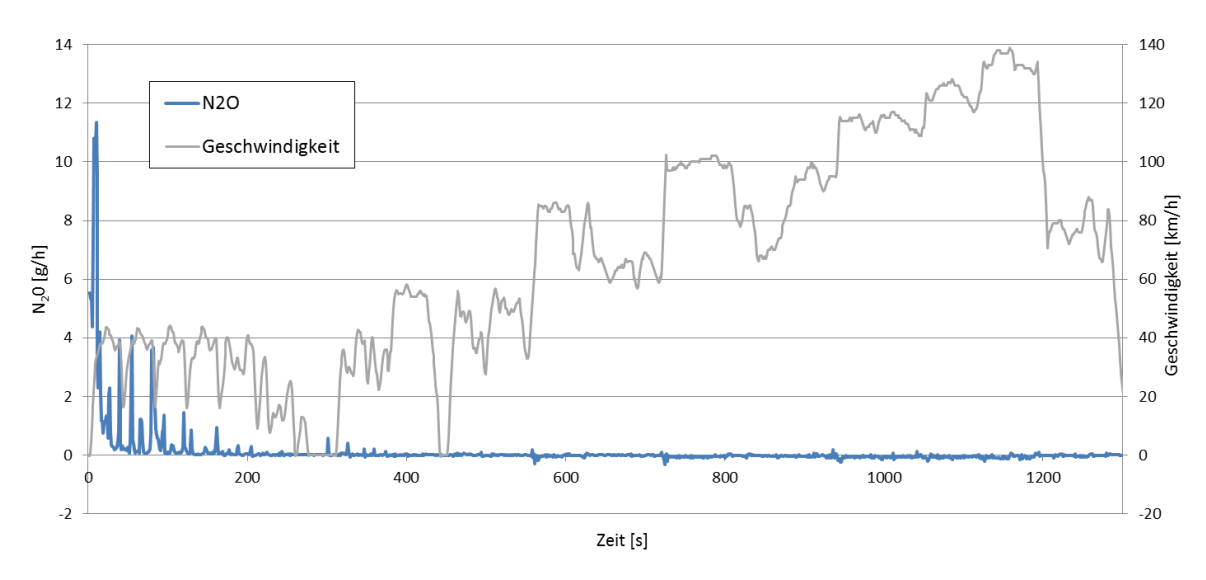

Abbildung 5-14: Sekündliches N2O im Ermes V8 Zyklus

### 1,3 Butadien:

1,3 Butadien ist ein ungesättigter Kohlenstoff und tritt ebenfalls als farbloses Gas auf. Es hat keinen Einfluss auf den Treibhauseffekt, wirkt aber gesundheitsschädlich. Laut mehrerer Studien wirkt Butadien bei Mensch und Tier bei langfristigem Kontakt karzinogen.[44]

Butadien macht mit einer Gesamtemission von ca. 2.4 mg/km etwa 30 % der im Zyklus emittierten HC's aus. Wie auch Methan entsteht es hauptsächlich beim starken Beschleunigen des Fahrzeugs, was wahrscheinlich am Anfetten des Gemischs in diesen Lastpunkten liegt.

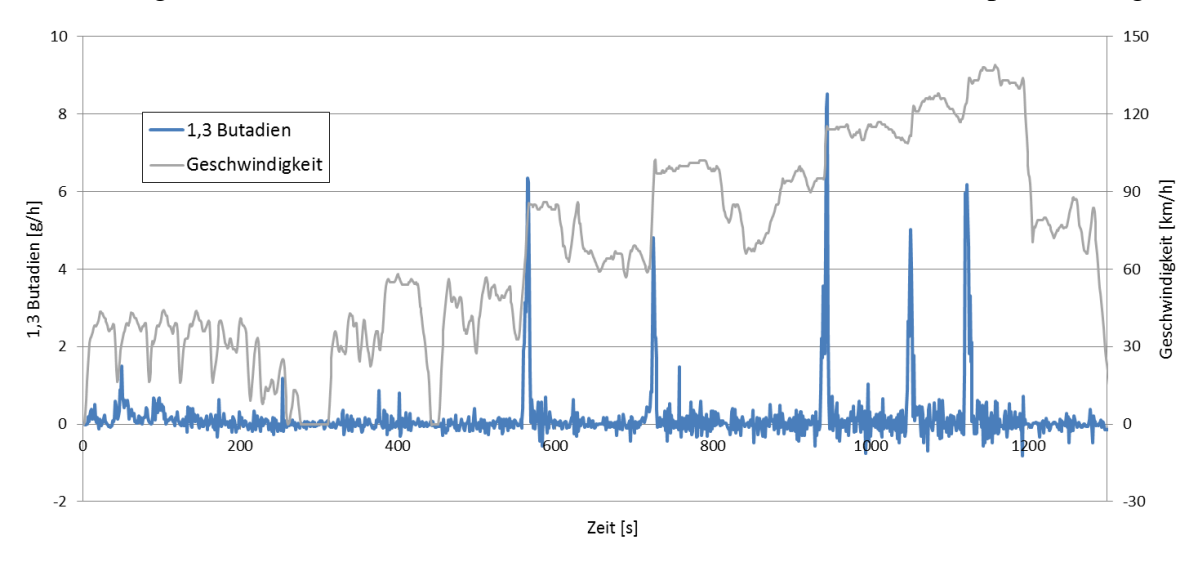

Abbildung 5-15: Sekündlicher Verlauf von 1,3 Butadien im Ermes V8 Zyklus

### Ammoniak NH<sub>3</sub>:

Ammoniak entsteht hauptsächlich durch stickstoffhaltige Düngemittel und Massentierhaltung, aber eben auch im Verkehr. NH<sup>3</sup> trägt einerseits zur Versauerung der Böden bei und durch die gebildeten Salze, die sich in der Luft als Aerosole verteilen, zur sekundären Partikelbelastung. Die gebildeten Partikel sind zudem sehr klein und deshalb langlebig, was die Belastung zusätzlich verstärkt. Außerdem kann Ammoniak gesundheitsschädlich wirken, da es die

Schleimhäute verätzt. Allerdings ist die Verdünnung so groß, dass dies im Verkehr keine Rolle spielt. [45]

Die Ammoniakemissionen entstehen ähnlich wie Methan ausschließlich beim Zyklusstart und starken Beschleunigungen.

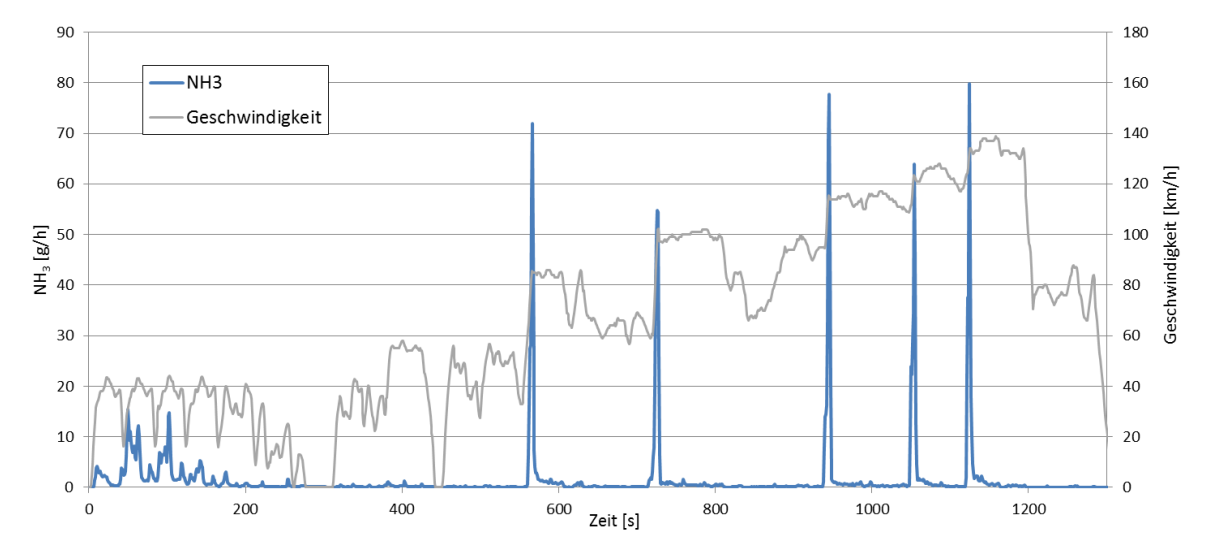

Abbildung 5-16: Sekündliches NH<sup>3</sup> im Ermes V8 Zyklus

## **5.6 Partikelmessungen**

Um die Entstehung von Partikeln und auch Kleinstpartikeln, die unter dem Messbereich von den gesetzlich vorgeschriebenen 23 nm liegen, genauer zu verstehen, wurden weitere Messgeräte installiert und Messungen für diesen Messbereich durchgeführt. Ziel der Messungen war es Situation zu finden, in denen die gesetzlich vorgeschrieben zu messenden Partikel (>23 nm) zwar unterhalb des Grenzwert liegen, aber Partikel die kleiner sind deutlich höhere Konzentrationen aufweisen.

#### **5.6.1 Prüfstandsaufbau Partikelmessungen**

Die CVS Anlage misst standardmäßig über einen CPC 3790 (3) die Partikelanzahl von Partikeln mit einem aerodynamischen Durchmesser größer als 23 nm. Bei dieser Größe wird eine Erfassungsquote von 50 % gefordert, bei 41 nm schon 90 Prozent. [15] Um Kleinstpartikel ebenfalls zu erfassen, wurde ein zweites Messgerät CPC 3775 (4) an derselben Entnahmeleitung (2) am CVS Tunnel (1) angeschlossen. Dieses Messgerät hat bei einer Partikelgröße von 4 nm bereits eine Erfassungsrate von 50 % und erfasst Partikel von 23 nm bereits zu fast 100 Prozent. Zusätzlich wurde ein dritter CPC (5) mit einem Messbereich von 10 nm (50 % Erfassungsrate) bis 400 nm verbaut. Dieser fungiert in Kombination mit einem vorgeschalteten DMA (Differentiellen Mobilitätsanalysator) (6) als SMPS (Scanning Mobility Particle Sizer). Dabei lässt der DMA durch Anlegen einer bestimmten Spannung nur Partikel einer der Spannung entsprechenden Größe in die Entnahmeleitung zum CPC durch, alle anderen Partikel verbleiben im Hauptstrom. Variiert man nun die Spannung über das gesamte zu messende Partikelgrößenspektrum und misst im nachgeschalteten CPC die Partikelanzahl, so erhält man eine Partikelgrößenverteilung im Abgas.[46]

Der CPC 3790 ist in die Auswertung der CVS-Anlage integriert, die Daten sind in der Prüfstandsoftware Tornado auslesbar, wohingegen der zusätzlich adaptierte CPC 3775 über eine Verkabelung durch die gesamte Haustechnik am U4 Anschluss als Spannungssignal angezeigt wird und noch umgerechnet werden muss. Die Auswertung der Partikelgrößenverteilung ist in keiner Weise an die Auswertung des Rollenprüfstandes angeschlossen und erfolgt lokal über einen PC. Eine Synchronisation mit den Rollendaten ist aufgrund konstanter Lastpunkte auch nicht notwendig, da keine modale Auswertung erfolgt.

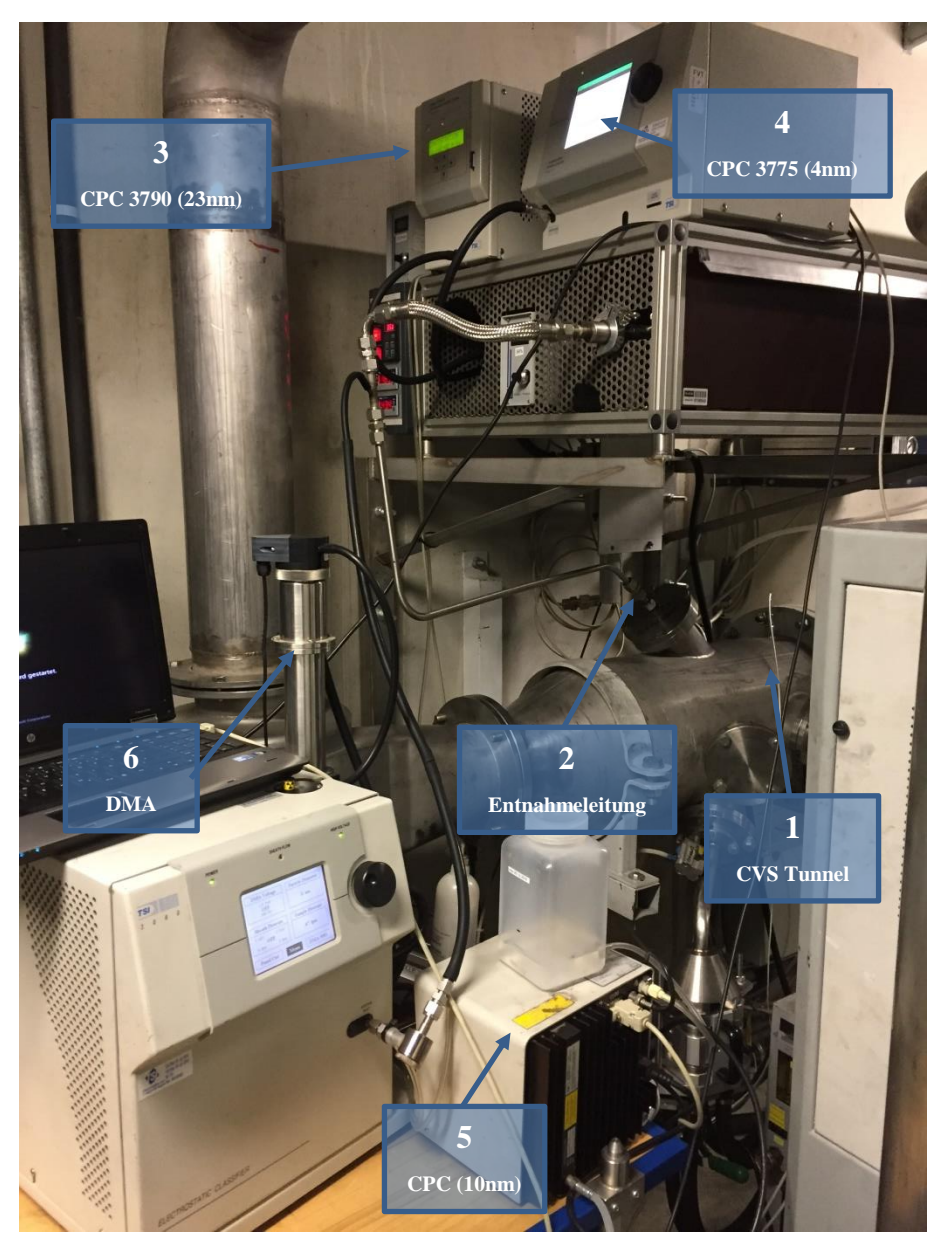

Abbildung 5-17: Aufbau der Partikelmessung

## <span id="page-68-0"></span>**5.6.2 Verluste im Leitungssystem**

Aufgrund der langen Leitungslänge vom Endrohr des Messfahrzeugs bis zur Messeinrichtung in der Haustechnik im ersten Obergeschoss legt das Abgas einen weiten Weg zurück. Dabei können verschiedene Verluste auftreten, die hauptsächlich von der Partikelgröße abhängig sind.

## Gravitationsverluste:

[Abbildung 5-18](#page-69-0) zeigt einen Versuch in einem geraden horizontalen Rohr. Wird dieses mit Abgas durchströmt, scheiden sich aufgrund der Masse der Partikel die größeren Partikel früher unten an der Rohrwand ab als die kleineren. Das liegt daran, dass die Erdanziehung auf

Partikel mit höherer Masse im Verhältnis zur treibenden Kraft in Strömungsrichtung stärker wirkt. Es ist zu erkennen, dass auf einem Meter Länge bereits alle Partikel einer Größe von 100 μm abgeschieden werden. Da sich der interessante Messbereich bei Partikeln im Abgas bei unter 100 nm bewegt, ist dieses Phänomen als unkritisch anzusehen. Im Bereich unter 100 nm gehen nur 0.04 % der Partikel durch Abscheidung verloren. Zusätzlich dazu fließen durch eine CVS-Anlage deutlich höhere Massenströme (>20 kg/h), was ein Ablagern von Partikeln zusätzlich erschwert.

| <b>Particle Diameter</b> | <b>Transport Loss</b> |                                         |
|--------------------------|-----------------------|-----------------------------------------|
| $100 \mu m$              | 100 %                 |                                         |
| $10 \mu m$               | 89 %                  | $\dot{m} \approx 0.4 \text{ kg/h}$<br>동 |
| $1 \mu m$                | $1.5\%$               | $\mathbf{\Omega}$<br>$V = 30$ cm/s<br>Ш |
| $0.1 \mu m$              | $0.04\%$              | L = 1m                                  |

<span id="page-69-0"></span>Abbildung 5-18: Gravitationsverluste in einem horizontalen geraden Rohr [47]

Ist das Rohr vertikal angeordnet, scheiden sich keine Partikel ab, es kommt allerdings zu Zeitverschiebungen, da größere Partikel durch die Erdanziehung zusätzlich beschleunigt bzw. gebremst werden, was die Zusammensetzung am Messgerät im Gegensatz zum Rohabgas verfälschen könnte. Da die Massenströme höher und die gemessenen Partikelgrößenbereiche sehr klein sind, hat dieser Effekt ebenfalls einen sehr geringen Einfluss.

Ein ähnlicher Einfluss ist bei gebogenen Rohren zu beobachten. Diese sind notwendig um das Abgas platzsparend vom Endrohr zum PEMS System zu leiten und weiter in die Haustechnik. Trotzdem wird beim Montieren der Rohrleitungen und Silikonschläuche darauf geachtet, möglichst wenig gebogene Stücke zu verwenden.

| <b>Particle Diameter</b> | <b>Transport Loss at</b><br>$U = 30$ cm/s | <b>Transport Loss at</b><br>$U = 100$ cm/s |                            |
|--------------------------|-------------------------------------------|--------------------------------------------|----------------------------|
| $100 \mu m$              | 73 %                                      | 100 %                                      | $U = 30$ cm/s              |
| $10 \mu m$               | $0.7\%$                                   | $2.5\%$                                    | $\dot{m} \approx 0.4$ kg/h |
| 1 µm                     | 0.01%                                     | $0.3\%$                                    |                            |
| $0.1 \mu m$              | $0.0002\%$                                | $0.0007\%$                                 | 2 cm                       |

Abbildung 5-19: Gravitationsverluste in einem gebogenen Rohr[47]

Auch hier ist zu erkennen, dass der Einfluss bei den interessanten Partikelgrößen äußerst überschaubar ist. Zwar steigt der Einfluss mit der Geschwindigkeit, da mehr Partikel dem Luftmassenstrom in der Biegung nicht folgen können und an die Wand prallen, im Bereich von unter 100 nm sind die Verluste aber vernachlässigbar gering.

### Diffusionsverluste:

Die sogenannte "Brownsche Bewegung" ist ein schon lang bekanntes Phänomen, das von Einstein [48] und von Smoluchowski [49] genauer analysiert und erklärt wurde. Teilchen, die sich in Flüssigkeiten oder Gasen befinden, bewegen sich aufgrund eines Energieaustauschs in Form von Kollision mit umliegenden Gaspartikeln. Je kleiner dabei die Partikel sind, desto

größer sind die Diffusionsgeschwindigkeit und die Verschiebung der Partikel. Generell ist die Richtung der Stoßbewegung komplett zufällig, dadurch stellt sich statistisch ein globaler Diffusionsstrom von hoher Partikelkonzentration zu niedriger Partikelkonzentration, d.h. Richtung Rohrwand, ein. Der Rohrdurchmesser ist dabei nicht entscheidend, die Diffusionsverluste nehmen über die Rohrlänge zu.[47]

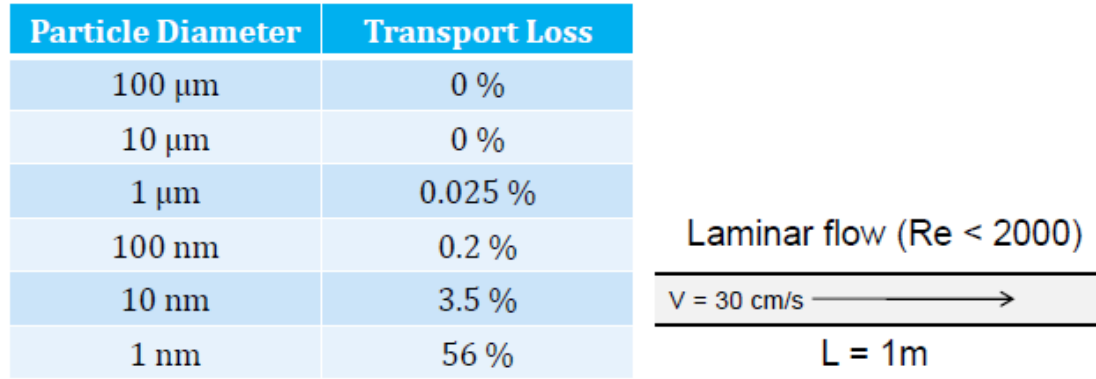

Abbildung 5-20: Diffusionsverluste für verschiedene Partikelgrößen [47]

Die großen Diffusionsverluste von Kleinstpartikeln unter 10 nm sind äußerst schwer zu verhindern. Im Bereich der normalen Partikelgrößenmessung größer als 23 nm sind die Verluste wiederum gering und verkraftbar. Für zukünftige Analysen von Kleinstpartikeln ist eine veränderte Messanordnung mit einer Messentnahme näher zur Emissionsquelle zu empfehlen.

Zusätzliche Verluste, wie elektrostatische oder thermische Verluste, können bei sorgfältigem Messaufbau weitestgehend vermieden werden und werden deswegen nicht näher behandelt.

## **5.6.3 Partikelgrößenverteilung bei Stationärmessungen**

Um die Partikelgrößenverteilung im Abgasmassenstrom zu messen braucht das SMPS Zeit. Diese Zeit wird benötigt, um die Spannung über das Spektrum der zu analysierenden Partikel zu variieren und anschließend wieder zu reduzieren. Da dieser Vorgang ca. 5 Minuten in Anspruch nimmt, ist eine Messung an einem dynamischen Zyklus leider nicht möglich, da sich die Abgaszusammensetzung zu schnell ändert. Um eine annähernd konstante Abgaszusammensetzung zu erhalten, wurden auf dem Rollenprüfstand Stationärpunkte gefahren, das heißt für jeweils ca. 10 Minuten wurde eine konstante Geschwindigkeit gehalten. Während dieser Stationärfahrt wurden so viele Messungen wie möglich gemacht (3- 5) und anschließend ein Mittelwert der Partikelgrößenverteilung gebildet. Die Ergebnisse für die Stationärfahrten bei 50 km/h, 70 km/h und 100 km/h werden in den folgenden Abbildungen analysiert.

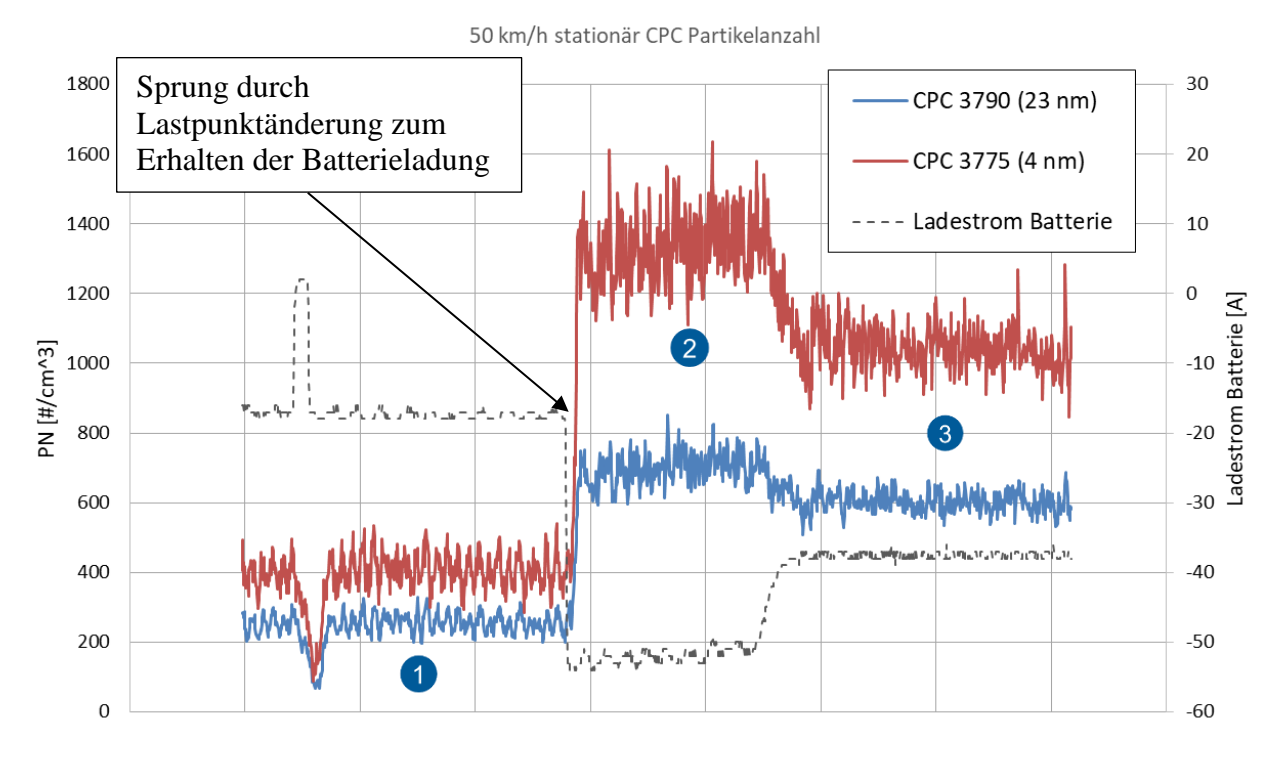

<span id="page-71-0"></span>Abbildung 5-21: Partikelanzahlmessung bei 50 km/h stationär

Den ersten analysierten Stationärpunkt bei 50 km/h zeigt [Abbildung 5-21.](#page-71-0) Eine Besonderheit die hier auffällt sind zwei Sprünge im Emissionssignal. Da das Fahrzeug während der Fahrt selbstständig die Hybridregelstrategie ändert, kommt es zu einem Sprung im Ladestrom, die Motorlast wird angehoben und der Ladestrom erhöht, um die Batterie zu laden. In diesem Testzyklus kommt es somit zu drei Phasen, die getrennt betrachtet werden müssen.

In Phase 2 des Zyklus ist die größte Differenz zwischen den beiden Messgeräten zu beobachten, deswegen wird diese Phase näher betrachtet und hier die Partikelverteilung analysiert. In [Abbildung 5-22](#page-71-1) ist die Partikelgrößenverteilung mit einem Peak bei etwa 70 nm abgebildet. In Richtung größerer Partikel flacht die Kurve schnell ab, in Richtung kleinerer Partikel etwas langsamer.

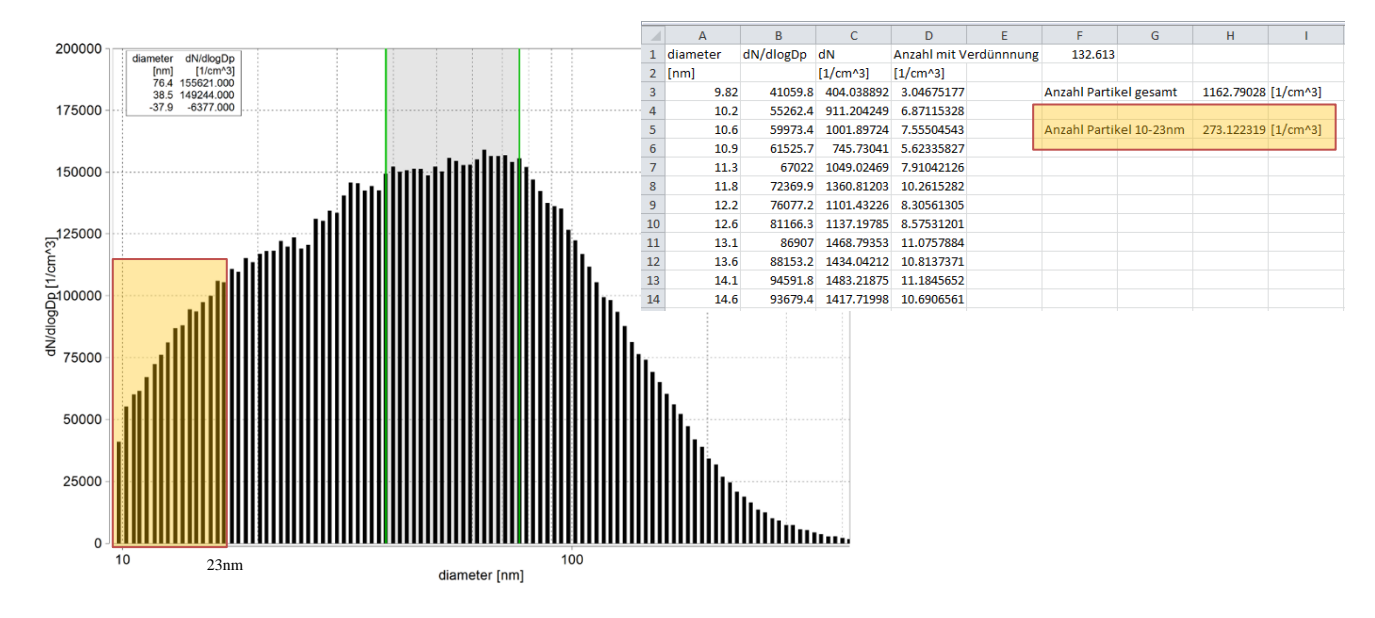

<span id="page-71-1"></span>Abbildung 5-22: Partikelgrößenverteilung Phase 2, 50 km/h stationär
Um nun zu untersuchen, ob im nicht mehr dargestellten Bereich unter 10 nm Durchmesser die Verteilungskurve weiter abflacht oder ob ein erneuter Peak auftritt, wird der orange markierte Bereich von 10 bis 23 nm auf integriert, um die gesamte Partikelmenge in diesem Bereich zu erhalten. Vorher muss hierzu der Wert der Verteilung von einer normalisierten Konzentration (dN/dlogDp) auf eine absolute Konzentration umgerechnet werden.

<span id="page-72-1"></span>
$$
dN/dlogD_p = \frac{dN}{dlogD_p} = \frac{dN}{logD_{p,u} - logD_{p,l}}
$$
(5-7)[50]

Mit dN...Partikelkonzentration  $[1/cm^3]$ 

Dp…mittlerer Partikeldurchmesser [nm]

Dp,u…Partikeldurchmesser am oberen Rand des Messintervalls [nm]

Dp,l…Partikeldurchmesser am unteren Rand des Messintervalls [nm]

Da die Partikelverteilung in logarithmische Messintervalle aufgeteilt ist und diese Messintervalle absolut betrachtet aber unterschiedlich groß sind, verbessert die Normalisierung der Partikelkonzentration die Darstellbarkeit, da Spitzen bei großen Messintervallen so besser ausgeglichen werden.

Ist die Partikelkonzentration nun im Bereich 10 bis 23 nm bestimmt, kann dieser konstante Wert vom Messsignal des CPC 3775, das Partikel von 4 bis 400 nm misst, abgezogen werden. Übrig bleibt somit die Partikelkonzentration für Partikel von 4 bis 10 und von 23 bis 400 nm. Den Bereich von 23 bis 400 nm deckt das CPC 3790 ab. Zieht man dann dieses Messsignal auch noch ab, bleibt am Ende nur mehr die Partikelkonzentration für Partikel von 4 bis 10 nm übrig.

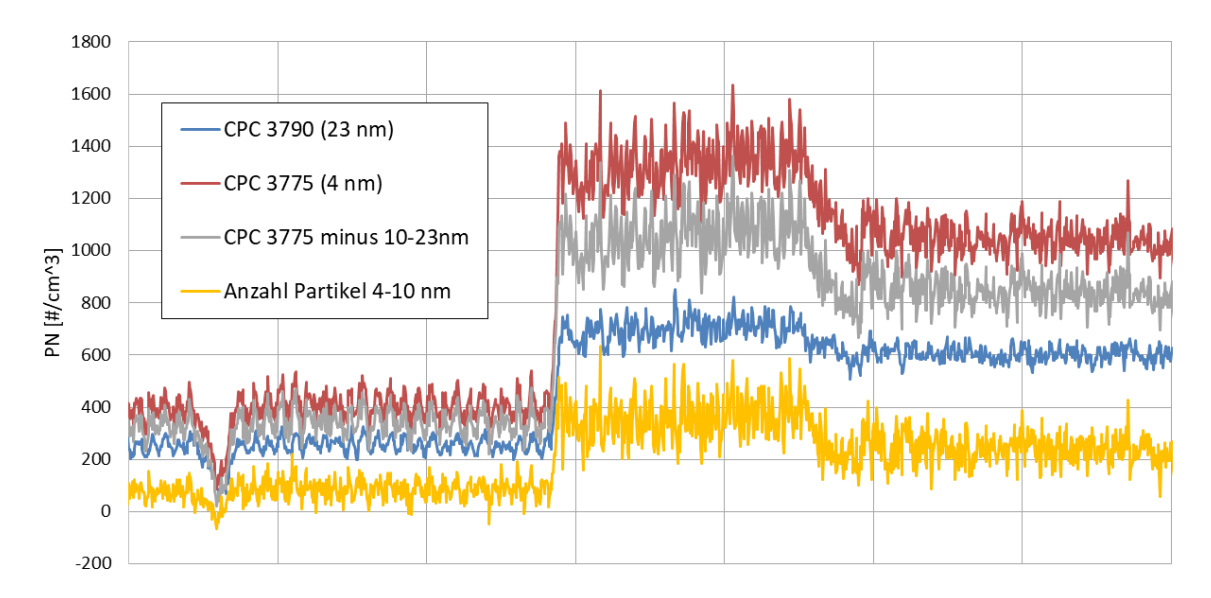

<span id="page-72-0"></span>Abbildung 5-23: Vergleich der Partikelkonzentrationen verschiedener CPC's bei 50 km/h

Die resultierende Partikelkonzentration ist in [Abbildung 5-23](#page-72-0) gelb dargestellt, sie ist im Vergleich zur gesamten Konzentration relativ gering, was nicht auf einen erneuten Peak der Partikelverteilung unter 10 nm hindeutet. Da es sich um eine grobe Analyse handelt, wurden Erfassungsraten der unterschiedlichen CPC's nicht berücksichtigt, diese würden das Ergebnis geringfügig beeinflussen.

Um die Aussage bei anderen Lastpunkten zu überprüfen werden die Partikelgrößenverteilungen und Partikelkonzentrationen der CPCs für die Stationärpunkte bei 70 km/h und 100 km/h ebenfalls analysiert. Der Peak der Partikelgrößenverteilung verschiebt sich von Lastpunkt zu Lastpunkt etwas, liegt aber zwischen 60 und 80 nm. Die Differenz der Konzentrationen der beiden CPC's ist konstant und deutet ebenso wie bei der Stationärfahrt bei 50 km/h auf keinen weiteren Anstieg der Feinpartikel hin. Zu beachten ist wieder die Regelstrategie bei 100 km/h Stationärfahrt, hier boostet der Elektromotor zweimal kurz, ersichtlich am Ladestrom der Batterie. Größenverteilungsmessungen, die in diesem Bereich erfolgten wurden nicht in die Mittelung mit einbezogen.

70 km/h stationär CPC Partikelanzahl 500 CPC 3790 (23 nm) 450 CPC 3775 (4 nm) 400 35C 300  $\frac{H}{cm}$  3 250  $\frac{4}{5}$  200 150 100 50  $\mathcal{C}$ 

<span id="page-73-0"></span>Abbildung 5-24: Partikelanzahlmessung bei 70 km/h stationär

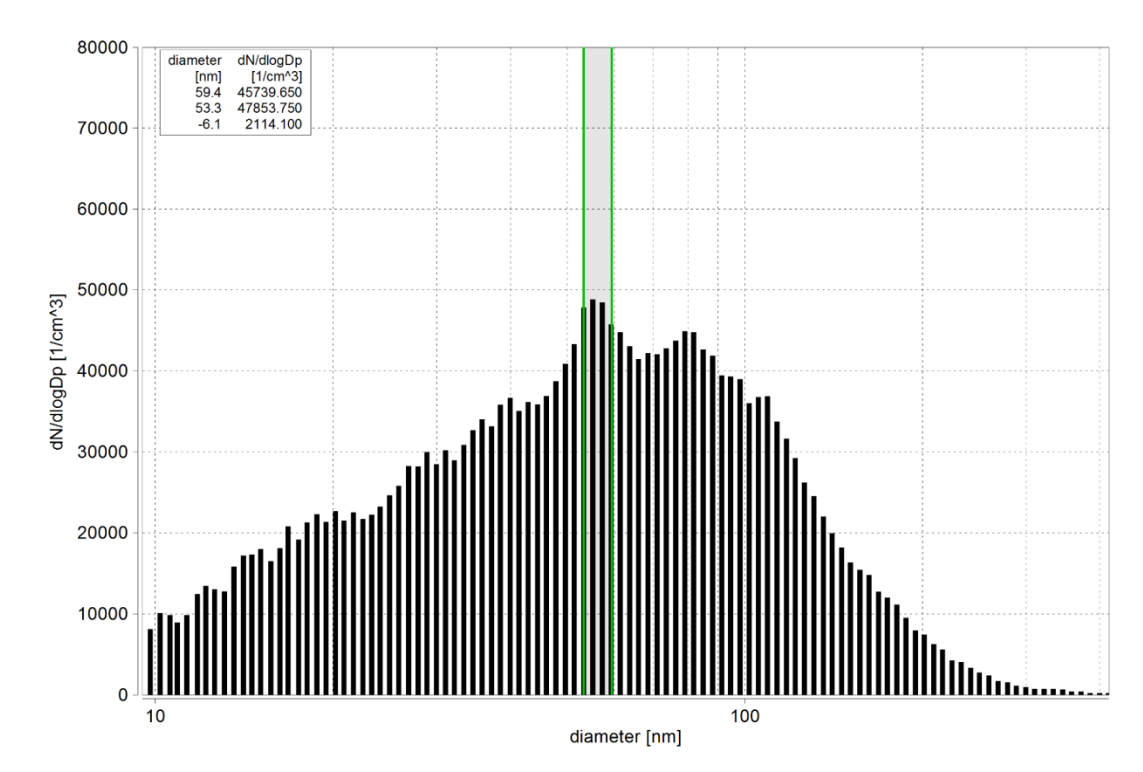

<span id="page-73-1"></span>Abbildung 5-25: Partikelgrößenverteilung bei 70 km/h stationär

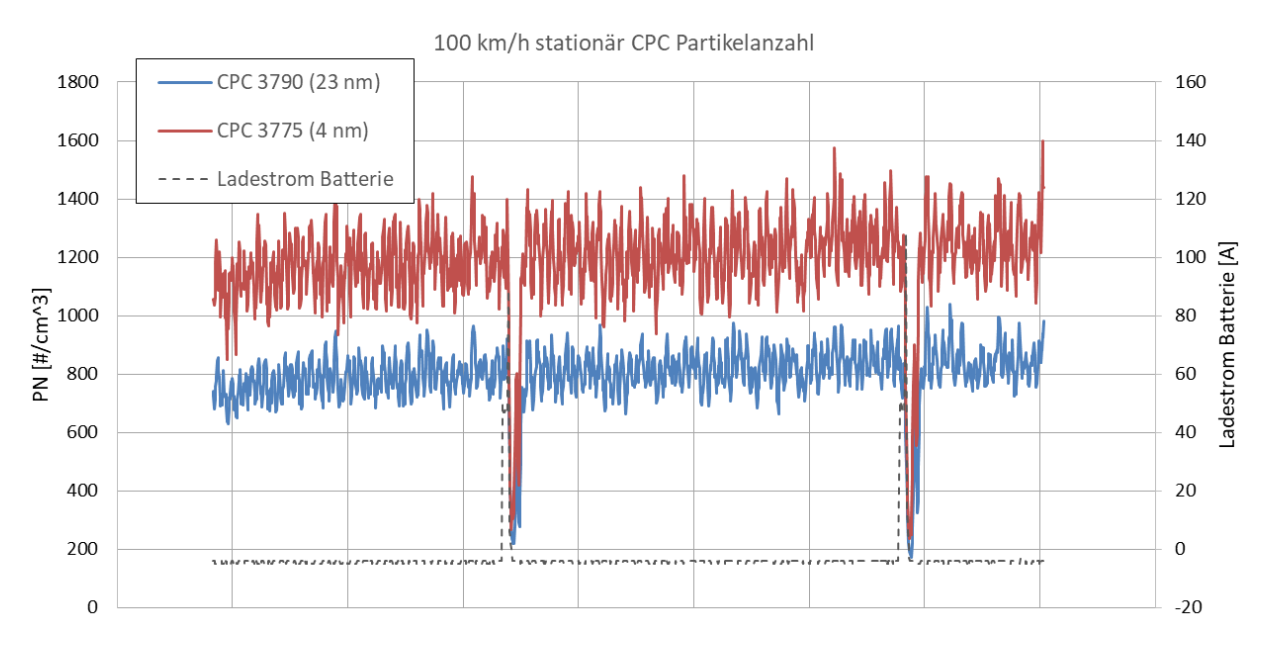

<span id="page-74-0"></span>Abbildung 5-26: Partikelanzahlmessung bei 100 km/h stationär

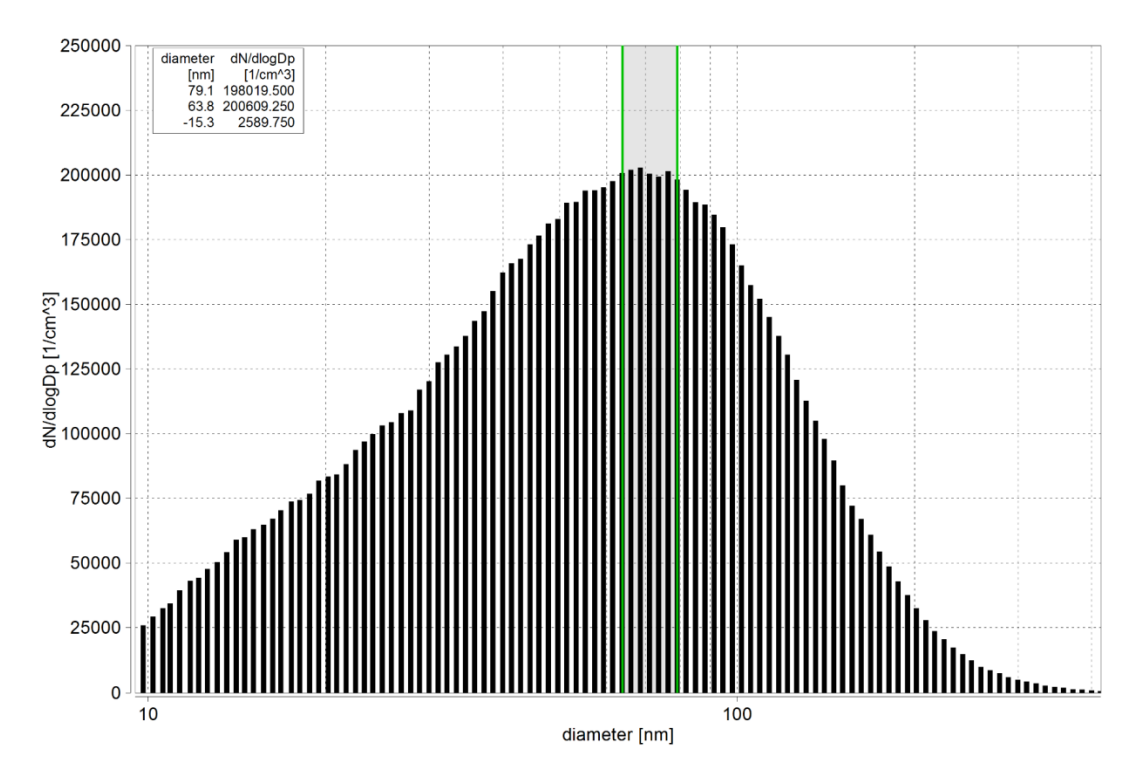

<span id="page-74-1"></span>Abbildung 5-27: Partikelgrößenverteilung bei 100 km/h stationär

#### **5.6.4 Kleinstpartikelemissionen im RWC Zyklus**

Da die Stationärmessungen keinen signifikanten Hinweis auf Kleinstpartikel geben, werden weitere Zyklen untersucht, um festzustellen in welchen Fahrsituationen Partikel entstehen und wo eventuell zusätzlich Kleinstpartikel unter 23 nm Durchmesser auftreten. Um einen breiten Lastbereich abzudecken wird der Ermes V8 Zyklus 7500 für die Analyse verwendet.

In [Abbildung 5-28](#page-75-0) ist der sekündliche Verlauf der Partikel beider CPC's über den gesamten Zyklus aufgetragen. Neben konstant etwas höherem Niveau der Partikelanzahl des CPC 3775 aufgrund des höheren Messbereichs bis 4 nm fällt im hohen Geschwindigkeitsbereich des

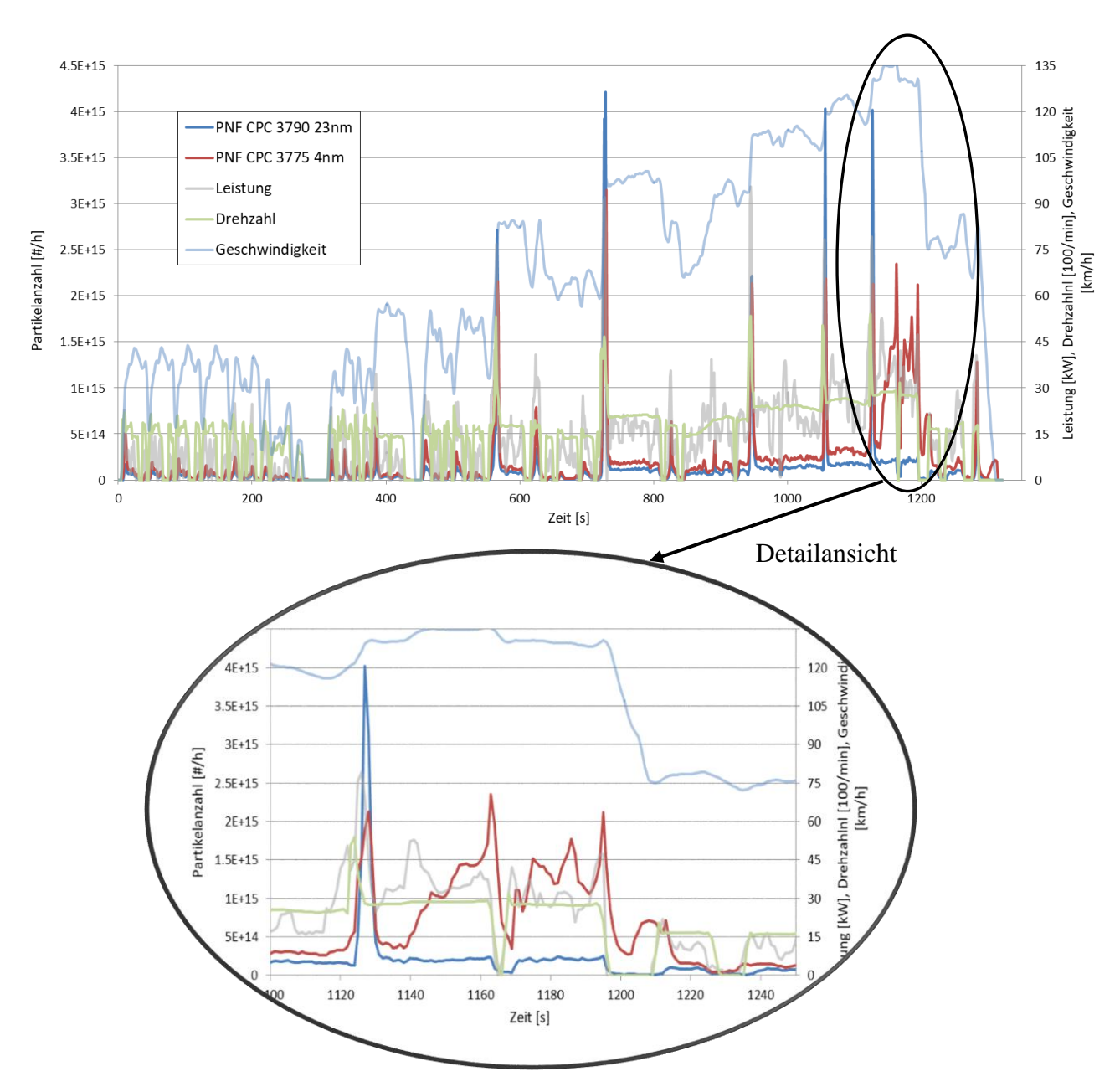

Zyklus ab 1100 Sekunden ein starker Anstieg der Feinpartikelemissionen auf, während die Partikelanzahl des CPC 3790 konstant niedrig bleibt.

<span id="page-75-0"></span>Abbildung 5-28: Ermes V8 modale Partikelanzahl verschiedener CPCs

Dieser Bereich deutet also stark auf einen erneuten Peak der Emissionen unter 23 nm hin, da die Differenz der beiden CPC's bei einem Vielfachen der CPC 3790 Emissionen liegt. Eine genaue Verteilung der Partikelgrößen und Lage des Peaks ist mit dieser Messeinrichtung nicht möglich, hierzu müssten dynamischere SMPS verwendet werden. Die Ursache der hohen Feinpartikelemissionen ist nicht eindeutig zu erklären. Die Motordrehzahl und Last sind zwar der Geschwindigkeit entsprechend höher als im Rest des Zyklus um die vorgegebene Geschwindigkeit zu fahren, wurden aber bei einigen Lastanstiegen ohne Beobachtung eines ähnlichen Phänomens bereits überstiegen (z.B. bei ca. 950 s).

Da das CPC 3775 (rot) mit dem größeren Messbereich bei diesen Lastanstiegen, die als Peaks im Diagramm sichtbar sind, eigentlich einen größeren Wert als das CPC 3790 (blau) anzeigen müsste, werden zusätzlich noch die Rohdaten der Messgeräte angeschaut. Im CPC 3775 wird

ein sogenannter Verstärkungsfaktor eingestellt (in dieser Messreihe: 1 mV  $\triangleq$  1 Partikel/cm<sup>2</sup>). Da das Messgerät eine maximale Spannung von 10 V ausgibt, muss der Faktor an die zu messenden Emissionen angepasst werden [51]. Da dies im WLTC gemacht wurde, wo die Partikelemissionen geringer sind, stößt das Signal beim Ermes V8 Zyklus an die Grenze von 10 V, weswegen die Peaks auch nicht korrekt abgebildet werden. Auch interessant ist der zuvor analysierte Bereich zwischen 1100 und 1250 Sekunden. Hier ist das Messsignal fast ständig an der Grenze der 10 V, was darauf hinweist, dass die tatsächlichen Partikelemissionen also noch höher als in [Abbildung 5-28](#page-75-0) dargestellt wären.

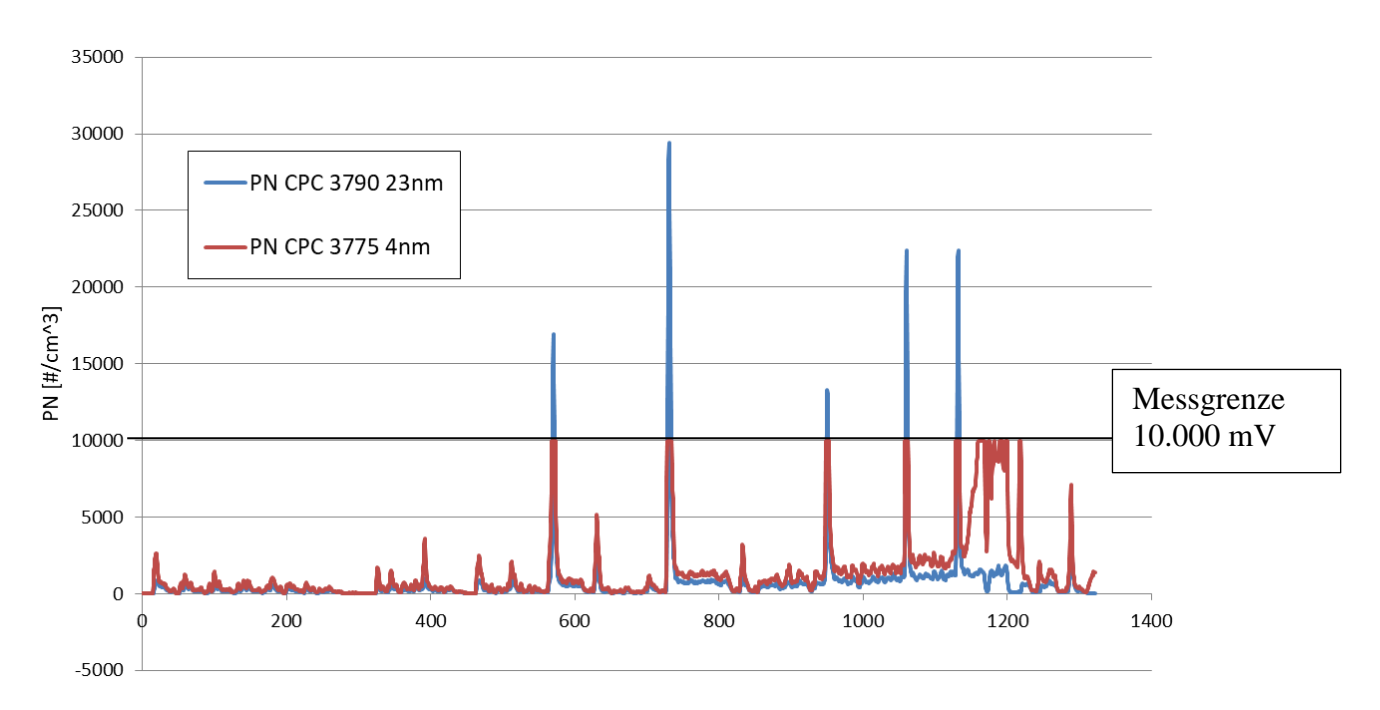

<span id="page-76-0"></span>Abbildung 5-29: Messfehler des CPC 3775 im Rohsignal

#### **5.6.5 Kaltstarteinfluss Partikel**

Ergänzend wird noch die Möglichkeit des Kaltstarteinflusses auf die Entstehung von Kleinstpartikeln geprüft. Dazu wird das Testfahrzeug über Nacht nicht bewegt, Kühlwasser, Öl etc. sind alle etwa auf Raumtemperatur. Auf ein Einfahren wird verzichtet, der Zyklus wird sofort gestartet. Ein Mehrverbrauch zum Aufheizen des Motors ist somit mit dem Kaltstart verbunden, dieser Mehrverbrauch kann auch zum Ausstoß von mehr Partikeln beitragen. Da aber nicht die Mehremissionen aufgrund des Mehrverbrauchs analysiert werden sollen, sondern aufgrund des Kaltstarts, werden die Partikelemissionen über dem kumulierten Verbrauch bzw. dem kumulierten CO<sub>2</sub> Ausstoß aufgetragen.

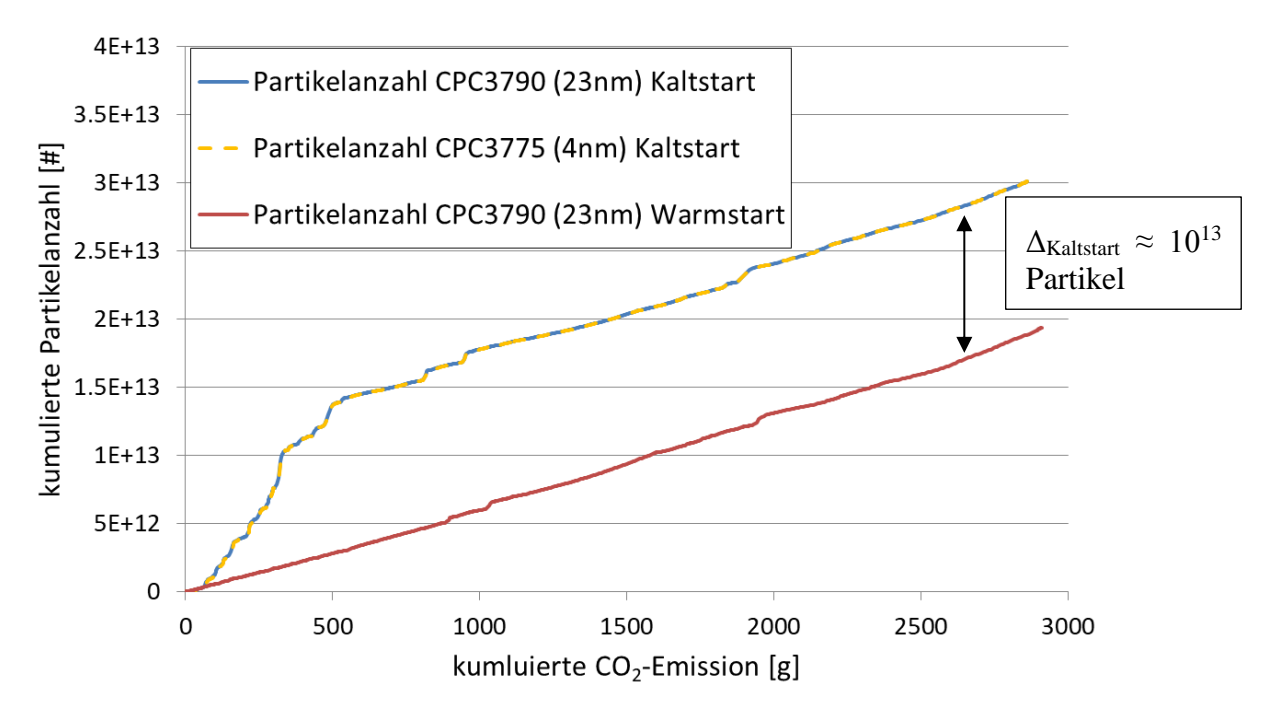

<span id="page-77-0"></span>Abbildung 5-30: Partikelemissionen beim Kaltstart eines WLTC

Die beiden Kurven der beiden CPC's beim Kaltstart sind sehr ähnlich, was bedeutet dass beim Kaltstart nahezu keine Feinpartikel unter 23 nm gemessen werden kann. Die Verfälschung dieses Messergebnisses durch die vorher erwähnte Messgrenze des CPC 3775 ist hierbei ebenso wie Leitungsverluste von Kleinstpartikeln zu beachten. Eine erheblich erhöhte Konzentration an Kleinstpartikeln kann aber auch dann nicht erwartet werden.

Der Kaltstart hat demnach einen Einfluss auf die Partikelemission, der nicht unerheblich bei ca. 50 % liegt, die Bildung von Feinpartikeln begünstigt er aber nicht.

### **Schlussfolgerungen und Ausblick**

Durch die Simulation und die Erstellung eines Benzin Durchschnittsfahrzeugs konnte die Abweichung zu dem im PHEM hinterlegten Euro 6 Benzin Kennfeld gezeigt werden. Eine Erweiterung dieses Kennfelds um das in dieser Arbeit erstellte Durchschnittskennfeld würde das PHEM Kennfeld repräsentativer machen und ist für die nächste Version des HBEFA geplant. Die Fahrzeugwerte stimmen in etwa mit dem EU Durchschnitt überein und hier gibt es wenig Verbesserungsbedarf. Der Einfluss des Getriebes muss bei Verwendung weiterer Fahrzeuge erneut überprüft werden. Auch die Qualität des generischen Kennfelds ist zur weiteren Anwendung der Leistungsbestimmung ausreichend gut.

Die Emissionsmessungen zeigen eine gute Korrelation zwischen den verwendeten Messgeräten. Die Abweichung des PEMS zur CVS Anlage liegt im gesetzlich vorgeschriebenen Rahmen, somit sind die RDE Messungen zulässig. Die konstant etwas höheren Partikelanzahl Messwerte des PEMS, im Vergleich zur CVS Anlage, können entweder aus dem unterschiedlichen Messprinzip oder der langen Wegstrecke bis zu den CPC's der CVS Anlage resultieren. Bei Letzterem wären eventuell Korrekturfaktoren zum Leitungsverlust angebracht.

Das gemessene Hybridfahrzeug liegt im Typprüfzyklus und der RDE Fahrt im Rahmen der in der Euro 6d Norm vorgegebenen Grenzwerte, einzig die Partikelemissionen überschreiten den ab 2021 gültigen Wert von  $6*10^{11}$  Partikel/km, liegen aber noch in der vorübergehend gültigen Toleranz. Die Entstehung der Partikel konnte dabei auf Lastanstiege im hohen Lastbereich zurückgeführt werden. Ein Einfluss des erhöhten Leistungsgradienten bei RDE Fahrten und RWC Zyklen konnte nicht festgestellt werden.

Zur Untersuchung der Kleinstpartikel unter 23 nm waren Stationärpunkte auf dem Rollenprüfstand wegen der eher niederen Lasten ungeeignet, eine dynamische Messeinrichtung zur Partikelgrößenverteilung wäre sinnvoll. Kleinstpartikel entstehen demnach in sehr hohen Lastbereichen in vermehrter Konzentration, was auf einen erneuten Peak in der Partikelgrößenverteilung bei unter 23 nm schließen lässt. Ein Kaltstarteinfluss auf die Partikelentstehung ist zwar deutlich erkennbar, vermehrte Kleinstpartikel sind aber nicht zu verzeichnen. Zur weiteren Untersuchung der Partikelemissionen beim Ottomotor ist aufgrund der unterschiedlichen Beanspruchung eine Differenzierung von Hybridfahrzeugen und reinen Verbrennungsmotoren ratsam, weiterführende Literatur deutet bereits auf ein Partikelproblem des Hybriden hin.[52]

#### **Literatur**

- [1] H. Eichlseder, M. Klüting, und W. Piock, *Grundlagen und Technologien des Ottomotors*. Springer Science & Business Media, 2008.
- [2] M. Klell, *Höhere Thermodynamik*. Institut für Verbrennungskraftmaschinen, TU Graz.
- [3] G. Merker, C. Schwarz, G. Stiesch, und F. Otto, *Verbrennungsmotoren, Simulation der Verbrennung und Schadstoffbildung*, 3. Auflage. Teubner Verlag, 2006.
- [4] T. Sams, *Schadstoffbildung und Emissionsminimierung bei KFZ, Teil I*. Institut für Verbrennungskraftmaschinen, TU Graz, 2016.
- [5] S. Hausberger, *Umweltauswirkungen des Verkehrs TeilI*. Institut für Verbrennungskraftmaschinen, TU Graz, 2015.
- [6] G. Merker und R. Teichmann, *Grundlagen Verbrennungsmotoren*, 7. Auflage. Springer Vieweg.
- [7] P. Sturm, *Umweltauswirkungen des Verkehrs Teil II*. Institut für Verbrennungskraftmaschinen, TU Graz, 2016.
- [8] Deutsches Institut für Normung e.V., Hrsg., "DIN ISO 7708: Luftbeschaffenheit -Festlegung von Partikelgrößenverteilungen für die gesundheitsbezogene Schwebstaubprobenahme". Jän-1996.
- [9] T. C. Bond und und Andere, "Bounding the role of black carbon in the climate system: A scientific assessment", Volume 118, issue 11, Juni 2013.
- [10]K. Engeljehringer, "Abgasgesetzgebung RDE/WLTP/EVAP Neuigkeiten&Herausforderungen", 26-Apr-2017.
- [11]Delphi, "Worldwide Emission Standards Passenger Cars and Light Duty Vehicles". 2018-2017.
- [12]Europäisches Parlament und Rat der Europäischen Union, Verordnung zur Festsetzung von Emissionsnormen für neue Personenkraftwagen im Rahmen des Gesamtkonzepts der Gemeinschaft zur Verringerung der CO2-Emissionen von Personenkraftwagen und leichten Nutzfahrzeugen. 2009.
- [13], CO2MPAS: Vehicle simulator predicting NEDC CO2 emissions from WLTP CO2MPAS 1.7.3 documentation". [Online]. Verfügbar unter: https://co2mpas.io/. [Zugegriffen: 04-Sep-2017].
- [13]Europäisches Parlament und Rat der Europäischen Union, Council Directive of 20 March 1970 on the approximation of the laws of the Member States relating to measures to be taken against air pollution by gases from positive-ignition engines of motor vehicles. .
- [14]OICA und IWG, "GRPE-72-10-Rev.2". UNECE, 11-Jän-2016.
- [15]S. Lipp, "Gesetzliche Randbedingungen für RDE (Real Driving Emissions)", gehalten auf der Haus der Technik, München, 15-Feb-2017.
- [16]"Gasanalyse | Sensorik Wissen von InfraTec". [Online]. Verfügbar unter: http://www.infratec.at/sensorik/sensorik-wissen/sensorik-keywords/gasanalyse.html. [Zugegriffen: 16-Aug-2017].
- [17]K. Borgeest und G. Wegener, "Messtechnik", in Messtechnik und Prüfstände für Verbrennungsmotoren, Springer Vieweg, Wiesbaden, 2016, S. 123–246.
- [18] J. Andersson, B. Giechaskiel, R. Muñoz-Bueno, E. Sandbach, und P. Dilara, "Particle Measurement Programme (PMP) Light-duty Inter-laboratory Correlation Exercise (ILCE\_LD) Final Report", United Kingdom, GRPE-54-08 Rev.1, 2007.
- [19]K. Oberguggenberger, V. Pointner, und W. Schindler, "AVL M.O.V.E Integrative Mobile Vehicle Evaluation PEMS – Portable Emissions Measurement Systems", gehalten auf der AVL Tech Days, 21-März-2012.
- [20], NDUV-Verfahren | Wi.Tec-Sensorik GmbH"...
- [21] AVL List GMbH, "AVL M.O.V.E PN PEMS iS Product Guide", AVL List GmbH, Graz, Product Guide AT6405E Rev. 01, Dez. 2015.
- [22], FTIR Basics". [Online]. Verfügbar unter: https://www.thermofisher.com/uk/en/home/industrial/spectroscopy-elemental-isotopeanalysis/spectroscopy-elemental-isotope-analysis-learning-center/molecularspectroscopy-information/ftir-information/ftir-basics.html. [Zugegriffen: 18-Aug-2017].
- [23]J. Woisetschläger, "Interferenz und Kohärenz", gehalten auf der VO Laser in der Schwingungs- und Strömungsmeßtechnik, Graz, 2017.
- [24]H. Günzler und H.-U. Gremlich, "Das Spektrometer", in IR-Spektroskopie, Wiley-VCH Verlag GmbH & Co. KGaA, 2003, S. 39–71.
- [25]IAG- Industrie Automatisierungsgesellschaft mbH, "Versa 06 FTIR Datenblatt". IAG.
- [26]S. Hausberger, M. Rexeis, und R. Luz, "PHEM User Guide". Institut für Verbrennungskraftmaschinen, TU Graz.
- [27]S. Hausberger, M. Rexeis, C. Matzer, und C. Weller, "PHEM Training", 23-Feb-2016.
- [28]K. Mario und de H. Peter, Handbuch der Emissionsfaktoren des Straßenverkehrs. Bern/Heidelberg/Graz/Essen: infras, 2004.
- [29]S. Barbara, "CO2-Monitoring PKW 2016: Bericht über die CO2-Emissionen neu zugelassener PKW in Österreich", Bundesministerium für Land- und Forstwirtschaft, Umwelt und Wasserwirtschaft, Wien, Dezember 2016.
- [30]Europäisches Parlament und Rat der Europäischen Union, (EG) No 443/2009. 2009, S. 15.
- [31], Monitoring of CO2 emissions from passenger cars Regulation 443/2009", European Environment Agency. [Online]. Verfügbar unter: https://www.eea.europa.eu/data-andmaps/data/co2-cars-emission-12. [Zugegriffen: 26-Juli-2017].
- [32]P. Möck, J. Kühlwein, U. Tietge, V. Franco, A. Bandivadeker, und J. German, "The WLTP: How a new test procedure for cars will affect fuel consumption values in the EU". ICCT The International Council on clean Transportation, Oktober-2014.
- [33]International Council on Clean Transportation Europe, Hrsg., European Vehicle Market Statistics, Bd. Pocketbook 2016/17. Berlin: International Council on Clean Transportation Europe, 2016.
- [34]S. Hausberber, M. Rexeis, und R. Luz, "PHEM Das Modell der TU Graz zur Berechnung von KfzEmissionen und seine Datenbasis bei Euro 5 und Euro 6", Stuttgart, 21-Juli-2011.
- [35]TU Graz, "Emission Factors from the Model PHEM for the HBEFA Version 3, Report Nr. I-20/2009 Haus-Em 33/08/679". TU Graz, 12-Juli-2009.
- [36], Audi A3 Sportback e-tron | Audi MediaCenter". [Online]. Verfügbar unter: https://www.audi-mediacenter.com/de/fotos/album/audi-a3-sportback-e-tron-601. [Zugegriffen: 31-Juli-2017].
- [37]Institute of Internal Combustion Engines and Thermodynamics, ., ERMES-Tool Documentation of evaluation algorithms V32". März-2016.
- [38]T. Le Anh, "Korrektur von sekündlichen Emissionsmessungen für zuverlässige Emissionsmodelle.", Technische Universität Graz, Graz, 2012.
- [39]S. Solomon u. a., Climate Change 2007- The Physical Science Basis. Cambridge: Cambride University Press, 2007.
- [40]GisChem, "Methan", Gefahrenstoffinformationssystem Chemikalien, Datenblatt CAS-Nr: 74-82-8, Juni 2017.
- [41]U. B. A. Redaktionsassistenz 1, "Die Treibhausgase", Umweltbundesamt, 07-Sep-2013. [Online]. Verfügbar unter: http://www.umweltbundesamt.de/themen/klimaenergie/klimaschutz-energiepolitik-in-deutschland/treibhausgas-emissionen/dietreibhausgase. [Zugegriffen: 10-Aug-2017].
- [42]R. W. Portmann, J. S. Daniel, und A. R. Ravishankara, "Stratospheric ozone depletion due to nitrous oxide: influences of other gases", Phil Trans R Soc B, Bd. 367, Nr. 1593, S. 1256–1264, Mai 2012.
- [43]European Chemicals Bureau, "European Union Risk Assessment Report 1,3-butadiene", European Chemicals Agency, United Kingdom, CAS No: 406-99-0, 2002.
- [44]K. Stroh, J. Köhler, und G. Winkler, "Ammoniak und Ammonium", Bayerisches Landesamt für Umwelt, Augsburg, Oktober 2004.
- [45]TSI, "Scanning Moblity Particle Sizer Spectrometer Model 3938"...
- [46]C. Kykal, H. G. Horn, T. Tritscher, F. Dahklköttchen, und J. Farnsworth, "Aerosolprobenahme und deren Optimierung", gehalten auf der Die Wleten der Nanopartikelanalyse, Technische Universität Graz, Mai-2017.
- [47]A. Einstein, "Über die von der molekularkinetischen Theorie der Wärme geforderte Bewegung von in ruhenden Flüssigkeiten suspendierten Teilchen", in Annalen der Physik, WILEY-VCH Verlag GmbH & Co. KGaA, 1905.
- [48]M. von Smoluchowski, "Zur Kinetischen Theorie der Brwonschen Molekularbewegung und der Suspension", in Annalen der Physik, WILEY-VCH Verlag GmbH & Co. KGaA, 1906.
- [49]TSI Incorporated, "Aerosol Statistics Lognormal Distributions and dN/dlogDp", Application Note Pr-001.
- [50]TSI Incorporated, "Condensation Particle Counter Model 3775", TSI, Bedienungsanleitung.
- [51]S. Porter, "Partikelanzahl- Emissionen bei Hybridfahrzeugen mit Ottomotor", Nr. Volume 73, Apr. 2012.

# Formelverzeichnis

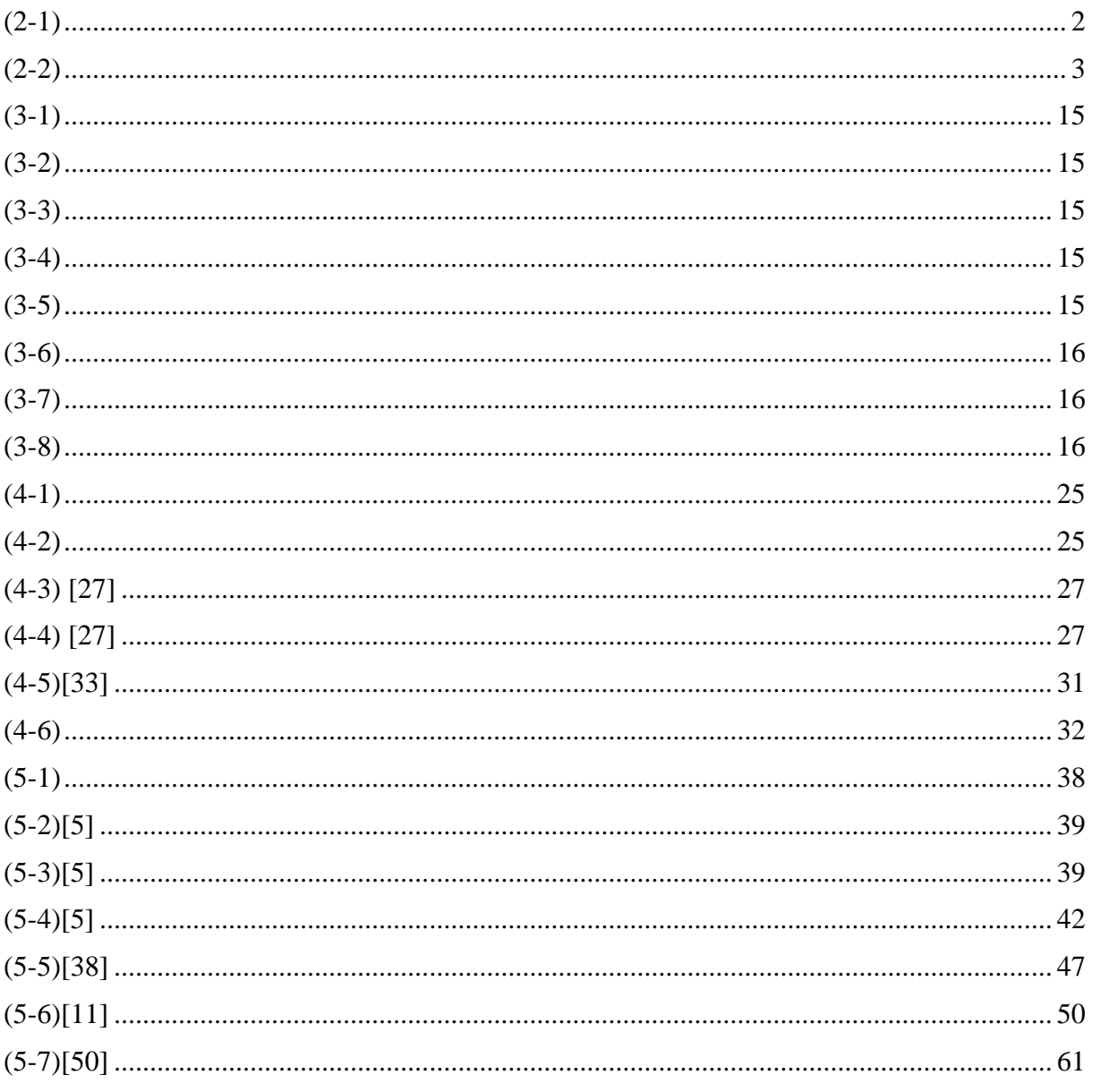

# **Abbildungsverzeichnis**

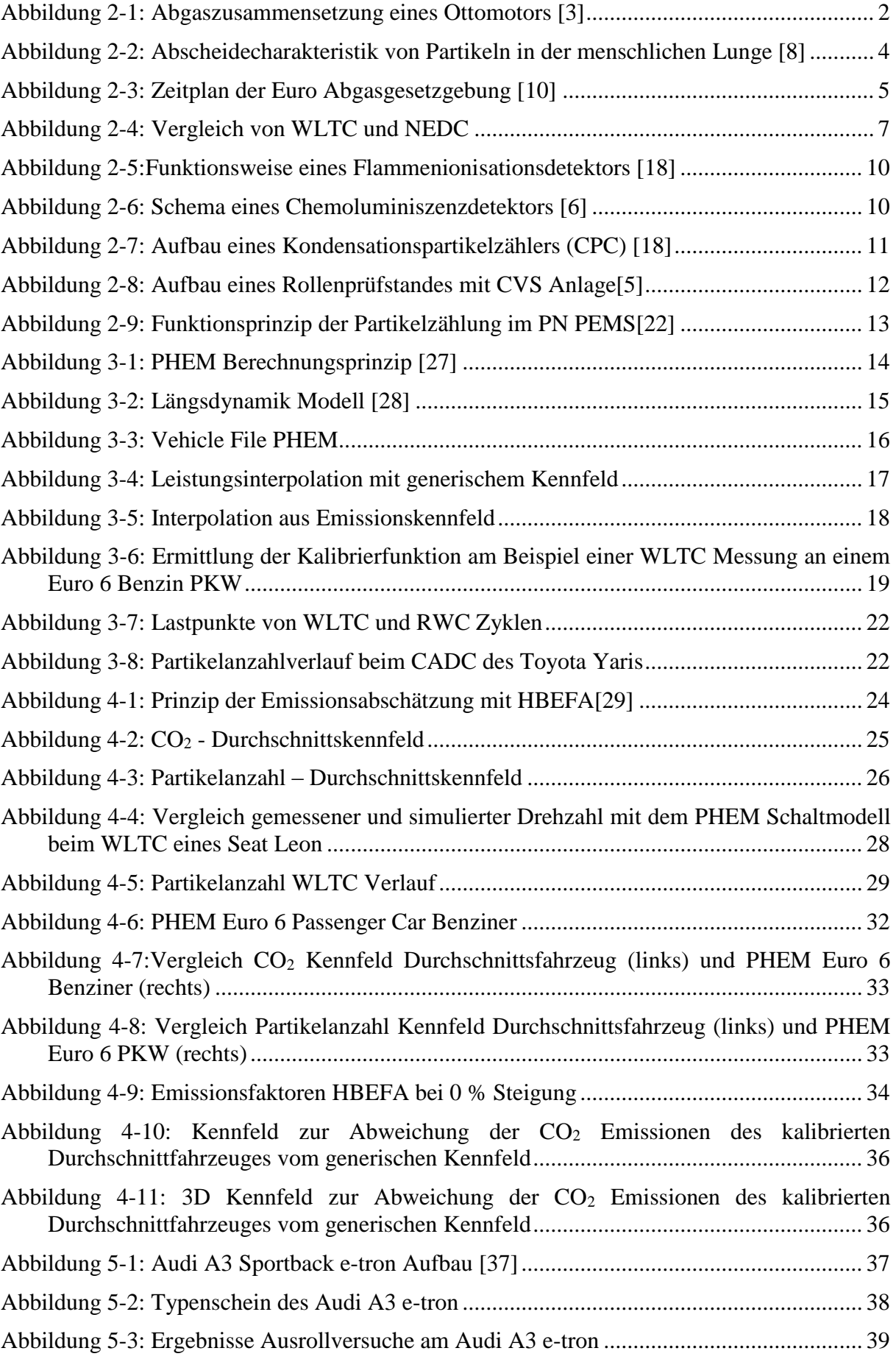

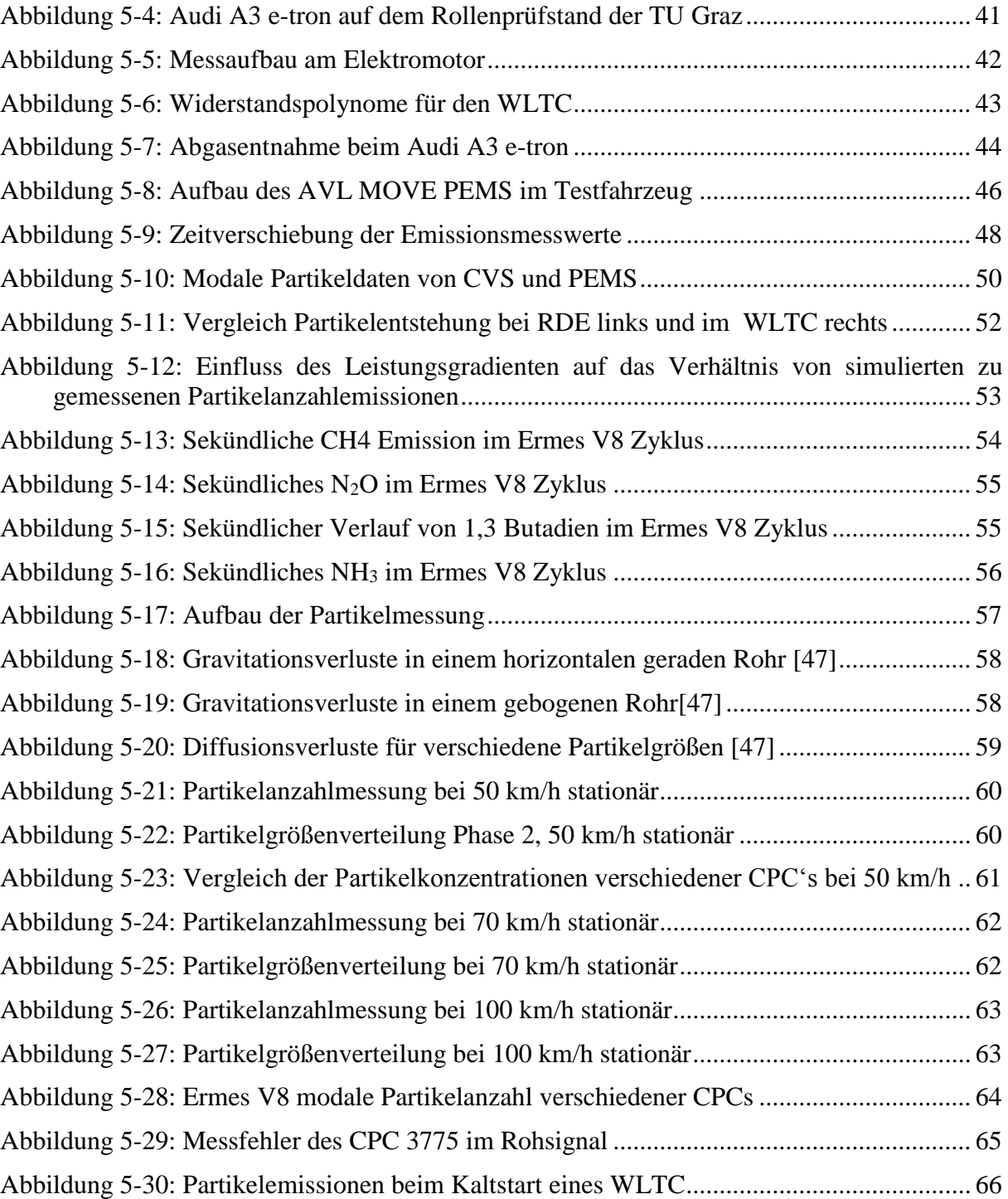

### **Tabellenverzeichnis**

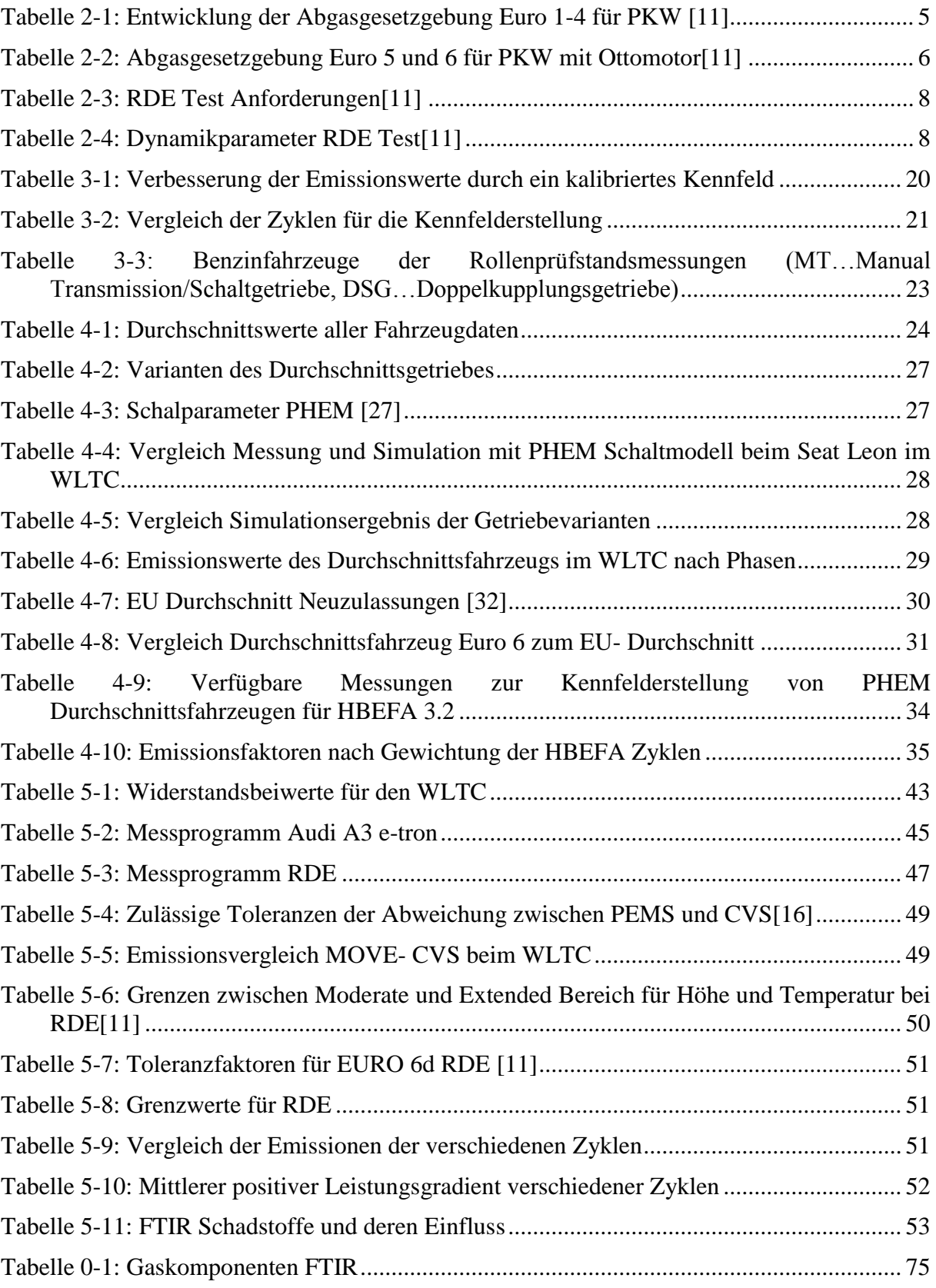

## **Anhang**

<span id="page-86-0"></span>Tabelle 0-1: Gaskomponenten FTIR

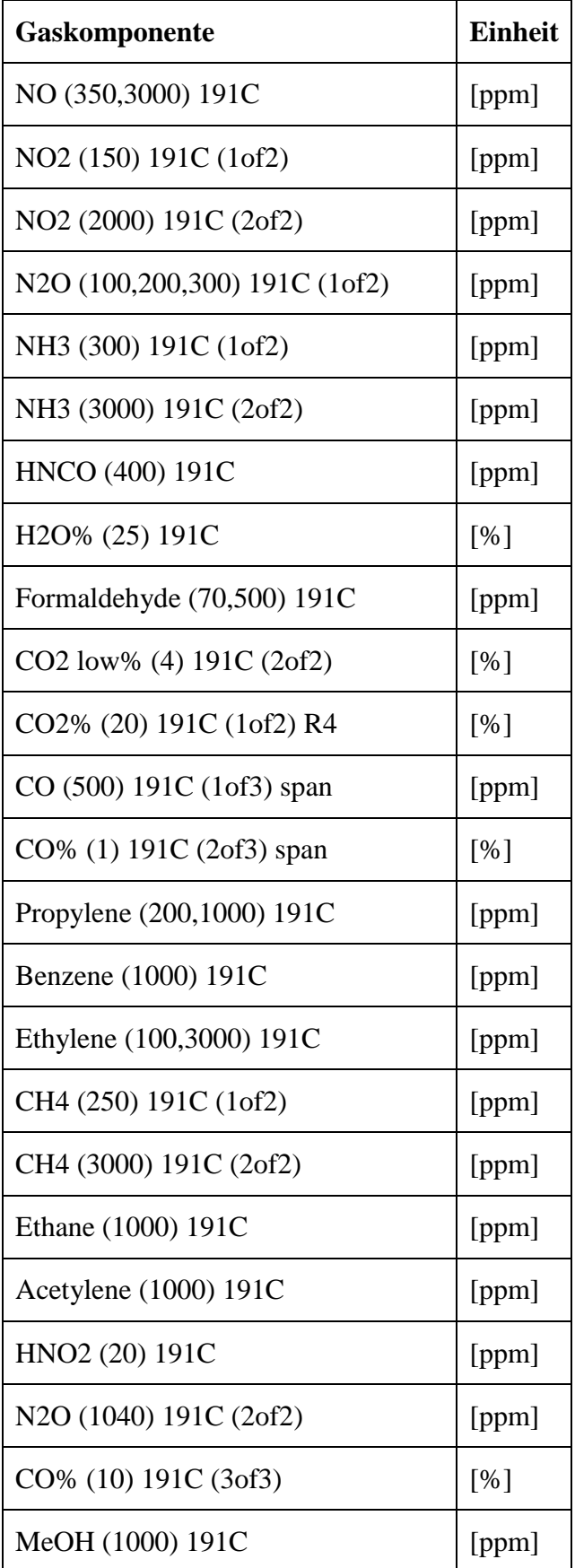

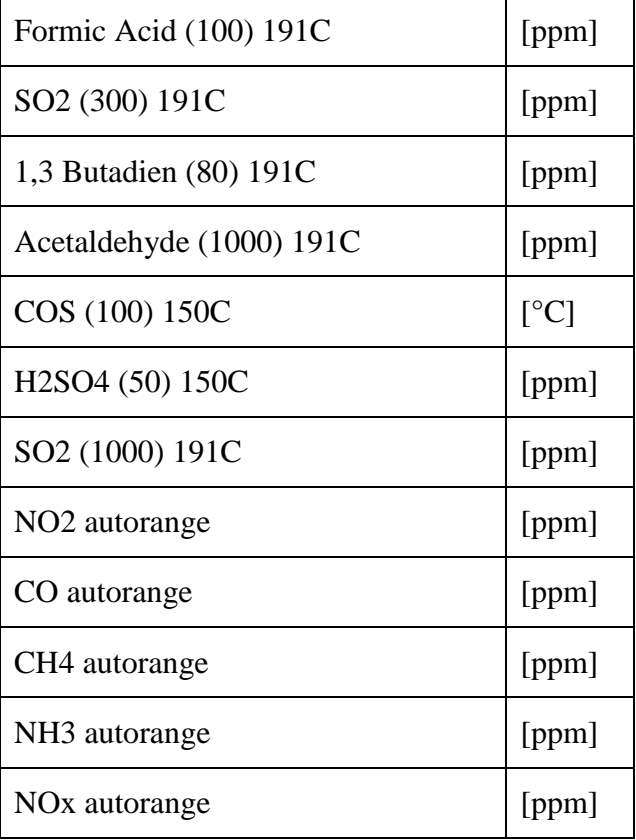